# **Academic Personnel Recruit**

## **USER MANUAL**

Produced by UCIrvine's Office of Information Technology — January, 2015

## **ABOUT RECRUIT**

Faculty recruitment has long been a paper-intensive process, creating an unnecessary administrative burden both to increasingly over-assigned staff and faculty committees juggling multiple priorities. In 2011, the University of California selected UCI's AP Recruit system—used on that campus since 2006—for system-wide deployment at all ten UC campuses.

Recruit provides for secure online academic employment recruitment management, supporting the entire recruitment workflow from early approvals, opening recruitments, applications, reference gathering, reviewing by the search committee, and, finally, selecting a hired candidate. Reports are built-in to the system, providing for an easy way to create the reports that the University of California's Office of the President uses to ensure all campuses meet their requirements as equal opportunity employers. Recruit also ensures the security and integrity of all applicant, reference, and related recruitment data.

## How To Use This Manual

The purpose of this manual is to document RECRUIT's functionality in order to aid Recruit Administrators and for trainers to help other users of the system. Permission is granted to copy, distribute and/or modify this document for your educational use. Please refer to the UC Recruit Project Website at http://sites.uci.edu/ucrecruit for recent product updates that may not be included in this edition of the guide.

UC Irvine's RECRUIT Development Team

The use of a double asterisk (\*\*) denotes an **internal UC San Diego process/function** and not a platform-wide use or function.

UC San Diego Office of Academic Diversity and Equal Opportunity (OADEO)

## What You Need to Know Before You Start

#### **Operating Systems & Browsers**

#### Recommended operating systems:

Microsoft Windows (7, 8) and Apple Mac OS X 10+

Other: Recruit's responsive design is compatible with up-to-date mobile devices.

#### Supported browsers:

Automatic updates are always recommended to ensure a secure and modern browsing experience, as certain technologies may lead to a degraded or otherwise suboptimal browsing experience. Each of the latest browsers are supported along with backwards compatibility for one full version still supported by the vendor:

Google Chrome Mozilla Firefox Apple - Safari Internet Explorer

#### How to Log Into Recruit

To access Recruit you must have a UC San Diego Business Systems account, sometimes referred to as Single Sign On (SSO), UC San Diego's authentication system for the campus community. If you have never activated your SSO, instructions are available at — <a href="http://blink.ucsd.edu/technology/network/access/#">http://blink.ucsd.edu/technology/network/access/#</a>

Log into to Recruit here - http://apol-recruit.ucsd.edu/

A link to Recruit is also available on UC San Diego's Academic Personnel homepage — <u>http://academicaffairs.ucsd.edu/aps/apol/index.html</u>

All trainees will use Recruit's training site at- https://apol-recruit.ucsd.edu/training

- 1. Click on "UC San Diego Faculty & Administrators."
- 2. When prompted, authenticate with your UC San Diego SSO and password.

|  | ademic Personnel Recruit                                                                                                    |
|--|----------------------------------------------------------------------------------------------------|
|  | Applicants<br>Apply for an academic position at UC Irvine or manage your existing applications<br>References<br>Submit a requested letter of reference on behalf of an applicant<br>UC Irvine Faculty & Administrators<br>View and interace positions and applications<br>Need help? Visitie help documentation: |

#### The News & Updates Page

The Home page with news and updates is the same for all faculty and administrator roles.

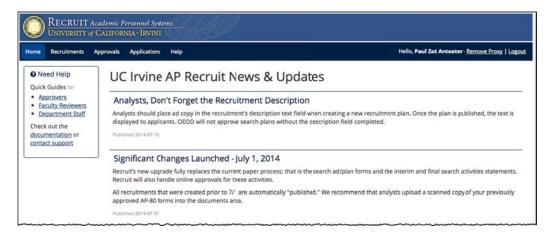

All users know they are logged into Recruit by looking to the right on the menu bar. This is also how users log out of the system:

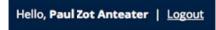

The top menu choices will differ depending on the user's role in Recruit. For example, Analysts and Recruit Administrators will have the **Recruitments** menu while other users will not. If you only see News & Updates, you have not been assigned any role and should contact the Recruit technical support team, acthelp@ucsd.edu..

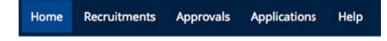

## **User Roles in Recruit**

Recruit Administrators and User Managers are the primary supporters for end-users and they will manage most role assignments. *Committee chairs, editors, reviewers, and approvers* are assigned their roles on a recruitment-by-recruitment basis by the *department analyst* who is in charge of administering the recruitment.

The role you are assigned in Recruit determines the tasks you can perform.

**<u>Recruit Administrators</u>** are the primary supporters for all other users and have the most Admin tool access and all the access rights of the roles listed below.

**Recruit User Managers** act as gatekeepers, assigning, editing and removing user roles for others.

**Department Analysts** administer all aspects of the recruitment from start to finish. They create the recruitments for their departments, complete the search plan, publish the recruitment, assign search committee roles, manage the applicant files and generate reports.

School Analysts have the same access rights as the Department Analyst but on the School level.

<u>Committee Chairs</u> review the applicants. Chairs have slightly more access rights to the applicant pool than the committee reviewers. Chairs can review incomplete applications and can manage applicant files (although this is generally left to the Analyst).

<u>Committee Editors</u> have the same access rights as Chairs. Editors are generally staff and assist the department analyst in managing the applications.

<u>Search Committee Reviewers</u> have viewing rights to completed applications for a given recruitment and may comment on them and flag applicants.

**Equity Advisors** have access to view completed applications for a given recruitment and can create diversity reports. These roles are often part of the approval workflow for the search plan and reports.

Central AP Analysts have access to download a number of reports to provide to UCOP.

<u>**Diversity Analysts**</u> have viewing rights to completed applications for given recruitment. They may also view and create diversity analysis reports.

<u>**Trainer</u>** is a role that gives permission to create fake recruitments for use in the Recruit training site. This timesaving admin tool also creates a pool of fake applicants along with sample applicant files to help emulate the online application process.</u>

**Approvers** are the newest roles in Recruit and are responsible for overseeing the Search Plan, Diversity Reports, and the final Search Report. Approvers are either system-assigned or assigned by analysts on a recruitment-by-recruitment basis. Listed below are the Approver titles that may be chosen for a workflow:

Committee Chair, Faculty Principal Investigator, Affirmative Action Reviewer, Department Chair, Department Director, Equity Advisor, Dean's Analyst, Dean, University Librarian, Diversity Office, Central AP Office, Academic Senate, Budget Office, Vice Provost, Provost, Executive Vice Chancellor, Chancellor.

## **Table of Contents**

| How To Use This Manual                                  |    |
|---------------------------------------------------------|----|
| What You Need to Know Before You Start                  | 2  |
| Operating Systems & Browsers                            |    |
| How to Log Into Recruit                                 |    |
| User Roles in Recruit                                   |    |
| Part 1: Recruitment Management                          | 7  |
| Create the Basic Recruitment                            |    |
| Open/Closed/Final Recruitments vs. Pool Recruitments    |    |
| Configure the Recruitment for Online Applications       |    |
| Find and View Recruitments                              |    |
| Working with the Search Plan                            |    |
| Details                                                 |    |
| Diversity                                               |    |
| Advertisements                                          |    |
| Qualifications                                          |    |
| Selection Process                                       |    |
| Committee                                               |    |
| Documentation                                           |    |
| Disposition Reasons                                     |    |
| Search Plan Approvals                                   |    |
| Submit the Plan for Approvals                           |    |
| Monitor Approvals In Progress                           |    |
| Publish the Approved Plan                               |    |
| Editing the Recruitment                                 |    |
| Editing Department Names: Cross-listing Recruitments    |    |
| Editing Submission Dates: Changing the Recruitment Type |    |
| Editing an Approved Plan                                |    |
| Editing a Published Recruitment                         |    |
| Part 2: Applicants & Applications                       | 22 |
| Tools to Use with the Applicant Lists                   |    |
| Manually Add an Applicant                               |    |
| Basic Qualifications                                    |    |
| Disposition Reasons                                     |    |
| Assign disposition reasons to qualified applicants      |    |
| Assign reasons to unqualified applicants                |    |
| Statuses and Shortlisting                               |    |
| Updating Applicants' Statuses                           |    |
| Offer Proposals                                         |    |
| Manage the Applications                                 |    |
| Overview                                                |    |
| Information                                             |    |
| Documents & References                                  |    |
| Manage the Applicant's Comments & Flags                 |    |
| Schedule a Visit or Seminar.                            |    |
|                                                         |    |
| Part 3: Reporting                                       |    |
| Applicant Pool and Shortlist Reports                    |    |
| The Applicant Pool Report                               |    |
| The Shortlist Report                                    |    |
| Search Reports                                          |    |

| Generating a Search Report                            |    |
|-------------------------------------------------------|----|
| Search Report Components:                             |    |
| Report Approvals                                      |    |
| Submitting a First Round of Approvals                 |    |
| Submitting New Reports                                |    |
| Correcting Reports and Updating the Approvals         |    |
| The End of the Search                                 |    |
| Inactivate the Recruitment                            |    |
| Re-activate the Recruitment                           |    |
| Appendix A                                            |    |
| How Applicants Use Recruit                            |    |
| How References Use Recruit                            |    |
| How Approvers Use Recruit                             |    |
| How Committee Reviewers Use Recruit                   |    |
| Reviewing the Applications                            |    |
| Appendix B                                            |    |
| Notifications Sent to Applicants                      |    |
| Notifications Sent to References                      |    |
| Notifications Sent to Approvers                       |    |
| Supporting Recruit's End-Users                        |    |
| Appendix C                                            |    |
| Special Tools for Recruit Administrators              |    |
| Proxy as User: Assume the role of any user in Recruit |    |
| Manage Users:                                         |    |
| Administrative Reports                                |    |
| Faculty Search Report:                                |    |
| Recruitment and Retention Report:                     |    |
| Applicant & Diversity Download Data                   | 80 |
|                                                       |    |

## Part 1: Recruitment Management

## **Create the Basic Recruitment**

The analyst begins by creating the *Basic* recruitment — inputting the position name, application submission dates, title codes, specialties, etc. This simultaneously builds the survey on diversity, an important component of Recruit.

1. Click Recruitments in the top menu bar.

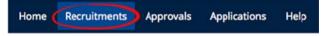

2. Click the button, Create New Recruitment Plan.

Create New Recruitment Plan

3. Read the Basic Overview page and then click the **Next** button.

| Create Recruitment: Basic    |                                                                                                    |  |  |
|------------------------------|----------------------------------------------------------------------------------------------------|--|--|
| Basic Overview               | Next                                                                                                    |  |  |
| Information                  | Begin the recruitment by inputting data to create the Survey on Demographics.                                                                                                    |  |  |
| Title Codes &<br>Specialties | <ul> <li>First, post information about the position - the title, posting dates, job information, URL, etc.<br/>Note: if this is a cross-listed position (multiple departments), <u>contact us</u> before getting started.</li> <li>Second, define the Specialties areas.</li> </ul> |  |  |
| Contact & Notes              | <ul> <li>Third, enter the contact information for yourself or another administrator.</li> </ul>                                                                                                    |  |  |
| Review                       | Fourth, confirm that all the information entered is correct.     Get started by pressing the Next button.                                                                                                    |  |  |

#### 4. Fill in the basic information about the recruitment:

| Recruitment name:     | Professor Extraordinaire                                                                                                    |   |
|-----------------------|----------------------------------------------------------------------------------------------------|---|
| Description:          | Our department is conducting a search for an individual of international reputation working at the forefront of<br>interdisciplinary awesomeness with a proven record of engagement and collaboration with other members of this<br>discipline. Responsibilities include a teaching load split between graduate and undergraduate courses, regular<br>administrative departmental duties, oversight of the program, and the ability to assume a leadership position within<br>the area. Qualifications: PhD with two years of teaching experience and a strong commitment to undergraduate<br>teaching, graduate supervision, and administrative service. |   |
|                       | Displayed to applicants when viewing the details of this recruitment                                                                                                    | 1 |
| Approved search area: | Modern/Contemporary Japanese Literature and Culture                                                                                                    |   |
|                       | Area for which the FTE was approved (e.g. Medieval Studies, etc.)                                                                                                    | 1 |
| * Department:         | Department of Assumenda Libero 🗧                                                                                                    |   |
| Academic year:        | 2014 - 2015 ‡                                                                                                    |   |
|                       | Cannot be changed after recruitment has been created                                                                                                    |   |
| Salary control #:     | 02120                                                                                                    |   |

Recruitment name: Type in the name of the recruitment. This should match your ad. The
name will help distinguish similar recruitments from each other. For example, you may want to
hire multiple HS Clinical Professors and each position is specialty specific. If each recruitment
has an identifying name, you (and the applicants) will be able to distinguish the positions by the
specialties. \*\*The UC San Diego Office of Academic Diversity and Equal Opportunity requires
the following naming convention with the inclusion of the e-Recruitment Plan Number: 10-XXX
Position Title – Department/Area(\*\*)

- **Description:** Insert the ad text. This appears on the corresponding ad page for applicants. Your description text will also be used when posted to Higher Education Recruitment Consortium (HERC), Diverse Education / DiverseJobs.net, etc. Remember to include the URL for Applicants that the system will auto-assign. Then return to this section to add the URL for applicants once your recruitment is set up.
- **Approved search area:** Optional, editable field to document the area in which the FTE will be approved. (e.g. Medieval Studies)
- **Department:** Select your department from the drop-down menu. If this is a cross-listed position (multiple departments or schools), finish creating the recruitment and edit the department field afterward.
- Academic year: Refers to the academic year in which the search is conducted. This field is
  not editable, as it ties into reports. Contact the Recruit technical support team,
  <a href="mailto:acthelp@ucsd.edu">acthelp@ucsd.edu</a> if you make the wrong selection.
- Salary control #: This optional field may help you with tracking.

#### **Open/Closed/Final Recruitments vs. Pool Recruitments**

**Open/Close/Final Recruitments** —are one-time searches that will complete when the vacant spot(s) are successfully filled. The most common type of recruitment. Easily editable.

| Open/Close/Final                        |                                                                            |
|-----------------------------------------|----------------------------------------------------------------------------|
| * Open date:                            | jun 30, 2013                                                               |
|                                         | Applicants cannot apply until this date.                                   |
| * Close date:                           | Mar 1, 2014                                                                |
|                                         | Applicants cannot apply after this date.                                   |
| * Final date:                           | Mar 15, 2014                                                               |
|                                         | The recruitment will no longer be available to applicants after this date. |
| ~~~~~~~~~~~~~~~~~~~~~~~~~~~~~~~~~~~~~~~ |                                                                            |

Open date: (editable field )The anticipated date when applicants can begin applying.

Close date: (editable field )The date that no new applications will be accepted.

**Final date:** (editable field )The last date for existing applicants to modify their applications. Use this as an optional grace period, otherwise make it the same as the close date.

**IRD/ Open Until Filled** — a long-running search in which pools of applicants are gathered and evaluated separately at different times. When applicants apply to an IRD recruitment, they are told that they must complete before their review window closes in order to receive full consideration by the committee.

| Application Submission | Dates                                                                      |
|------------------------|----------------------------------------------------------------------------|
| Initial Review Date    | /Open Until Filled                                                         |
| Open date:             | June 25th, 2013                                                            |
| Initial review date:   | July 31st, 2013                                                            |
| Review date:           | January 31st, 2014 🔲 Private date (don't show to applicants)               |
|                        | Need to add another review date? Come back after January 31st, 2014        |
| * Final date:          | Jan 31, 2014                                                               |
|                        | The recruitment will no longer be available to applicants after this date. |
| * Final date:          | Jan 31, 2014                                                               |

**Open date:** (editable field) The anticipated date when applicants can begin applying.

**Initial review date:** Marks the closing of the first pool of applicants. Once the recruitment is posted, the IRD cannot be changed —this is designed to keep the advertisement and submission dates in sync.

**Review date** After the Initial review data has passed, subsequent review dates may be set. See next section, "Specifying Additional Review Dates"

**Private date (checkbox)** Optionally add an internal review date that will not be shown to applicants.

**Final date:** The last date when applicants can apply. If you add an additional review date that is after the final date, the final date automatically moves forward to accommodate it.

## Specifying Additional Review Dates (IRD Recruitments Only)

**Open Until Filled, or "IRD"** As you learned in the section above, these types of recruitments are an ongoing and collect pools of applicants separated by review dates. Once a review date has lapsed, analysts can then add additional review dates.

- Find the recruitment and click on the link, "Recruitment Details".
- Click the button, Edit Basic Recruitment.

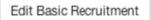

• In the **Application Submission Dates** field, click the link, "Add new review date." If this link doesn't show, then the initial review date has not lapsed and you will have to wait to specify additional review dates.

| Application Submission | Dates                                                                      |
|------------------------|----------------------------------------------------------------------------|
| Open date:             | July 25th, 2013                                                            |
| Initial review date:   | Oct 1, 2013<br>Add new review date                                         |
| Final date:            | Nov 1, 2013                                                                |
|                        | The recruitment will no longer be available to applicants after this date. |

• Specify a new review date in the field provided. If you check the "Private date" box, the new review date will not be shown to applicants.

| Application Submission I | Dates                                                                      |
|--------------------------|----------------------------------------------------------------------------|
| Open date:               | July 25th, 2013                                                            |
| Initial review date:     | Oct 1, 2013                                                                |
| Review date:             | Oct 25, 2013                                                               |
|                          | Private date (don't show to applicants)                                    |
| Final date:*             | Nov 1, 2013                                                                |
|                          | The recruitment will no longer be available to applicants after this date. |

In the example shown above, the new review date will place any new applications completed by Oct 25, 2013 into the existing pool of applicants already in the review bin. Oct 25 acts as the last modification date for this new group of applicants and Recruit will automatically send reminders to applicants in this group about the last day to modify their applications. If they ignore the date and complete their application after Oct 25, they will be told on their application dashboard that they may not be reviewed or considered for the position.

#### Search Information

After completing the dates section above, now complete the Search Information section:

- 1. Choose whether this position advertised broadly or specifically targeted.
- 2. Choose whether this recruitment is newly allocated or if it is being re-listed from a previous academic year. This is for UCOP and the need to analyze applicant diversity data.

|                 |                         |                     | Click the Tool Tip for |
|-----------------|-------------------------|---------------------|------------------------|
| Search breadth: | Open search             | ÷)04                | explanation            |
|                 | Is this an open/general | search or a targete | ed/specialized search? |
| Initial search  | Newly Allocated         | \$                  |                        |

#### Optional Information Link

Provide the URL if this recruitment is advertised on your school or department jobs website and Recruit will display the link to applicants when they apply.

| <b>Optional Informati</b> | on Link                                             |  |
|---------------------------|-----------------------------------------------------|--|
| Information URL:          | htp://www.test_department.uci.edu/jobs              |  |
|                           | Optional - check with your webmaster if you are uns |  |

- 5. When satisfied with the Information section, click the Next button.
- 6. Fill in the Title Codes and Specialties.

| tle codes:  | × 1100: PROFESSOR - AC                            | ADEMIC YEAR                                                 | DEMIC YR     | Place cursor in<br>boxes and begin<br>typing. Click 'x' |
|-------------|---------------------------------------------------|-------------------------------------------------------------|--------------|---------------------------------------------------------|
|             | Start typing a title code to add<br>Tenured / SOE | d more title codes, or click the 'x' to remove a title code |              | to remove.                                              |
| pecialties: | * Campus: Biochemistry                            | × Campus: Biology/biomedical sciences, general              | × Campus: Ca | ncer biology                                            |

**Title Codes:** Start typing a title code in the box. You may also enter part of the code's name, for example, "Prof", and the system will provide a menu of title codes to select. There is no limit on the number of title codes. Click the 'x' to remove a title code.

Hiring Type: This section is automatically filled in for you, based on the Title Code(s) chosen.

**Specialties:** The specialties are used when generating the diversity reports, a core feature of Recruit. All applicant pools must be compared against national averages, which is associated via the specialties. Start typing a specialty into the box. Recruit will present you with a list to select from. Add up to 5 specialties. Click the 'x' to remove a specialty.

**If you can't find a specialty needed:** Choose a more general category. This data originates from the Survey of Earned Doctorates (provided by NORC). Specialties with smaller numbers are purposely folded into larger ones.

- 7. Click the Next button.
- 8. Complete the Contacts & Notes page.

**Contact Email & Department Mailing Address:** Complete your contact name and email address. Verify your department mailing address (shown to applicants).

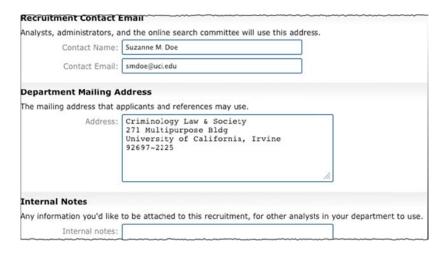

- 9. **Internal Notes:** Use the Internal Notes field as you would a Post-It note on a paper file. Other analysts assigned to this recruitment can see your note.
- 10. Finally, look over the information for accuracy and click the **Save & Done** button.

| nformation 🥜 Edit          | h                                                                        |
|----------------------------|--------------------------------------------------------------------------|
| Recruitment name:          | My Test Position                                                         |
| Department:                | International Programs-University Programs                               |
| Academic year:             | 2013 - 2014                                                              |
| Recruitment dates:         | July 7th, 2013 – January 7th, 2014 (January 21st, 2014)                  |
| Search breadth:            | Open search                                                              |
| Initial search allocation: | Newly Allocated                                                          |
| Salary control number:     | 1234                                                                     |
| Job information URL:       | https://staffing2.hr.uci.edu/CSS_External/CSSPage_BrowseJobs.ASP?r44b=no |

#### **Basic Recruitment Completed**

The Basic recruitment is completed but you will need to configure it for applicants to apply online! All recruitments must be configured for Online Applicant Management.

## **Configure the Recruitment for Online Applications**

After entering the basic recruitment information, click **Yes, Configure for Online Applicant Management** in the confirmation box:

| $\checkmark$ | Recruitment JPF00158 Successfully Created!                                                                                                    |  |  |  |  |  |
|--------------|----------------------------------------------------------------------------------------------------|--|--|--|--|--|
|              | This Recruitment is eligible for <b>Online Applicant Management</b> . If you're ready to input the required document and reference information, choose "Configure for Online Applicant Management" below. Otherwise, to return to the Recruitment list, choose "Done for Now". |  |  |  |  |  |
|              | You can configure this position at a later date by using the "Configure for Online Applicant Management" link on the Recruitment list.                                                                                                    |  |  |  |  |  |
|              | No, Done for Now Yes, Configure for Online Applicant Management                                                                                                    |  |  |  |  |  |

- 1. Read the Online Overview page and click the **Next** button.
- 2. Define the required and optional documents, as well as the number and type of requested references.

| ocuments                                |                                                                                                    |          |             |
|-----------------------------------------|----------------------------------------------------------------------------------------------------|----------|-------------|
| Add Reorder                             |                                                                                                    |          |             |
| Document                                | Optional Comment or Description                                                                                                    | Туре     | Actions     |
| Curriculum Vitae                        | Your most recently updated C.V.                                                                                                    | Required | Edit Delete |
| Cover Letter                            |                                                                                                    | Required | Edit Delete |
| Statement of Research                   |                                                                                                    | Optional | Edit Delete |
| Statement of Teaching                   |                                                                                                    | Optional | Edit Delete |
| Statement of Contributions to Diversity | Statement addressing how past and/or potential contributions to diversity will advance UCI's Commitment to Inclusive<br>Excelence.                                                                                     | Optional | Edit Delete |
| Additional                              |                                                                                                    | Optional | Edit Delete |
| eferences                               |                                                                                                    |          |             |
|                                         | recruitment does not require references<br>ct information - only ask for reference email and address - letters will be requested by the department as needed                                                           |          |             |
|                                         | commendation - only ask for reference email and address - letters will be requested by the department as needed<br>ecommendation - allow references to login and provide their letters when requested by the applicant |          |             |
| Number: 1 : to 3                        |                                                                                                    |          |             |

**Documents Requirements.** Define the required or optional documents to be provided by the applicants. The applicants will see any description you decide to provide (204 characters limit). \*\*Required Components can be found at the following link

http://academicaffairs.ucsd.edu/aps/adeo/recruitment/procedures/ad-text.html\*\*

Add: Define any additional documents, make them required or optional, and add a description.Reorder: Adjust the order in which the requirements are listed for the applicants.Edit: Change the name of a document, add a description, and switch it from required or optional.Delete: Remove a document from the requirements.

**IMPORTANT:** Once the first applicant has applied, editing the requirements is purposely restricted! It will only be possible to add optional documents if you need to collect additional data from applicants. You have been warned!

## Adding an Optional Document (after applicants have applied)

After your first applicant has applied, you can **only** add **optional** documents. The newly added document requirement cannot be edited/changed after being added.

- 1. Find the recruitment and go to the **Recruitment Details** screen.
- 2. Click the button, Update Online Applicant Requirements.

|    | Update Online Applicant F                                                                                                    | Requirements                                  |                                 |
|----|----------------------------------------------------------------------------------------------------|-----------------------------------------------|---------------------------------|
| 3. | Click the <b>Unlock</b> button                                                                                                    | Documents                                     | and read the following warning: |
|    | Unlock to add an opti                                                                                                    | onal document                                 |                                 |
|    | Please read and then check<br>understand the following:                                                                                              | the box indicating you                        |                                 |
|    | <ul> <li>It is strongly recommer<br/>applicants after adding<br/>requirements</li> <li>Be careful when adding<br/>requirements should not</li> </ul> | new documentation<br>new documents - changing |                                 |
|    | I have read and understan<br>to add a new optional doce                                                                                              |                                               |                                 |
|    |                                                                                                    | Cancel Unlock                                 |                                 |

4. Name the new document requirement and add a description. We strongly recommend that you send the email to applicants notifying applicants that a new document is needed. You may add custom text to the email template.

| These changes will be saved immediately after clicking "Add"                                                                                   |  |
|----------------------------------------------------------------------------------------------------|--|
| mese changes will be saved immediately after clicking Add                                                                                      |  |
| Document name                                                                                                    |  |
| Book List                                                                                                    |  |
| Optional description                                                                                                    |  |
| This is a reading list you have used in your teaching.                                                                                         |  |
| You can view a preview of the email in the help documentation                                                                                  |  |
| You can view a preview of the email in the help documentation<br>Yes, notify applicants<br><u>Add custom text to email</u><br>No, don't notify |  |
| Add custom text to email                                                                                                    |  |
| <ul> <li>Yes, notify applicants</li> <li><u>Add custom text to email</u></li> <li>No, don't notify</li> </ul>                                  |  |

5. Click the Add button. The new document appears in the requirements list.

**References Requirements.** You may choose to have your applicants provide self-solicited reference letters OR reference contact information with their application OR nothing at all. The reference requirements cannot be changed once the first applicant applies.

Type: Choose None, Only contact information, or Letters of recommendation.

**Number:** For contact information or letters, choose the minimum-to-maximum range required. **Search Committee Reference Viewing Rights:** You may restrict who sees contact information or letters to certain search committee members: (1) All reviewers, (2) Only faculty members, (3) Only assistant, associate & full professors, (4) Only associate & full professors, or (5) Only full professors. This flexibility is important if departments wish to exclude any graduate students who may be serving on their search committee.

3. Click the Next button and complete the information on the next page:

**Help Email Address** is the address where questions from applicants will be directed. This address is also used in the "From" line in a number of other correspondences between the department, applicants, and references. Refer to the text on the screen for those specific situations.

**"Thank You" Email Sent to References** is a fully customizable template that Recruit sends to references after their letters of recommendation are uploaded into the system. See Appendix B for the default wording of this email sent to References.

| Help Email Address fo                   | r Applicants                                                                                                    |
|-----------------------------------------|----------------------------------------------------------------------------------------------------|
| Email:                                  | kpersona@uci.edu                                                                                                    |
|                                         | Questions from applicants go to this address                                                                                              |
| 'From" Email Address                    |                                                                                                    |
| <ul> <li>This name and email</li> </ul> | address is used when UC Irvine AP Recruit sends an email to:                                                                              |
|                                         | anking them for their submitted letter                                                                                                    |
|                                         | en their application is manually created and/or activated                                                                                 |
| <ul> <li>Applicants, to a</li> </ul>    | ask them to complete the diversity survey when the applicant is manually finalized                                                        |
| From (Name):                            | Kimberly Persona                                                                                                    |
| From (Email):                           | kpersona@uci.edu                                                                                                    |
| tront (unitariy)                        |                                                                                                    |
| Reference "Thank You                    | " Email                                                                                                    |
| Subject:                                | Thank you for your contribution                                                                                                    |
| Body:                                   | Hello,                                                                                                    |
|                                         | Thank you for submitting a letter of recommendation. Your letter is<br>now available on-line for viewing by the faculty search committee. |

4. Look over the information for accuracy and then click the **Save & Done** button. A green, success box appears next, alerting you of what to do next.

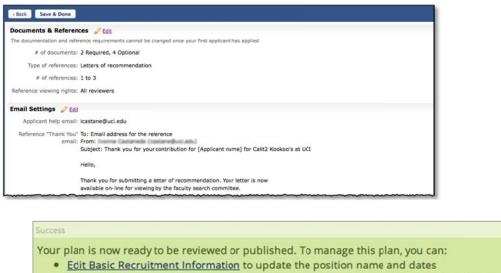

Update Online Application Requirements to change the documentation settings for your applicant pool

## **Find and View Recruitments**

1. Click the **Recruitments** in the top menu bar. Analysts will always find their recruitments listed here.

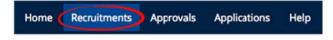

A new recruitment remains in a **Draft** state until it is approved & published. This is indicated by the icon.

| Associate Professor-Cardiovascular | Draft |
|------------------------------------|-------|
| Search Info                        |       |
|                                    |       |

Use the filter panel to fine-tune your list of recruitments:

| Submission Dates                                                      | Submission Dates: Check which recruitments you want                                                                                            |
|-----------------------------------------------------------------------|----------------------------------------------------------------------------------------------------|
| Pending                                                               | displayed. By default, you will see all, regardless of the                                                                                     |
| 🗹 Open                                                                | submission date status.                                                                                                    |
| Closed but not Final                                                  | Defension This filter distance in the second state in the second state is the                                                                  |
| Final and Closed                                                      | <b>Dates:</b> This filter displays all recruitments based on their open, close, or final dates.                                                |
| Dates                                                                 |                                                                                                    |
| <ul> <li>Open Date</li> <li>Close Date</li> <li>Final Date</li> </ul> | Academic Year: This filter shows all your recruitments by their academic year. By default, the two most recent academic years will be checked. |
| Academic Year                                                         |                                                                                                    |
| ☑ 2013 - 2014<br>☑ 2012 - 2013                                        | <b>Recruitment Type:</b> Do you want to display only recruitments that have been configured for online applicants or only basic                |
| Recruitment Type                                                      | recruitments? By default, both will be checked.                                                                                                |
| Online Online                                                         |                                                                                                    |
| Basic                                                                 | <b>Hiring Type:</b> Decide whether you display recruitments with                                                                               |
| Hiring Type                                                           | Tenured title codes or those without. By default, both are checked.                                                                            |
| Tenured / SOE                                                         |                                                                                                    |
| Other Academic Positions                                              | Other: Filter for those recruitments with applicants vs. those                                                                                 |
| Other                                                                 | without. Or filter for all Inactive recruitments.                                                                                              |
| Has Applicants                                                        |                                                                                                    |
| Show Inactive                                                         | Reset: Your recruitment filters stay the same on this page as you                                                                              |
| Filter Reset                                                          | move throughout Recruit. Click Reset when necessary.                                                                                           |

## **Other Tools to Find Recruitments**

Use the toolbar at the top of the columns:

|  | Q, Name, JP#, Salary control #, etc |
|--|-------------------------------------|
|--|-------------------------------------|

**Change Columns**. Add or reduce the information about the recruitments. Hint: Click directly on the column headers to sort the list.

**Download as CSV.** Recruit will create a comma-delimited file, "**recruitments-yyyymmdd.csv**" consisting of all the data within the columns on the page. Depending on your web browser, the file will: (1) open automatically in Excel, (2) go to a download directory on your computer, or (3) present a message asking you to either open or save the file.

**Search**. Zero in on the Recruitment you are looking for by typing in a search word \*\*or the eRP 10-XXX Number\*\* and pressing return.

## Working with the Search Plan

Find your recruitment and click either the "Search Info" link or the Job number.

| Submission Dates     | JP #       | Name                                   | Department                               | Submission Dates                    | Actions      |
|----------------------|------------|----------------------------------------|------------------------------------------|-------------------------------------|--------------|
| Pending              |            |                                        | 1.1.1.1.1.1.1.1.1.1.1.1.1.1.1.1.1.1.1.1. |                                     | 10000        |
| 🗹 Open               | 27100612   | Peridenteral Schellers: Cardinouncular | Department 207                           | riper                               | The Local    |
|                      |            | Institute Report Applicable            |                                          | process - menosity                  |              |
| Closed but not Final |            |                                        |                                          | Name resident data March Jamp, 2014 |              |
| Final and Closed     | INFORTON   | Associate Professor-Cardiovascular     | Designed Des                             | 0.000                               | Make Inactiv |
|                      | [JPF00594] | Associate Professor-Cardiovascular     | Department DEF                           | Open                                | Make Instant |
| Dates                | $\sim$     | Search Info                            | Kim Gerrard                              | 1/27/2014 - 6/28/2014               |              |

#### Details

The Details section summarizes the recruitment. Other analysts, committee chairs, editors, reviewers, and any approver named in the search *Plan* and/or search *Report* can view this section.

|                        | Applicants (0)                       |                                                                           |                                                                            |                           |  |
|------------------------|--------------------------------------|---------------------------------------------------------------------------|----------------------------------------------------------------------------|---------------------------|--|
| Search Info Repo       | orts Applicants (0)                  |                                                                           |                                                                            |                           |  |
| Edit Basic Recruitment | Update Online Applicant Requirements | Lownload Search Plan (PDF)                                                |                                                                            |                           |  |
| Details                | Q Applicants can an                  | ly to the recruitment immediately, as it opened on Jun 9, 2014            | +t Approved (1/1) on lun 11                                                | 2014                      |  |
| Diversity              |                                      | o the recruitment immediately, as it opened on Jun 9, 2014<br><u> </u>    |                                                                            |                           |  |
| Advertisements         |                                      |                                                                           |                                                                            |                           |  |
| Harerasements          | General Informat                     | DN Edit                                                                   | Dates Edit                                                                 |                           |  |
| Qualifications         | Job                                  | JPF00646                                                                  | Туре                                                                       | Open/Close/Final          |  |
| Selection Process      | Departmen                            | t Department booya / A School of Aliquid BC                               | Open date                                                                  | 6/9/2014 (Monday)         |  |
| Selection Process      | Title cod                            | 1100 - PROF-AY                                                            | Close date                                                                 | 12/11/2014 (Thursday)     |  |
| Committee              | Тур                                  | Senate / Tenured / SOE                                                    | Recruitment period                                                         | 185 days                  |  |
|                        | Salarycontrol                        | 12345                                                                     | Final date                                                                 | 12/21/2014 (Sunday) 🕑     |  |
| Documentation          | Academic yea                         | r 2014/15                                                                 | Decument Decuirem                                                          | ante                      |  |
| Disposition Reasons    | Breadt                               | Open search                                                               | Document Requirem                                                          |                           |  |
| Disposition Reasons    | Initial allocatio                    | Newly Allocated                                                           | Curriculum Vitae Require<br>Your most recently updated C.V<br>Cover Letter |                           |  |
|                        | Contact Informati                    | DN Edit                                                                   | Statement of Research<br>Statement of Teaching                             |                           |  |
|                        | Mailing addres                       | 5072 Considine Turnpike Emardview, Delaware 88467                         | Misc / Additional                                                          |                           |  |
|                        | Faculty/Staff conta                  |                                                                           | Reference Requireme                                                        | onto                      |  |
|                        | Public conta                         | "Bea Winner' <bawinn@uc.edu></bawinn@uc.edu>                              | Reference Requirem                                                         | ents                      |  |
|                        | Help conta                           | t bawinn@uc.edu                                                           | Туре                                                                       | Letters of recommendation |  |
|                        | More int                             | http://www.ourdept/jobs.uc.edu                                            | # required                                                                 | 1                         |  |
|                        | Construction of the second           |                                                                           | # optional                                                                 | 4                         |  |
|                        | Description Edit                     |                                                                           | Visible to                                                                 | All reviewers             |  |
|                        |                                      | nducting a search for an individual of<br>ion working at the forefront of | Internal Analyst Note                                                      | Edit                      |  |
|                        |                                      | someness with a proven record of                                          | Similar to prior search in                                                 | 2012                      |  |

#### The Details section includes:

**URL for Applicants:** A unique URL is revealed for all recruitments that have been configured for online applicants. Use this link for job ads, postings, electronic mailings, and links on other websites. OADEO requires the link in the text in the Description field.

**The Status of the Plan:** Dynamically changing status boxes appear at the top of the Details screen. The following show various states for a recruitment.

| Recruitment Plan Approval            | Recruitment is not published              | URL for applicants                                                                                                    |
|--------------------------------------|-------------------------------------------|----------------------------------------------------------------------------------------------------|
| Not submitted for approval           | Cannot be published until approved        | This URL can be used to link directly to the listing for your recruitment. You can use this URL<br>in job ads, postings, electronic mailings, and links on other websites. |
| Submit plan for approval             |                                           | Shttps://recruit.ap.uci.edu:31002/apply/JPF00629                                                                                                    |
| In this example, the Plan was not su | ubmitted, not approved, and not published | . Note that a specific URL has been assigned.                                                                                                    |

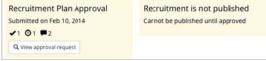

In this example, the Plan was submitted and waiting for approval(s). Not published.

| Recruitment Plan Approval             | Recruitment is not published |
|---------------------------------------|------------------------------|
| Submitted on Feb 20, 2014<br>✔2 ◎0 ■0 | Publish                      |
| Q. View approval request              |                              |

In this example, the Plan was approved. Ready to publish.

 Applicants can apply to the recruitment immediately, as it opened on Feb 2, 2014
 <u>https://recruit.ap.uci.edu:31002/apply/JPF00600</u> ✓ <u>Approved (1/1)</u> on Feb 3, 2014
 ✓ Published 2/4/2014 by Kim Gerrard

In this example the Plan was submitted, approved, and published! Applications are being accepted.

**Note:** All sections beyond *Details* display "badges." These are indicators telling you whether the information is part of the search *Plan* or search *Report*. Roll over a badge with your mouse to reveal the helper text as shown here:

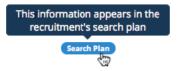

## Diversity

Committee chairs, editors, reviewers, and any approver named in the search *plan* can view this information but cannot edit it.

| Diversity           | The diversity of candidates available in each spe                             | cialty identified.        |                           |                                      |                       |       |                    |                     |       |
|---------------------|-------------------------------------------------------------------------------|---------------------------|---------------------------|--------------------------------------|-----------------------|-------|--------------------|---------------------|-------|
| Advertisements      | Specialty                                                                     | Male                      | Female                    | African<br>American                  | Hispanic              | Asian | Native<br>American | Minority<br>Total O | White |
| Qualifications      | Campus: Human development and<br>family studies                               | 24.9%                     | 75.1%                     | 6.6%                                 | 3.4%                  | 3.9%  | 0.5%               | 16.0%               | 84.0% |
| Selection Process   | Campus: Art education                                                         | 23.6%                     | 76.4%                     | 6.7%                                 | 3.1%                  | 5.7%  | 0.7%               | 18.8%               | 81.2% |
| Committee           | Pool Diversity<br>The diversity of the pool as the search progressing<br>Pool | es. Watch for any<br>Male | large shifts fr<br>Female | om one row to<br>African<br>American | the next.<br>Hisparic | Asian | Native<br>American | Minority<br>Total O | White |
| Disposition Reasons | All Responses O                                                               | 48.0%                     | 52.0%                     | 24.4%                                | 19.9%                 | 22.2% | 18.2%              | 84.7%               | 15.3% |
|                     | All Applicants  see candidates                                                | 48.4%                     | 51.6%                     | 24.6%                                | 20.0%                 | 22.3% | 18.3%              | 85.1%               | 14.9% |
|                     | Shortlist  see candidates                                                     | 48.3%                     | 51.7%                     | 24.7%                                | 20.1%                 | 22.4% | 17.8%              | 85.1%               | 14.9% |
|                     | Affirmative Action Goal Add                                                   |                           |                           |                                      |                       |       |                    |                     |       |

#### The Diversity section includes:

- 1. **Specialties and Benchmark Data:** lists the recruitment's specialties and the corresponding national availability data that is provided via the UC Office of the President to Recruit.
- 2. **Pool Diversity:** This table enables search committees charged with ensuring a diverse applicant pool to better perform that task. **Note:** When there are less than 5 responses to the first two rows, the percentages are suppressed. Equity Advisors, Diversity Analysts, and Recruit Admins have access to personally identifiable race and ethnicity via their "See candidates" link.
- Affirmative Action Goal: Identify the affirmative action goal for the title series in the campus
  academic affirmative action plan by indicating which groups are underutilized on the campus for
  the specific job grouping.
- 4. Equity Advisors: The name(s) of the department and/or school Equity Advisor that has been designated by a Recruit administrator will appear here. If not designated, this area will be blank.
- 5. Equity advisor role: Use this field to write a description of the role the above stated equity advisor will play in this search.

## **Advertisements**

This section is for all documentation related to advertising. Approvers who are named in the search *plan* can view this information but cannot edit it.

| Details                                    | Planned Search & Recruitm                                                                                                    | ent Efforts (Search Plan) Edi | t                                                                                      |                                                          |  |  |
|--------------------------------------------|----------------------------------------------------------------------------------------------------|-------------------------------|----------------------------------------------------------------------------------------|----------------------------------------------------------|--|--|
| Diversity                                  | This advertisement will be placed in the following websites; UCI<br>Employment Opportunities,American Political Science                                                                                                    |                               |                                                                                        |                                                          |  |  |
| Advertisements                             | Association e jobs, International                                                                                                    |                               |                                                                                        |                                                          |  |  |
| Qualifications                             | Actual Search & Recruitment Efforts (SearchReport) Edit                                                                                                    |                               |                                                                                        |                                                          |  |  |
| Selection Process                          | Besides making calls and emails t<br>underrepresented candidates to                                                                                                    | apply to the International    |                                                                                        |                                                          |  |  |
| Committee                                  | Studies Lecturer position, we considered candidates who may<br>be currently under-placed and excelling at less well-ranked<br>institutions.                                                                                  |                               |                                                                                        |                                                          |  |  |
| Documentation Ad Documents Composed Upload |                                                                                                    |                               |                                                                                        |                                                          |  |  |
| Disposition Reasons                        | File                                                                                                    | Comment                       | Comment Uploaded on Apr 11, 2014 10:03am by AP Department Analyst                      |                                                          |  |  |
|                                            | International Studies Association an<br>Edit Delete                                                                                                    |                               |                                                                                        |                                                          |  |  |
|                                            | American Political Science Associat<br>Edit Delete                                                                                                    |                               | (short copy for web ad)<br>Last modified Apr 11, 2014 10:04am by AP Department Analyst |                                                          |  |  |
|                                            | HERC Category (archive)<br>International Affairs/Studies<br>Ad Sources (archive) Add<br>• UCI Employment Opportuniti<br>• Americal Political Science Ass<br>• International Studies Associal<br>Ad Evidences (Saarch Report) | ociation eJobs 🧭 📋            |                                                                                        |                                                          |  |  |
|                                            | File Ad                                                                                                    | Source                        |                                                                                        | Comment                                                  |  |  |
|                                            | Ad ran Mar/Apr Chronicle of Higher Education Uploaded on Apr 11, 2014 931am by AP Department An Edit Delete                                                                                                    |                               |                                                                                        | Uploaded on Apr 11, 2014 9:31am by AP Department Analyst |  |  |
|                                            | Search Sources 🔍                                                                                                    |                               |                                                                                        |                                                          |  |  |
|                                            | # Source                                                                                                    |                               |                                                                                        |                                                          |  |  |
|                                            | 0 HERC - Higher Educat                                                                                                    | ion Recruitment Consortium    |                                                                                        |                                                          |  |  |
|                                            | 0 Inside Higher Education Website                                                                                                    |                               |                                                                                        |                                                          |  |  |

#### The Advertisement section includes:

- 1. **Planned Search and Recruitment Efforts:** As part of the Search *plan*, describe all *planned* efforts to reach a broad and inclusive applicant pool. (Help caption is included in this field.)
- 2. Actual Search & Recruitment Efforts: Return to this field later to enumerate all efforts taken to reach a broad and inclusive applicant pool. The information here will be included as part of the Search *report*. (Help caption is included in this field.)
- 3. Ad Documents: Upload your ad drafts and final ad copy here. Files must be a PDF, TXT, or an image. The comments field may be used in any way that may be helpful for your approvers.

Navigate to your file on your computer, optionally add a comment, and click Upload file.

| Upload Ad Documents                                                                                                    | ×     |
|----------------------------------------------------------------------------------------------------|-------|
| * File (must be a .pdf, .txt, or image):<br>Chosse File Advertisements-ad.pdf<br>Name of Description of uploaded file: |       |
| Text of ad copy                                                                                                    |       |
| Comment:                                                                                                    |       |
| Draft #1. Please review.                                                                                               | li li |
|                                                                                                    |       |
| Upload file Cancel                                                                                                    |       |

- 4. **HERC Categories:** Select which category and area of expertise best fits the recruitment from the list of choices. This selection ensures the best visibility for your job posting in HERC.
- 5. Ad Sources: Simply list the various places where your recruitment will be advertised.

| Ad source                     |        | 3             |
|-------------------------------|--------|---------------|
| Name:                         |        |               |
| Journal of English Literature |        |               |
|                               |        |               |
|                               | Cancel | Add ad source |

6. Ad Evidence: Return to this area when you can provide proof that an advertisement was placed. For OFCCP (Federal audits), copies of actual ads will be needed. Note: The badge indicates this information will be included in the recruitment's search *report*.

Choose your ad source from the drop-down menu. Navigate to your file on your computer, optionally describe the file and add a comment if you want. Then click Upload file.

| * Ad source                                     |   |
|-------------------------------------------------|---|
|                                                 | т |
| * File (must be a .pdf, .txt, or image):        |   |
| Choose File                                     |   |
| Name of Description of uploaded file:           |   |
| Image of ad                                     |   |
| Comment:                                        |   |
| This was placed in Science Today in Fall, 2013. |   |
|                                                 |   |
|                                                 |   |
|                                                 |   |

7. Search Sources: This hard-coded list corresponds to the choices on the applicants' diversity surveys. As applicants submit their surveys, the number of responses displayed here will

change dynamically, assisting you in your outreach efforts.

## Qualifications

This section is an area for analysts to document the basic qualifications, additional, and preferred qualifications along with the selection process for the search plan. Committee chairs, editors, reviewers, and any approver named in the search *plan* can view this information but cannot edit it.

| Details           | Basic qualifications Contraction Edit                                                                               |
|-------------------|----------------------------------------------------------------------------------------------------|
| Diversity         | Must possess a PHD at the time of the application.                                                                  |
| Advertisements    | Additional qualifications (Fourth Rem) Edit                                                                         |
| Qualifications    | Must possess experience teaching courses at the<br>undergraduate and graduate level.                                |
| Selection Process | Preferred qualifications Section Edit                                                                               |
| Committee         | Qualified to conduct critiques, spécial topic seminars, and<br>university-wide lecture courses on contemporary art. |
| Documentation     |                                                                                                    |

## **Selection Process**

This section is for analysts to document the job related criteria and the committee's plan for the selection of candidates. This information can often be found within the position's description. Committee chairs, editors, reviewers, and any approver named in the search *plan* can view this information but cannot edit it.

| Details           | Selection criteria (Scarch Plan) Edit                                                                                       |
|-------------------|----------------------------------------------------------------------------------------------------|
|                   | 1. Research potential                                                                                                    |
| Diversity         | 2. Productivity<br>3. Working with underrepresented students                                                                |
| Advertisements    | Selection plan (Search Plan) Edit                                                                                           |
| Qualifications    | The committee will evaluate the candidate pool at set dates and<br>conduct in-person meetings to screen those who should be |
| Selection Process | seriously considered. Committee will reconvene to decide who<br>will be invited for interviews.                             |
| Committee         | After conferring with the chair of the committee, the                                                                       |
| Documentation     | department will schedule in-person interviews with potential<br>candidates.                                                 |

#### The Selection Process section includes:

- 1. Selection criteria: This area is to provide a detailed description of the selection criteria to be used in evaluating candidates in priority order.
- 2. Selection plan: This is a free-form field to document how the search committee will evaluate the applicants and select the shortlist and finalist (screening process, interview procedures, role of the search committee, etc.

## Committee

Analysts assign committee roles on a recruitment-by-recruitment basis so when the members log into Recruit, they will have access to review the applications. Any committee member and any approver named in the search *plan* can view this section but cannot edit it.

#### About the Committee Roles:

The designation between "Core" members and "Additional" members helps to satisfy annual reporting requirements for the Office of the President regarding applicant pools and search committee demographics. Identify the *core* committee as part of the Search plan.

- **Committee Chairs** will see all applicants, regardless of whether the applications are complete or not. Chairs have complete management rights to the applicant's files, although these tasks are generally left to the analyst and editor. **Add'l Chairs** may be added later (e.g. after plan approval) and will have the same access rights as their counterpart.
- Faculty Editors have the same access rights as committee chairs and are able to assist the analyst in managing the applications. Add'I (Staff) Editors may be added later (e.g. after plan approval) and will have the same access rights as their counterpart.
- **Reviewers** have read-only rights to *only* completed applications. **Add'l Reviewers** may be added later and will have the same access rights as their counterpart.

#### Setting up the Search Committee—Quick Add

The **Add** button is a quick way to add members one at a time. Click the **Add** button in the Core Committee part of the page.

- 1. Choose a role and then start entering the person's first or last name, email address, or campus ID into the search box.
- 2. Click the Add Button after selecting a role and a finding a user.
- 3. The name will be added in the appropriate section.

| Details             | Add members Manage existing members                                                                                     |
|---------------------|----------------------------------------------------------------------------------------------------|
| Diversity           | Core Committee Add                                                                                                    |
| Advertisements      | Committee Chair Charlie Committee Chair <ap>change role Remove Prox/</ap>                                               |
| Qualifications      | Faculty Editor Editor <ap-no-reply@recruit.ap.uci.edu></ap-no-reply@recruit.ap.uci.edu>                                 |
| Selection Process   | Change role Remove Prox/                                                                                                |
| Committee           | Reviewers Andy Committee Reviewer <ap>-no-reply@recruit.ap.uci.edu&gt;<br/>Change role_Remove_Proxy</ap>                |
| Documentation       | Betty Committee Reviewer <ap-no-reply@recruit.ap.uci.edu><br/>Change role_Remove_Proxy</ap-no-reply@recruit.ap.uci.edu> |
| Disposition Reasons | Additional Access Add                                                                                                   |
|                     | Add'I Chairs None Add one now                                                                                           |
|                     | Add'I (Staff) Editor Elssa Huel<br>Change.role_Remove_Prox/                                                             |
|                     | Add'I Reviewers None Add one now                                                                                        |

#### Setting up the Search Committee – Adding members in bulk

1. To add members using an extended search click the **Add members** button. In this view, you can add faculty from entire Schools and Departments at once.

| Add Members to Search Committee                                                                                                    |                   |
|----------------------------------------------------------------------------------------------------|-------------------|
| <ul> <li>To add people to the search committee:</li> <li>Add any employee by selecting their name, email address, or UCInet</li> <li>Add entire department (Full, Associate, and Assistant Professors) by selecting school, department, and person.</li> <li>Students must be employees to be added to the search committee.</li> </ul> |                   |
| Search for a person: Search by name, email, or UCInetID * Search<br>- or -<br>Search faculty by department: Select School                                                                                                    | Select Department |
| Save & Done Cancel                                                                                                    |                   |

An extended search allows for quick assignment of all faculty roles by school/department.

2. Designate each person's role in the committee using the drop-down selector. Click **Save & Done** when finished.

| or -<br>search faculty by department: | Claire Trevor School of the Arts | Arts-Dance                                     | Select Person 🗘 Go  |                                              |
|---------------------------------------|----------------------------------|------------------------------------------------|---------------------|----------------------------------------------|
| Name                                  | Title                            | Department                                     | Role                | Listed on AP-80a                             |
| Department: Arts-Dance                |                                  | Only Full, Associate, and Assistant Professors | Additional Reviewer | Chair<br>Editor (Faculty)                    |
| Contra 1882 C                         | Full Professor                   | Arts-Dance                                     | Editor (Faculty)    | Reviewer<br>Additional Members               |
| Condition, (aller 1                   | Associate Professor              | Arts-Dance                                     | No access           | Additional Chair<br>Additional Editor (Staff |
| Figure . An other 2                   | Associate Professor              | Arts-Dance                                     | No access           | ✓ Additional Reviewer<br>No access           |

To edit, click "Change role" or "Remove" below the names OR click, Manage existing members.

Manage existing members

#### **Documentation**

Archive and retrieve various materials associated with the recruitment. Approvers who are named in the search *plan and/or* can view this information but cannot edit it.

| Details             | Search Plan Documents (Search Plan)   | Up     | load                     |                                                                                                    |
|---------------------|---------------------------------------|--------|--------------------------|----------------------------------------------------------------------------------------------------|
| Diversity           | File                                  | Com    | ment                     |                                                                                                    |
| Advertisements      | Job description<br>Edit Delete        | Uploai | ded on April 1/2014 10:0 | 9am by AP Department Analys:                                                                         |
| Qualifications      |                                       |        |                          |                                                                                                    |
| Selection Process   | Letters and Memos (Search Report)     | Upload |                          |                                                                                                    |
| Committee           | File                                  |        | Applicant                | Comment                                                                                              |
| Ocumentation        | Letter from Dean Block<br>Edit Delete |        |                          | Important letter regarding the search<br>Last modified Apr 11, 2014 10:08am by AP Department Analyst |
| Disposition Reasons | Interview Materials (Search Report)   | Upload |                          |                                                                                                    |
|                     | File                                  |        | Applicant                | Comment                                                                                              |
|                     | General Questions<br>Edit Delete      |        |                          | Uploaded on Apr 11, 2014 10:08am by AP Department Analyst                                            |

Accepted file types: Files must be PDF, TXT, or images.

#### The Documentation section includes:

- 1. Search Plan Documents: Store any miscellaneous documents associated with the search that needs to be kept for the electronic record. As the badge indicates, this section will be included in the search *plan*.
- 2. Letters & Memos: The documents you upload here will be part of the permanent record and included in the final search report, viewable by any approver named.
  - a. Click **Upload** and choose the file from your computer.
  - b. Enter the name of the letter/memo.
  - c. Add a comment if needed.
  - d. Optionally associate the letter/memo with an applicant.
  - e. Click Upload File.

| Jpload Letter or Memo                                                                                |  |
|----------------------------------------------------------------------------------------------------|--|
| * File (must be a .pdf, .txt, or image):                                                             |  |
| Choose File                                                                                          |  |
| Name of letter/memo:                                                                                 |  |
| Dean's letter to the Chair - Dec 9, 2013                                                             |  |
| Comment:                                                                                             |  |
| Lorem ipsum dolor sit amet, consectetur adipisicing elit, sed do eiusmod tempor incididunt ut labore |  |
| Associate file to an applicant (optional):                                                           |  |
| Type to start searching for an applicant 💌                                                           |  |
|                                                                                                    |  |
|                                                                                                    |  |
| Upload file Cancel                                                                                   |  |

- 3. Interview Materials: Include materials such as: interview questions, committee notes from interviews, interview schedules for on-campus visits, notes about meetings, etc. The documents you upload here will be part of the permanent record and included in the final search report, viewable by any approver named.
  - a. Click Upload and choose the file from your computer.
  - b. Give the item a name.
  - c. Add a comment if needed.
  - d. Optionally associate the item with an applicant's name using the drop-down selector.
  - e. Click Upload File.

| Jpload Interview Material                                          | ×  |
|--------------------------------------------------------------------|----|
| * File (must be a .pdf, .txt, or image):                           |    |
| Choose File 12 Documents-Iestions.pdf                              |    |
| Name of file:                                                      |    |
| Research paper questions-Dr. Burke                                 |    |
| Comment:                                                           |    |
| These are specific questions related to Dr. Burke's research paper |    |
| Associate file to an applicant (optional):                         | 10 |
| Burke, Winston 😠 💌                                                 |    |
|                                                                    |    |
|                                                                    |    |
| Upload file Cancel                                                 |    |

## **Disposition Reasons**

This section displays the system's default disposition reasons that will be used later to assign to applicants. Disposition reasons justify why applicants didn't move forward in the hiring process and will be an important component of the final Search Report. Any approver named in the recruitment can view this information but cannot edit it.

|                     | Disposition Reasons (2005)                                                                                                    |  |  |  |  |  |
|---------------------|----------------------------------------------------------------------------------------------------|--|--|--|--|--|
| Diversity           | For applicants marked as meets basic qualifications                                                                                                    |  |  |  |  |  |
| Advertisements      | Custom Add custom disposition reasons                                                                                                    |  |  |  |  |  |
| Qualifications      | System-wide • Alternate for position                                                                                                    |  |  |  |  |  |
|                     | <ul> <li>Not considered -application submitted after initial review date and position filled by candidate from initial review date pool</li> </ul>                                                                           |  |  |  |  |  |
| election Process    | <ul> <li>Not considered - the recruitment/position was cancelled prior to applicant review (please specify)</li> <li>Specialization or area of expertise for position or department needs shows some deficiencies</li> </ul> |  |  |  |  |  |
| Committee           | <ul> <li>Duplicates or significantly overlaps existing area of strength in department/school/college</li> </ul>                                                                                                    |  |  |  |  |  |
|                     | Lacks sufficient research achievement/potential                                                                                                    |  |  |  |  |  |
| Documentation       | Lacks sufficient depth/breadth of research/creative excellence or impact     Publication record shows some deficiencies                                                                                                    |  |  |  |  |  |
|                     | Publication record shows some deticlencies     Lacks sufficient teaching achievement/potential                                                                                                    |  |  |  |  |  |
| Disposition Reasons | Job talk showed some deficiencies                                                                                                    |  |  |  |  |  |
|                     | <ul> <li>Lacks sufficient contributions to diversity/cutural competence</li> </ul>                                                                                                    |  |  |  |  |  |
|                     | <ul> <li>Lacks sufficient potential for successful attraction, advising, and mentoring of students/trainees/poitdocs</li> </ul>                                                                                              |  |  |  |  |  |
|                     | References wereweak     Lacks sufficient leadership experience for position                                                                                                    |  |  |  |  |  |
|                     |                                                                                                    |  |  |  |  |  |
|                     | Lacks sufficient clinical experience                                                                                                    |  |  |  |  |  |
|                     | <ul> <li>Lacks sufficient communications skills</li> </ul>                                                                                                    |  |  |  |  |  |
|                     | Other, please specify                                                                                                    |  |  |  |  |  |
|                     | <ul> <li>Interview showed some deficiencies</li> </ul>                                                                                                    |  |  |  |  |  |
|                     | <ul> <li>Overall record not as strong as other candidates</li> </ul>                                                                                                    |  |  |  |  |  |
|                     | For applicants marked as does not meet basic qualifications                                                                                                    |  |  |  |  |  |
|                     | Custom Add custom disposition reasons                                                                                                    |  |  |  |  |  |
|                     | System-wide • Did not possess basic degree requirements stated in advertisement                                                                                                    |  |  |  |  |  |
|                     | <ul> <li>Degree was not in the advertised field(s) if specific field(s) were required</li> </ul>                                                                                                    |  |  |  |  |  |
|                     | <ul> <li>Application was incomplete, materials submitted were not the required materials</li> </ul>                                                                                                    |  |  |  |  |  |
|                     | <ul> <li>Did not meet stated basic teaching requirements</li> </ul>                                                                                                    |  |  |  |  |  |
|                     | <ul> <li>Did not meet stated basic research requirements</li> </ul>                                                                                                    |  |  |  |  |  |
|                     | <ul> <li>Did not meet stated basic service requirements</li> </ul>                                                                                                    |  |  |  |  |  |
|                     | <ul> <li>Did not meet stared basic years of experience required</li> </ul>                                                                                                    |  |  |  |  |  |
|                     | <ul> <li>Did not possess stated credentials (e.g., board eligibility/board certification)</li> </ul>                                                                                                    |  |  |  |  |  |
|                     | <ul> <li>Did not meet stated basic clinical requirements</li> </ul>                                                                                                    |  |  |  |  |  |

**Customize disposition reasons:** Analyst may customize the lists per recruitment if the default reasons do not meet their needs. After the first applicant applies, only the Recruit administrator may customize the lists.

1. Click the button, Add custom disposition reasons.

Add custom disposition reasons

2. The custom reasons dialog box opens. Click "Add custom reason."

| Up to 5 custom reasons can be defined for each recruitment                                                                                                    |             |       |
|----------------------------------------------------------------------------------------------------|-------------|-------|
| <ul> <li>Reasons removed from this list will also be removed from any applicants with</li> <li>Reasons edited here will also be changed on any applicants with that reason</li> </ul> | that reason |       |
| Reason                                                                                                    | Add         | Cance |
| Add custom reason                                                                                                    |             |       |

- 3. Type a customized disposition reason and click the "Add" button beside it.
- 4. Add up to 5 custom reasons.
- 5. Save Changes.
- 6. The custom reason appears at the top of the list of disposition reasons.
- To edit, click "Manage custom reasons."
   Manage custom reasons

**Suppress disposition reasons:** Analysts may suppress any of the reasons to trim the list if needed. After the first applicant applies, only the Recruit administrator may suppress reasons.

1. Click "Manage suppressed reasons."

Manage suppressed reasons

- 2. Uncheck a reason to suppress.
- 3. Save Changes.
- 4. To edit the disposition reasons click "Manage suppressed reasons."

## **Search Plan Approvals**

After you provide all necessary information based on your search business practices, submit the search plan for approval(s).

## Submit the Plan for Approvals

1. Return to the recruitment's Details section and click the button, Submit plan for approval.

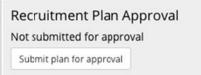

2. On the confirmation box, Click Yes, submit for approval.

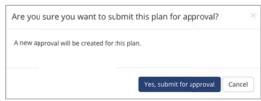

- 3. The system *may* assign approval workflows containing lists of steps. When this has been done, a chain of approver's roles will be displayed (see next image below.)
- 4. Click **Yes, submit for approval**. If you think this is not the correct workflow, stop here and report this using the contact link.

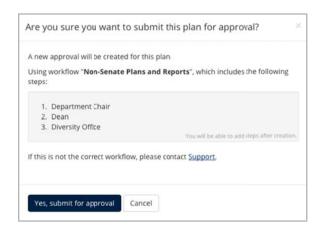

## The Plan Approval Request screen opens:

|   | Step             |          | Person                                                                            |                       |
|---|------------------|----------|-----------------------------------------------------------------------------------|-----------------------|
| O | Department Chair | Required | Specify person                                                                    |                       |
|   | Dean             | Required | Specify person                                                                    |                       |
|   | Diversity Office | Required | Gwendolyn Kuhns Black <gwen.black@uci.edu><br/>recruit Proxy</gwen.black@uci.edu> | Add alternate approve |

**Specify person.** Each step *must* have at least one specified person. In some cases, the system automatically assigns the person. For those steps not assigned:

- Click the link, "Specify person."
   <u>Specify person</u>
- 2. Enter the person's Name or UC San Diego email address into the box.
- 3. Click Add.

**Remove specified person**. (ex: "I typed the wrong user name here; let me fix that.") To remove a name you have specified:

- 1. Click the "Remove" link beside the person's name.
- 2. Note: Analysts cannot remove those users that were automatically assigned by the system.

**Assign alternates** (ex: "I know he's on sabbatical; let me fill in the interim chair.") If you name an alternate approver, only one person needs to approve. In other words, both "signatures" are not necessary.

- Click the link, "Add alternate approver."
   Add alternate approver
- 2. Enter the person's email address or UCInetID into the box.

3. Click Add.

Augment steps with additional steps (ex: "we also need the Principal Investigator's vote").

- 1. Click the link "Add step."
- 2. Choose a role from the list and place into position within the workflow.

| Add Step                       | > |
|--------------------------------|---|
| Who can approve this step?     |   |
| Choose a role                  |   |
|                                | Q |
| Committee Chair                | 1 |
| Equity Advisor                 |   |
| Faculty Principal Investigator |   |
| Department Chair               |   |
| Department Director            |   |
| Dean                           |   |
| Diversity Office               |   |
| - C                            |   |

3. Once added, don't forget to specify a person for the new step!

| & Spec | ify p | erson |
|--------|-------|-------|
|--------|-------|-------|

Reorder Steps. (ex: "let's not bother the Dean until the Principal Investigator says yes").

- Click the link, "Reorder steps."
   Reorder steps
- 2. Place your cursor over the icons and drag the step into place.
- 3. Click "Save changes."

Comments. Communicate with approvers via the comments section.

Download Plan. Take a look at the PDF of the plan. This is what your approvers will be reviewing.

**Approver Emails.** Automatic email notifications are sent to approvers and cc'd to analysts submitting the plan. The notifications include a direct link to the approval screen where approvers may download the plan, comment, and approve. See Appendix A, "How Approvers Use Recruit" and *Appendix B, "Notifications Sent to Approvers." Here are other details about how the approval emails work:* 

- Approvers who are next in line in the workflow receive an email. (The arrow points out the step.) A copy is also sent to the analyst who submitted the approval.
- \* If a step is approved before it is the current step, the email is suppressed.
- \* If there are multiple people listed in a step (alternates), all receive the email simultaneously.
- The email template for optional approvers have slightly different wording: "Your approval is requested" rather than "required."
- When a current step is approved and if the next step is marked as optional, all approvers for the subsequent mandatory step are sent an email.
- Recruit doesn't nag! Approvers are never emailed twice for the same request. It remains up to the analyst to monitor approvals in progress and check for comments left by approvers.

## **Monitor Approvals In Progress**

|                                                                              |                           | lications Help                                                                                          |                                                                                                    |
|------------------------------------------------------------------------------|---------------------------|----------------------------------------------------------------------------------------------------|----------------------------------------------------------------------------------------------------|
| Approvals Change who                                                         | screen.                   | Opt out of                                                                                              |                                                                                                    |
|                                                                              | nge Notificatio           |                                                                                                    |                                                                                                    |
| To Do Click this tab fo<br>coming approv                                     | r up-and-<br>als.<br>Type | Name                                                                                                    | Approvers                                                                                              |
| Type<br>✓ Search Plan  □ Applicant Pool Report                               | Search<br>Plan            | Cardiovascular Professor Extraordinaire (JPF00667)<br>Approval details (3/3) Search Info                | <ul><li>Dean's</li><li>Univer</li><li>Budge</li></ul>                                                  |
| Shortlist Report Search Report Status Filter by type Pending of status here. | Search<br>Plan            | Le Markstein Ski (JPF00668)<br>Approval details (3/5) Search Info<br>See who is next in line to approve | <ul> <li>Dean's</li> <li>Univer</li> <li>Budge</li> <li>Option</li> <li>Advis</li> <li>Comm</li> </ul> |
| Filter Reset                                                                 | Shortlist<br>Report       | Facilis Reprehenderit Quibusdam Recruitment<br>(JPF00160)<br>Approval details (0/3) Search Info         | → Equity<br>Diversi<br>Centra                                                                          |

Use the top menu **Approvals** link to monitor approvals in progress:

## **Publish the Approved Plan**

Publishing will control whether the recruitment is in a Draft state, or ready to be shown to applicants. When a recruitment is not published, it will not be shown to applicants under any circumstances. If it is, then the recruitment will be shown to applicants within the specified open/closed dates.

1. Return to the recruitment's Details screen. If the plan has completed its approvals workflow, a **Publish** button appears. Click **Publish**.

| Recruitment Plan Approval             | Recruitment is not published | URL for applicants                                                                                                    |
|---------------------------------------|------------------------------|----------------------------------------------------------------------------------------------------|
| Submitted on Apr 25, 2014<br>✓1 ◎0 ■0 | Publish                      | This URL can be used to link directly to the listing for your recruitment. You can use<br>this URL in job ads, postings, electronic mailings, and links on other websites. |
|                                       |                              | S https://recruit.ap.uci.edu:31002/apply/JPF00630                                                                                                    |
| Q View approval request               |                              |                                                                                                    |

2. Confirm that you would like to publish the recruitment.

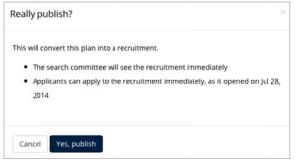

Do not forget to publish! Unpublished recruitments mean that the recruitment will languish! Unpublished recruitments make the URL for applicants unreachable, leaving applicants no way to apply through Recruit.

**Editing the Recruitment** 

To edit the search Plan fields, return to the sections described earlier in this guide.

Use the inline edit buttons on the Details page to quickly edit any field surrounding the basic recruitment.

| General Information Edit                                                                  |
|-------------------------------------------------------------------------------------------|
| Edit the position name, department, title codes, salary control #, etc.                   |
| Contact Information Edit Customize how various parties can inquire about the recruitment. |
| Description Edit Update that public-facing, important field.                              |
| opuate that public-racing, important field.                                               |
| Dates Edit                                                                                |
| Edit the open, close, final dates, add review dates, or change submission date type.      |
| Internal Analyst Notes Edit                                                               |
| Edit your recruitment notes field.                                                        |

## **Editing Department Names: Cross-listing Recruitments**

Sometimes academic positions are shared between units (Departments, Schools, Divisions, etc.) and this is often described in the advertisement. Recruit can "cross-list" recruitments, which will result in:

- The recruitment is displayed beneath the name of the home department and also beneath the cross-listed unit(s) on Recruit's Apply page.
- The applicant's dashboard displays the name of the home department and also the cross-listed unit(s).
- Once a candidate is selected, Recruit's Offer Proposal form displays each unit for the analyst to indicate the allotment of salaried time. This information will be part of the Search Report.

Analysts may cross-list between units for which they have access. For example, School analysts may cross-list between any departments within their school.

- 1. A lead analyst first creates the recruitment. This recruitment now belongs to a home department.
- 2. Return to the Details section of the recruitment.

3. Use the inline Edit button beside General Information.

General Information Edit

4. Click the link, "Add crosslisted unit."

Add crosslisted unit

- 5. Place the cursor in field and select from the drop-down list of unit names.
- 6. Click Save Changes.
- 7. **Note:** If the list doesn't show the unit you wish to cross-list, contact a Recruit Administrator at the Academic Personnel Office for assistance.

## **Editing Submission Dates: Changing the Recruitment Type**

Be sure to review the section Open/Closed/Final Recruitments vs. Pool Recruitments to learn the difference between types of recruitments in regards to their submission dates. *Once applicants have applied to the position, only Recruit Administrators may switch between OCF and IRD.* 

1. Click the inline Edit button beside Dates.

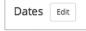

2. The Edit Dates modal editor opens. Click the link, "Change recruitment type." You may roll your mouse over the tool tip to learn the difference between the types.

> Change recruitment type 🗿

- 3. You'll be required to enter a Close date when changing from an IRD to an OCF.
- 4. You'll be required to enter an Initial Review Date when changing from an OCF to an IRD.
- 5. Once the dates are set, click the button "Change to Open/Close/Final" or vice versa to make the switch.
- 6. The Details screen will note the new type in the Dates section either Open Closed Final or Review Dates.
- 7. The changed submission dates will display correctly to applicants on the Apply page and on application dashboards.
- 8. You may also use "Change recruitment type" as a toggle. For example, if the IRD dates are amiss, try changing the type to OCF, then back to an IRD and fix the dates accordingly.

**Note:** Changing the recruitment type may have an impact on the applicants. Please consider carefully before making the switch and consider notifying existing applicants using Recruit's bulk email feature.

## **Editing an Approved Plan**

The flexibility of Recruit allows the analyst to edit any area of the plan, even after approvals — and the PDF will be updated accordingly. But be advised, once a role has approved the plan, there is no reapproving it *for that role*. In other words, if your Dean has approved the plan and then you make a change, Recruit does not provide a way for you to resubmit the plan for approval to the Dean a second time.

## **Editing a Published Recruitment**

Once published, the final PDF of the approved plan is available for download. This is a snapshot in time; a historical record of what was approved. If you make changes to the recruitment of any kind after it is published, the change will not be reflected in the PDF unless you first Unpublish the recruitment. Your own department's business practices should dictate when it is prudent and necessary to edit information that has already been approved and/or published, just as you would in a paper process.

## To Unpublish a Recruitment

This action pulls the recruitment back to a draft state. Unpublishing does not remove any prior approvals. The "Unpublish" button appears up until the first applicant applies.

- 1. Return to the Details section of the recruitment.
- 2. Click the Unpublish button located on the far right side of the screen.

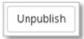

## Part 2: Applicants & Applications

The Search Plan has been approved, published and applicants have begun applying. Analysts locate the applicant pool either on the **Recruitments** page or the **Applications** page.

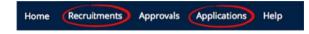

**Reaching the Applicant List from the Recruitments page** (Analysts only). Analysts can reach the applicant list directly from their recruitments page via the link beneath the name of the recruitment. The number in parenthesis is the total number of people who have *applied*.

JPF02197 Assistant Professor in Mechanical Engineering Search Info Reports Applicants (186)

Locating the applicants from the main Recruitments page.

**Reaching the Applicant List from the Applications page** (Reviewers). Committee reviewers will use their top applications menu link to see all recruitments in their purview. The number in parenthesis is the total number of people who have *completed* their application.

| JPF00481 | Dignissimos Vitae Rerum Recruitment | Administrator | Grady Schaefer      | Department of Aut Aut | Open                   |
|----------|-------------------------------------|---------------|---------------------|-----------------------|------------------------|
| ~~~~~    | List Applications (20)              |               | eveline@gaylord.blz |                       | 1/24/2013 - 12/28/2013 |

Locating the applicants from the Applications page.

## **Tools to Use with the Applicant Lists**

Column Sorting. Click directly on most column headers to sort the applicant list.

**Search Box**. Zero in on the applicant you are looking for by typing in a search word and pressing return.

Change Columns. Add or reduce the information about the applicants.

• Click the button at the top of the list of names, "Change Columns".

Change Columns

- Check information you want to display on your screen
- Click the button, Save Columns:

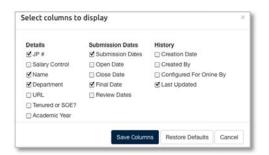

Download Applicant Data: This is a useful tool used to create lists of applicant names, addresses,

and other column criteria to take to a meeting or use for mail merges.

Recruit will build a comma-delimited file consisting of the applicant/applications list and the data fields that have been pre-selected from the column options.

- Click the button, Download This Data for all column data displayed.
- Or for a simpler list, click Download Names & Addresses.
- Depending on the web browser ----
  - the file will download to the usual download area on the user's computer OR
  - the file will open automatically in Excel OR
  - the browser will present a message asking the user to either OPEN or SAVE it.

The Filter Panel: Use the advanced filter panel to fine-tune your list of applicants.

- 1. Use "Reset" when you want to restore the applicant list to the default state.
- 2. If you click away from this screen, your filters will persist.
- 3. Committee reviewers do not have the **Show Hidden** filter.

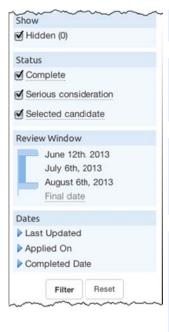

Show: Set a filter to show applications that have been hidden from the committee.Check the box and click the Filter button at the bottom of the panel.

**Status:** This filter allows you to pick and choose which applicants to display based on the applicants' various statuses.

- Make your selection
- Click the Filter button at the bottom of the panel.

**Review Window Slider Mechanism (available only for IRD recruitments):** Adjust the sliders if you want to see only those applicants who applied by a certain review date. If you want to see everyone, move the two thumbs as far apart as you can – as illustrated here. Think of it like opening the window to see the widest possible view. Remember, Committee Reviewers see only completed applicants.

#### Dates:

- Choose: Last Updated, Applied On, or Completed Date.
- Choose a date range: On or before, On or after, On, or Between.
- Choose a date.
- Click the Filter button at the bottom of the panel.
- Adjust the columns to see the results of the date filters.

**NOTE:** The following actions will trigger the time/date stamp change in the "Last Updated column":

- 1. Any change made to the documents provided.
- 2. Any change made to the references (removal, contact info changed, etc).
- 3. When a reference letter has been uploaded into the system.
- 4. Any change made to an applicant's personal information.
- 5. If you manually complete the applicant (and if you revert back again).

Filtering the list of applicants.

**Mark as Read:** This is a way to quickly put a checkmark next to applicants that have been reviewed. The feature is available to all users with applicant viewing rights but the checkmarks are private and not viewable by one another.

- 1. Locate the applicant or applicants in the list and put a check in the empty box beside the name(s).
- 2. Then click the "Read" button in the row at the top of the list of names.

Read: Read Unread

3. A green indicator will appear in the applicant's row.

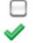

**Application modified since marked as read:** If an application was updated since you marked it as read, an alert icon will cue you.

- Locate the applicant in the list.
- If modified since you marked it as read, an alert icon will appear:

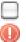

**Hide / Unhide an applicant:** Occasionally an applicant will contact Recruit or the department requesting we remove their application. While it is not possible to permanently remove an applicant's application, analysts can hide it from the committee reviewers. Chairs and editors also have this tool.

- 1. Locate the applicant in the list and put a check in the empty box beside the name.
- 2. Then click the "Hide" button in the row at the top of the list of names.
- 3. Committee reviewers will no longer see this applicant.

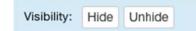

#### Send bulk email:

- 1. First, put a check in the empty box beside the name(s) of applicants you wish to email.
- 2. Then click the "Send Email" button in the row at the top of the list of names.

- 3. A template will open where you will be able to compose one message to send to a group of people.
- You may insert optional variables into the subject line and message body: ApplicantFirstLastName, UserName, CompletionDate, RecruitmentName, ApplicantAddress, RecruitmentAddress, ContactAddress.

**Add Personal Note:** This is a way to jot yourself a note about an applicant. The feature is available to all users with applicant viewing rights but notes are private and not viewable by one another.

1. Click the link, "Add" in the Personal Note column beside the applicant's name.

| Personal Note |  |
|---------------|--|
| Add           |  |

- 2. Notes may have up to 255 characters.
- 3. Click "Save".
- 4. To read the entire note, roll over it with the mouse.
- 5. To edit the note, roll over it with the mouse and click.
- 6. Click "Remove" to delete the note.

**Manage the applicant/application:** Only analysts, chairs, and editors have the manage link below the name of each applicant. Managing applicants/applications is covered in another part of this manual.

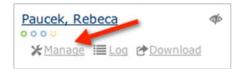

**Check the Applicant's Log:** Check the time-stamps of all the actions that have taken place on/within an applicant's application.

•Click the "Log" link below an applicant's name. •Read the log and close it when you are finished.

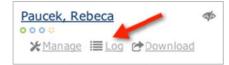

**Download the applicant's documents:** Obtain a PDF bundle of all an applicant's documents with one click. Click the "Download" link found beneath their name.

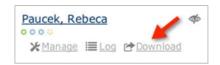

**Progress dots:** Roll over the color-coded dots beneath an applicant's name for a list of what requirements are in and what is still missing.

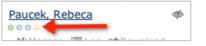

A Cue to Know When an Applicant is not visible to the Reviewers: Roll over this icon to quickly determine why that applicant is not being shown to the search committee.

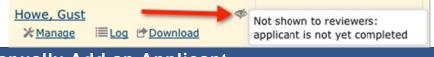

Manually Add an Applicant

Occasionally Analysts may need to create an application on behalf of someone. For example, this may be useful for high-level searches, such as those for Deans.

- 1. Locate the recruitment's list of applicants.
- 2. Click the button, Add applicant located on the horizontal bar at the top of the list.

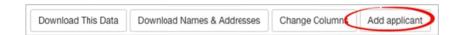

3. Fill in the form: Applicant's contact information, degree information, current employment, etc:

| Add Applicant                              |      |                                         |                                                       |                                         |  |
|--------------------------------------------|------|-----------------------------------------|-------------------------------------------------------|-----------------------------------------|--|
| All fields are required.                   |      |                                         |                                                       |                                         |  |
| Contact Information                        |      |                                         |                                                       |                                         |  |
| * First name:                              |      | * Last name:                            |                                                       |                                         |  |
| Joe                                        | Ð    | Added                                   |                                                       | ~~~~~~~~~~~~~~~~~~~~~~~~~~~~~~~~~~~~~~~ |  |
| • Email:                                   |      | • Verify email:                         | Degree Information * Highest degree:                  |                                         |  |
| joe@somewhere.edu                          |      | joe@somewhere.edu                       | Phd                                                   |                                         |  |
| * Mailing address:                         |      |                                         | * Institution:                                        | * Date obtained:                        |  |
| 1901 Beach Blvd.<br>Santa Monica, CA 54121 |      |                                         | Rutgers                                               | 1989                                    |  |
| Santa Monica, CA 54021                     | ~~~~ | ~~~~~~~~~~~~~~~~~~~~~~~~~~~~~~~~~~~~~~~ | Current Employment Informa<br>Affiliation/university: | tion                                    |  |
|                                            |      |                                         | UCLA                                                  | Å                                       |  |
|                                            |      |                                         | * Job title:                                          |                                         |  |
|                                            |      |                                         | Assistant Professor                                   |                                         |  |

4. **Optional:** At the bottom of the form, check the box to send a notification to the applicant that an application has been established on their behalf. See Appendix B, "Application is in the system."

| Notify applicant that application is in the system |  |
|----------------------------------------------------|--|
|----------------------------------------------------|--|

5. Finally, click the button, Add & Manage Now.

| ate received:             |                        |      |   |  |
|---------------------------|------------------------|------|---|--|
| lov 27, 2013              |                        |      | 1 |  |
| Notify applicant that app | plication is in the sy | stem |   |  |
|                           | •                      |      |   |  |
|                           |                        |      |   |  |

Bottom section of the Add Applicant form.

**Granting Access to the Applicant.** This important action sends another email to the applicant that grants the applicant access with login and Diversity Survey instructions. See Appendix B, "Access your application."

- At the top of the applicant's screen, click the link, Activate now.
   Notice: Applicant cannot access this application until it is activated Activate now.
- 2. Look over the applicant's information and click the button, Activate applicant access.

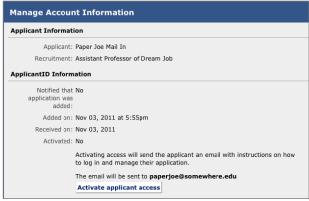

Notifying the applicant that an application has been submitted in their behalf sends the login information and Survey instructions.

3. Before the email is sent, verify the email address for the applicant is correct.

| Activate applicant access                                                  |                  |
|----------------------------------------------------------------------------|------------------|
| Send an email to Manually Added at                                         | another@bla.bla  |
| An incorrect email address could allow<br>access this person's application | somebody else to |
| To the best of my knowledge, the emai<br>another@bla.bla belongs to Manual |                  |
| Information is correct - Activate access                                   | Cancel           |

# **Basic Qualifications**

Because of the proliferation of online applications that exist throughout the nation, the U.S. Department of Labor/ Office of Federal Contractor Compliance Programs considers only those individuals who meet the advertised basic qualifications as "applicants." You will need to mark your applicants in order to produce an accurate Diversity Report that meets the requirements of the OFCCP.

### IMPORTANT! Always use objective, non-comparative, relevant, and verifiable criteria. Contact

#### UC San Diego's Office of Academic Diversity and Equal Opportunity for any help deciding which

applicants meet or do not meet basic qualifications at <u>adeo@ucsd.edu</u>.

**Entire Pool view:** The entire pool tab, color-coded blue, lists all applicants. (Committee reviewers will see only completed applicants).

You may mark applicants from the Entire Pool view. Say, for example a PhD is a basic qualification. Look in the Highest Degree column, then...

- 1. Find a completed applicant (only completed applicants' qualifications can be judged).
- 2. Put a check in the empty box in the applicant's row.
- 3. You may select multiple names and click the master checkbox at the top of the row.
- 4. Click Meets, Unknown or Does Not Meet to move the applicant to the appropriate category.

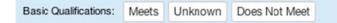

The *Entire Pool* view respects any filters the user has set. If you see unexpected results, then take a look at your filters and clear them if necessary. At the bottom of the list, you'll be reminded about any filters you may have set and you can clear them with the button, **Remove all Filters**.

| Qualified            | Rea | d: Read Un       | read Visibility: Hide Unhide         | Basic Qualifications: Neets Unkno    | wn Does Not Meet              |
|----------------------|-----|------------------|--------------------------------------|--------------------------------------|-------------------------------|
| Unknown              |     | Personal<br>Note | Applicant                            | Highest Degree                       | Current Position              |
| Unqualified          |     | <u>Add</u>       | Applicant1, Joe                      | phd<br>yale<br>1980                  | <b>yale</b><br>prof           |
| Entire Pool          |     | Add              | Applicant, Jane                      | phd                                  | UCLA                          |
| Show<br>] Hidden (0) |     |                  | ● Manage III Log ◆ Download          | Yale<br>1980                         | Professor of Enim<br>Veniam   |
| Status               |     | Add              | Tawney, Michael                      | PhD<br>Stanford University School of | Stanford<br>Professor of Enim |
| Not complete         |     |                  | ● 🌣<br>I Manage III Log I I Download | Medicine<br>2000                     | Veniam                        |

All applicants will be found on the Blue tab.

**Unknown applicants view:** As soon an applicant applies, Recruit places them in the **Unknown** category, color-coded **Orange.** The *Unknown* view respects any filters the user has set. If you see unexpected results, then take a look at your filters and clear them if necessary. At the bottom of the list, you'll be reminded about any filters you may have set and you can clear them with the button, **Remove all Filters**.

| Qualified   | Rea | d Read Unr       | read Visibility: Hide Unhide                           | Basic Qualifications: | Meets Does I        | Not Meet              |
|-------------|-----|------------------|--------------------------------------------------------|-----------------------|---------------------|-----------------------|
| Unknown     | 0   | Personal<br>Note | Applicant                                              | Highest<br>Degree     | Current<br>Position | Sta                   |
| Unqualified |     | Add              | Applicant1, Joe                                        | phd<br>yale<br>1980   | <b>yale</b><br>prof | Com<br>by Re<br>Nov 1 |
| Entire Pool |     |                  | Manage Ⅲ Log    Download     Manage Ⅲ Log     Pownload | 1500                  |                     | 3:53p                 |

Applicants who have not yet been marked appear on the Orange tab.

### To mark applicants as Qualified or Unqualified from the Unknown view:

- 1. Find a completed applicant (only completed applicants' qualifications can be judged).
- 2. Put a check in the empty box in the applicant's row.
- 3. You may select multiple names and click the master checkbox at the top of the row.
- 4. Click the button at the top of the list of names **Meets** or **Does Not Meet** to move the applicant to the appropriate category.

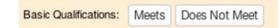

**Qualified applicants view:** Applicants found in the Qualified/Green category are those who have been marked as meeting the basic qualifications. These applicants' diversity data will be used in the diversity analysis reports produced later.

| Unknown     | Personal Note | Applicant                    | Highest Degree         | Current Position | Stat          |
|-------------|---------------|------------------------------|------------------------|------------------|---------------|
| Chikitown   | Add           | Tawney, Michael              | asdfads                | asdfasd          | Sele          |
| Unqualified |               | Manage III Log      Download | sdfasd<br>asdfasfdsadf | asdfsaafds       | by M<br>Nov 2 |

Applicants marked "Meets" appear on the Green tab.

#### To move an applicant back to Unknown or to mark them as Unqualified:

- 1. Put a check in the empty box in the applicant's row.
- 2. Click "Unknown" or "Does Not Meet."

| Basic Qualifications: | Unknown | Does Not Meet |
|-----------------------|---------|---------------|

**Note:** You can revert a *Qualified* applicant back to *Unknown* if you discover required documents have been deleted from the application. If the required document is re-uploaded, the applicant will automatically move back to "Qualified."

**Unqualified applicants view:** The Unqualified/Grey category contains applicants who have been marked as "Does not meet basic qualifications."

| Unknown     |   | Personal<br>Note | Applicant                 | Highest<br>Degree | Current Position          |
|-------------|---|------------------|---------------------------|-------------------|---------------------------|
| Unqualified | ٥ | <u>Add</u>       | Applicant, Jane           | phd<br>Yale       | UCLA<br>Professor of Enim |
|             |   |                  | Manage III Log & Download | 1980              | Veniam                    |

Applicants marked "Does Not Meet" appear on the grey tab.

#### To move an applicant back to Unknown or to mark them as Qualified:

- 1. Put a check in the empty box in the applicant's row.
- 2. Click Meets or Unknown.

| Meets | Unknown |
|-------|---------|
|       | Meets   |

What does the search committee see? Reviewers will have the same color-coded categories. They will see all applicants who are completed and categorized accordingly. However, reviewers will **not** have the ability to mark the applicants as Meets/Does Not Meet or move them to a different category.

# **Disposition Reasons**

Assign reasons why applicants did not move forward in the hiring process. Disposition reasons are an important component of the final Search Report.

## Assign disposition reasons to qualified applicants

1. Go to the "Qualified" tab and click the button at the top of the list, "Disposition Reasons: Assign Reasons."

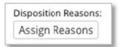

- 2. For each applicant, place your cursor in the box and choose from the drop-down menu of reasons.
- 3. Optionally add one comment per applicant.

| Assign Dispositi | Ion nedaona                    |                                            | New and updated dsposition reasons and comments are saved automatically Do |  |  |
|------------------|--------------------------------|--------------------------------------------|----------------------------------------------------------------------------|--|--|
| Applicants marke | d as Meets basic qualification | 5                                          |                                                                            |  |  |
| Applicant        | Status                         | Disposition Reason(s)                      | Comment                                                                    |  |  |
| Margaret Mead    | Interviewed                    | × Job talk or interview was poor           | Applicant answered phone twice duri                                        |  |  |
| Myrtice Kutch    | Serious consideration          | × Insufficient or weak publication record  | Applicant provided old publications.                                       |  |  |
| Lenny Rohan      | Invite for interview           | Type the disposition reason to get started |                                                                            |  |  |

# Assign reasons to unqualified applicants

1. Go to the "Unqualified" tab and click the button at the top of the list, "Disposition Reasons: Assign Reasons."

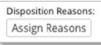

- 2. Place your cursor in the box for each applicant and choose from the drop-down menu of reasons.
- 3. Optionally add one comment per applicant.

# Statuses and Shortlisting

### **Updating Applicants' Statuses**

Keeping an applicant's status up to date will make sure that the search committee is always aware of the current status and it also satisfies annual reporting requirements by the Office of the President.

Definitions of statuses are clearly defined by rolling over the applicant's status in the status column:

| The applicant has declined offer<br>of employment; no further offers<br>will be made to this applicant |                   |            |  |  |  |  |
|----------------------------------------------------------------------------------------------------|-------------------|------------|--|--|--|--|
| phd<br>inst                                                                                            | Declined<br>offer | Jan 16, 20 |  |  |  |  |

**Which status is considered "shortlisted?"** Shortlist consists of all statuses beyond Serious consideration. Those include: Recommend for interview, Interviewed, Proposed candidate, Offered, Accepted offer, Declined offer, Hired, Withdrawn, and Campus declined.

\* Serious consideration is NOT a shortlist status.

1. Find the applicant in the list and click the "Manage" link:

| Paucek, Rebeca              | \$⊅ |
|-----------------------------|-----|
| X Manage III Log P Download |     |

2. Click the **Update status** button at the top of the application:

| Manage Applicant for Aliquid Assumenda Dolorem Recruitm<br>Patricia Paucek | ent (JPF00163)              |         |
|----------------------------------------------------------------------------|-----------------------------|---------|
| Status: Invite for interview Update status                                 | Basic Qualifications: Meets | Unknown |

3. Recruit suggests the next logical status:

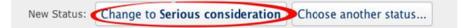

4. Or click "Choose another status..." and select a status from the defined list. **Note:** You may only select statuses in a forward-moving progression. If a mistake has been made and you are unable to roll back, contact a Recruit Administrator at the Academic Personnel Office to unlock the statuses.

| Current Status:                                                                                             | Complete                                                                                           |                                         |  |  |
|----------------------------------------------------------------------------------------------------|----------------------------------------------------------------------------------------------------|-----------------------------------------|--|--|
| New Status:                                                                                                 | •Serious consideration: Applicant should be considered for the shortlist                           |                                         |  |  |
|                                                                                                    | ORecommend for interview: Applicant recommended for interview                                      |                                         |  |  |
| Choices will                                                                                                | OInterviewed: Applicant has been interviewed                                                       |                                         |  |  |
| vary                                                                                                    | OProposed candidate: Applicant recommended for appointment                                         |                                         |  |  |
| depending<br>on the Offered: Approvals have been obtained and a formal offer has been made to the applicant |                                                                                                    |                                         |  |  |
| current                                                                                                    | Accepted offer: Approvals have been obtained and a formal offer has been accepted by the applicant |                                         |  |  |
| status of                                                                                                   | Opeclined offer: Approvals have been obtained and a formal offer has been dec                      | lined by the applicant                  |  |  |
| the                                                                                                    | Hired: Applicant entered in payroll system in searched title                                       | "Unlock is available only to            |  |  |
| applicant.                                                                                                  | Withdrawn: Applicant has withdrawn themselves from consideration                                   | Recruit Administrators.                 |  |  |
|                                                                                                    | Update Status Cancel                                                                               |                                         |  |  |
|                                                                                                    | Need to                                                                                            | o choose a status not listed here? Unlo |  |  |

If a status is changed from **Selected candidate** to **Withdrawn**, choose a reason from the list provided. The same choice list appears when updating the status to **Declined**.

| cline reasons                           |                                                    |
|-----------------------------------------|----------------------------------------------------|
| Select at least                         | Family Reason - Child Care/Elder Care              |
| one reason:                             | Family Reason - Spousal/Partner Career Opportunity |
|                                         | Cost of Living                                     |
|                                         | Salary & Benefits                                  |
|                                         | Professional Support                               |
|                                         | Other                                              |
|                                         | Unknown                                            |
| ~~~~~~~~~~~~~~~~~~~~~~~~~~~~~~~~~~~~~~~ |                                                    |

Select a reason why the selected candidate withdrew.

# **Offer Proposals**

When updating to **Proposed Candidate** and beyond, click **Enter proposed offer information**.

| hanges to Make |                      |                                  |
|----------------|----------------------|----------------------------------|
| Status change: | Current status       | New status<br>Proposed candidate |
|                | Enter proposed offer | information                      |

Fill in the form and Save Changes. When multiple title codes have been assigned to the recruitment, you will be able to select the title code to associate with the applicant. If the recruitment was cross-listed between departments, you will be able to select the main department to associate with the applicant.

|                            |                                        | Proposed Offer Info | ormation                                  |
|----------------------------|----------------------------------------|---------------------|-------------------------------------------|
| Proposed Offer Information |                                        | Title Code:         | 0001: PRESIDENT OF THE UNIVERSITY         |
| Title Code:                | 1100: PROF-AY                          |                     | • 1100: PROF-AY                           |
| Department:                | Department of Et Quibusdam 🗌 🖯 %       | Departments:        | Department of AH 50 3%                    |
| Discipline/field:          | carbon dating                          | Discipline/field:   | Department D 50 3 %     Sample discipline |
| Starting salary:           | \$ 105,000 🕄 .00                       |                     |                                           |
| Step:                      | 3                                      | Starting salary:    | \$ 123,456 .00                            |
|                            |                                        | Step:               | 1                                         |
| Anticipated start<br>date: | Aug 31, 201                            | Anticipated start   | Mar 31, 2014                              |
|                            | ~~~~~~~~~~~~~~~~~~~~~~~~~~~~~~~~~~~~~~ | date:               |                                           |

The offer information is editable from the applicant's information section:

| Overview                  | «Back Next»                         |
|---------------------------|-------------------------------------|
| Information               | Applicant Status 🖉 Edit             |
| Documents &<br>References | Proposed candidate                  |
| Comments & Flags          | Proposed Offer Information 🥜 Edit   |
| Visit/Seminar             | Title code: 1100: PROF-AY           |
| <u>visity serimar</u>     | Department: Mathematics (100%)      |
|                           | Discipline/field: Shiny Things      |
|                           | Starting salary: \$105,000.00       |
|                           | Title/step: 3                       |
|                           | Anticipated start date: Feb 2, 2015 |

# Manage the Applications

Analysts, chairs, and editors all have the ability to manage the applications although the analyst and editor generally do the tasks that are involved.

Click the **Manage** link below the name of each applicant:

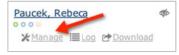

# Overview

Click "Manage" beneath an applicant's name and the application's Overview screen opens:

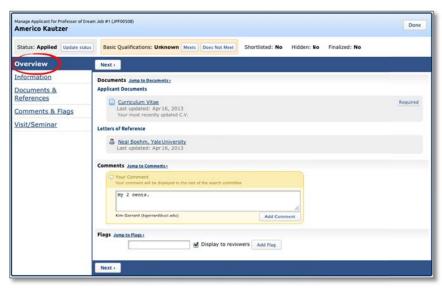

Manage applicant: The overview of an applicant's file.

#### The Overview section includes:

Applicant Documents. Click the hyperlinked filename to download them to your computer. Letters of Reference. Click the hyperlinked name of the reference to download their letter. Comments. View, post, or update a comment to share with your search committee peers. Flags. View, add, or update one or multiple flags and decide whether to display it to reviewers.

### Information

View or update the applicant's address, email, username, personal web site, employment, and degree information.

#### The Overview section also includes:

Applicant Status. Another way to edit the status or return to the offer proposal.

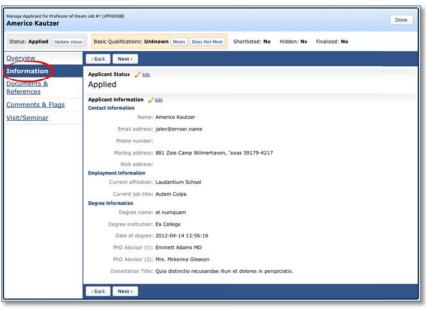

Manage applicant: The information screen.

## **Documents & References**

**Manage the Applicant's Documents.** Fully manage the applicant's required documents; **View**, **Upload** or **Delete** them if necessary. Documents may be uploaded as PDF files. Other valid file types include: zip, jpg, rar, tif, mov, bmp, 3gp, png, wmv, m4v, mp3, mp4, psd, swf, tiff.

| Status: Applied Update status   | Basic Qualifications: Unknown Meets Does Not Meet Shortlisted: No Hidden: No Finalized: No                                                                                   |  |
|---------------------------------|----------------------------------------------------------------------------------------------------|--|
| Verview                         | +Back Next+                                                                                                    |  |
| nformation                      | Download PDF bundle Launch Document Viewer                                                                                                    |  |
| ocuments &                      | Application Documents                                                                                                    |  |
| omments & Flags<br>isit/Seminar | Curriculum Vitae<br>Required - Your most recently updated C.V.<br>Delete file                                                                                                |  |
|                                 | Cover Letter<br>Optional<br>Uniond                                                                                                    |  |
|                                 | Statement of Research<br>Optional<br>Unional                                                                                                    |  |
|                                 | Statement of Teaching<br>Optional<br>Unional                                                                                                    |  |
|                                 | Misc / Additional     Optional     Malead                                                                                                    |  |
|                                 | References & Letters                                                                                                    |  |
|                                 | Add reference                                                                                                    |  |
|                                 | Keal Boehm     Letter not requisited     Associate Professor of History (Yale University)     Reference comment:     Yew details : Download letter Remove letter Edit Delete |  |

Manage applicant: Full control over documents and references.

**Upload.** Click the "Upload" link and navigate to the electronic file on your system. Or else, check the box "Document received outside of the UC Recruit application." This will create a placeholder document with a notation that the actual physical document is housed outside of Recruit. A description field is provided to cue the committee that the material exists and where to physically locate it. This action will be logged and time-stamped.

**Delete.** Click the "Delete" link to permanently remove an applicant's document from their application. This action will be logged and time-stamped.

#### Manage the References & Letters

Recall when your recruitment was configured, references requirements were set to one of the following:

- None (the applicant is not required to provide references)
- Only contact information (the applicant is required to provide their reference's names, etc)
- Letters of recommendation (the applicant is required to provide references AND notify their references that a letter of recommendation is requested)

Department analysts, chairs, and editors have complete manage rights regarding references and the letters of recommendation per applicant. You may Add, Edit, or Delete a reference. You may **Upload** letters that arrive outside the system. You may Send a letter request to references if the requirements are "Contact Information Only" or "None". See Appendix B: Notifications Sent to References (department-initiated).

Send a letter request to references in cases #1 and #2 outlined above.

1. First, add the reference using the **Add reference** button.

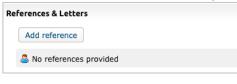

2. Next, click the link Send letter request.

| 🐣 Mai Colleague |                     |               |      |        |
|-----------------|---------------------|---------------|------|--------|
| Letter not req  | uested              |               |      |        |
| My Colleague    | (Chair)             |               |      |        |
| View details    | Send letter request | Upload letter | Edit | Delete |

3. The following email template opens. All fields are editable except the Confidentiality Statement (The University of California confidentiality policy).

| Send Letter Request                                                                                                    |    |
|----------------------------------------------------------------------------------------------------|----|
| n<br>To<br>Mai Colleague <maicolleague@somecollege.edu></maicolleague@somecollege.edu>                                                            |    |
| Subject                                                                                                    |    |
| Request for letter of reference for Adrian Applicant - XYZ Recruitment                                                                            |    |
| Body<br>Dear Mai Colleague,                                                                                                    |    |
| You are invited to submit a letter of reference for Adrian Applicant for the position of XYZ Recruitment at the University of California, Irvine. |    |
|                                                                                                    |    |
| Log in information                                                                                                    | 16 |
| Signature                                                                                                    |    |
| Thank you for your time.                                                                                                    |    |
| Zee Analyst<br>Dept Address<br>University of California, Irvine                                                                                   |    |
|                                                                                                    |    |
|                                                                                                    |    |
|                                                                                                    |    |
| Confidentiality statement                                                                                                    |    |
| Send request Cancel                                                                                                    |    |

Add a reference for an applicant using the Add reference button. This button appears in all 3 cases outlined above.

| Ref | erences & Letters  |        |  |  |
|-----|--------------------|--------|--|--|
|     | Add reference      |        |  |  |
|     | 🚨 No references pr | ovided |  |  |

View the details of any reference and edit this information. This capability is possible in all 3 cases outlined above.

| Reference Details                   |
|-------------------------------------|
|                                     |
| Name                                |
| Mai Colleague                       |
| Email                               |
| maicolleague@somecollege.edu        |
| Affiliation                         |
| Chair                               |
| Phone number                        |
| Mailing address                     |
| 12345 Somewhere Blvd<br>Chicago, Il |
| Done Edit reference                 |

Delete a reference or a letter in any of the 3 cases outlined above. A confirmation/warning appears:

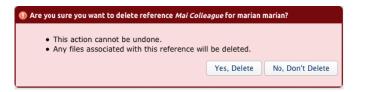

**Upload a letter** into the applicant's file if the letter arrives outside of Recruit (via U.S. Post or via email) in any of the 3 cases outlined above. Please remember to thank the letter-writer and send a copy of the confidentiality statement, which you will find via a link on the upload screen.

|                       | PDF or a supported media file type. Learn more about supported file types<br>end a thank you email and a copy of the <u>confidentiality statement</u> to the reference after uploading their let |
|-----------------------|----------------------------------------------------------------------------------------------------|
| Position              | Professor of Magic Potions & Arts (OCF)                                                                                                    |
| Applicant             | Professor Snape                                                                                                    |
| Reference             | Margaret Hoodowser                                                                                                    |
| File                  | Choose File no file selected                                                                                                    |
| Optional Description: |                                                                                                    |

Manage the Applicant's Comments & Flags

| Manage Applicant for Super B<br>Margaret Mead | est Job (Psych) (JPF00440)                                                                                                    | Done |
|-----------------------------------------------|----------------------------------------------------------------------------------------------------|------|
| Status:<br>Selected candidate                 | Basic Qualifications:         Hidden:         Completed:           dare status         Meets:         Does Not Meet:         Unknown         No         Yes |      |
| Overview                                      | (Back Next)                                                                                                    |      |
| Information                                   | Flags                                                                                                    |      |
| Documents &<br>References                     | No flags have been defined.                                                                                                    |      |
| Comments & Flags                              | Add flag: Shown to reviewers Add Flag                                                                                                    |      |
| Visit/Seminar                                 | Comments                                                                                                    |      |
|                                               | Your Comment     Your comment will be displayed to the rest of the search committee                                                                         |      |
|                                               | Add.Comment                                                                                                    |      |
|                                               |                                                                                                    |      |

Manage applicant: Comments, and Flags

**Flags.** To flag an applicant, type a descriptor. Remember to click the button, **Add Flag**. Analysts, Committee Chairs, and Editors can view this information. Use the checkbox if you wish to hide the flag from reviewers.

**Comments.** Comments should be written as considerately as words spoken in face-to-face meetings. Analysts, Committee Chairs, Editors, and Committee Reviewers may always view one another's comments. Click **Add Comment**.

#### Schedule a Visit or Seminar.

Schedule or edit applicant visits for viewing by the search committee. Add abstracts and biographies into the summaries. Optionally schedule additional events associated with the visit.

1. Click the link, "Schedule a visit/seminar" link.

| Manage Applicant for Professor of Dr<br>Americo Kautzer | Done                                                                                        |
|---------------------------------------------------------|---------------------------------------------------------------------------------------------|
| Status: Completed Update                                | Basic Qualifications: Meets Does Not Meet Unknown Shortlisted: No Hidden: No Finalized: Yes |
| Overview                                                | (Back Save & Done                                                                           |
| Information                                             | No visit or seminar scheduled yet                                                           |
| Documents &<br>References                               | Schedule a visit/seminar                                                                    |
| Comments & Flags                                        | (Back Save & Done                                                                           |
| /isit/Seminar                                           |                                                                                             |

Manage applicant: Optionally schedule the candidate's visit/seminar in Recruit.

2. In the form that follows, add a title, summary, bio of the applicant, and the main event date and click **Next**.

| Step 1: Information >     | Step 2: Schedule                                                                                                    |   |
|---------------------------|----------------------------------------------------------------------------------------------------|---|
| /isit/Seminar Information | •                                                                                                    |   |
| Title:                    | Job Interview                                                                                                    |   |
| Summary:                  | Heet and greet Chair and others.                                                                                                    | 2 |
| Bio: <u>*</u>             | Sed ut perspiciatis unde omnis iste<br>natus error it voluptatem accurantium<br>aperiam, eaque ipsa quae ab illo.<br>Inventore vecitatis et quasi architecto<br>beatae vitae dicta sunt explicabo. Hemo<br>enim ipsam voluptatem quia voluptas sit |   |
|                           | Apr 30, 2013                                                                                                    |   |

3. Schedule any associated events that may occur during the visit/seminar and click **Save & Done**.

| • Optio     | nally enter | tep 2: Schedule<br>events associated wi<br>ne' when complete | th this v | isit/seminar     |      |               |   |
|-------------|-------------|--------------------------------------------------------------|-----------|------------------|------|---------------|---|
| Event Sched | ule         |                                                              |           |                  |      |               |   |
| Tuesda      | y, April    | 30th, 2013                                                   |           |                  |      |               |   |
| 10:00am     | 11:00am     | Meeting with Histo                                           | ry Dept   | TBD              | [ Ed | it   Bamove ] |   |
| 2:00pm      | 3:00pm      | Housing Office                                               |           | University Hills | [ Ed | it   Etmove ] |   |
|             | Add         | a new event                                                  |           |                  |      |               |   |
|             |             | Event:*                                                      | Dinner    |                  |      |               |   |
|             |             | Start:*                                                      | Apr 30.   | 2013             |      | 7:00pm        | 6 |
|             |             | End:*                                                        | Apr 30,   | 2013             | 1    | 10:00pm       | 0 |
|             |             | Location:*                                                   | U Club    |                  |      |               |   |
|             |             |                                                              | Add Eve   | nt               |      |               |   |

4. After saving, you are returned to the main Visit/Seminar screen. This is where you find links to a flyer and a formatted itinerary that you may print and distribute.

| Status: Completed Updat           | e status Basic Qualifications: Meets Does Not Meet Unknown Shortlisted: No Hidden: No Finalized: Yes                                                                                                    |  |  |  |  |  |  |
|-----------------------------------|----------------------------------------------------------------------------------------------------|--|--|--|--|--|--|
| Overview                          | Back Save & Done                                                                                                    |  |  |  |  |  |  |
| Information                       | Information Edit                                                                                                    |  |  |  |  |  |  |
| Documents &<br>References         | Title: Job Interview<br>Sumnary: Meet and greet Chair and others.                                                                                                    |  |  |  |  |  |  |
| Comments & Flags<br>Visit/Seminar | Bic: Sed ut perspiciatis unde onnis iste natus error sit voluptatem accusantium aperiam, eque pois que ab illo.<br>Invertore veritatis et quaia architecto beate vita dicta suit explicabo. Nemo enim inspan voluptatem qui avoluptas<br>sit aspernatur aut odit aut 'upit, sed quia consequuntur majni dolores eos qui ratione voluppatem sequi nescunt.<br>Neque poro quisquam est, qui dolorem ispum quia dolor si anex, consectetur, adipisci vellt, sed quia non<br>numquam eius modi tempora incident ut labore et dolore magnam<br>Main Event Imie: Tuesdav, acri 1000. |  |  |  |  |  |  |
|                                   | Schedule Edg                                                                                                    |  |  |  |  |  |  |
|                                   | Timeline: Tuesday, April 30th, 2013                                                                                                    |  |  |  |  |  |  |
|                                   | 10:00am 11:00am Meeting with History Dept TBD<br>2:00pm 3:00pm Housing Office University Hills                                                                                                    |  |  |  |  |  |  |
|                                   | Printer Friendly Versions                                                                                                    |  |  |  |  |  |  |
|                                   | Links open in a new window<br>• Ever<br>• Timerary                                                                                                    |  |  |  |  |  |  |
|                                   | Manage  Delete this entire visit/seminar                                                                                                    |  |  |  |  |  |  |

The completed visit/seminar information.

# Part 3: Reporting

# **Applicant Pool and Shortlist Reports**

Analysts may generate two types of diversity analysis reports and solicit approvals by key people whom they will identify through a roles list. Analysts, equity advisors, and diversity analysts may create the reports at any time or multiple times, even after the recruitment is closed.

1. Find the **Reports** link on the main Recruitment screen, the applicant's screen, or on any of the Search Info screens.

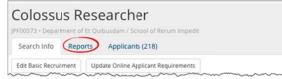

2. Click the corresponding button to create the report you want. Or click the down arrow to preview.

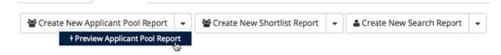

### **The Applicant Pool Report**

The Applicant Pool report may be thought of as an interim report. It shows aggregated results from the diversity data collected from applicants who completed their applications, took the survey, and have been marked as "Meets Basic Qualifications." Their responses are compared against national averages. This report is intended to be reviewed and approved before anyone is put on the shortlist.

### **The Shortlist Report**

The Shortlist diversity report shows the same results that are in the Applicant Pool Report **plus the aggregated diversity data for the short listed applicants.** Any approver will have access to this confidential information on this report.

3. Click the Create New Report button and a summary appears:

|                                            | rofessor of Arithmancy        |
|--------------------------------------------|-------------------------------|
| Job #                                      | JPF00617                      |
| Department                                 | Department DEF                |
| Salary control #                           | 477372                        |
| Specialties                                | Campus: Algebra               |
| Title codes                                | 1100: PROF-AY                 |
| Report type                                | Shortlist \$                  |
| Diversity data set                         | ✓ Shortlist<br>Applicant Pool |
| Sive sity and see                          |                               |
| Applicant Pool Statistics                  | Appleant tool                 |
| -                                          | 11                            |
| Applicant Pool Statistics                  |                               |
| Applicant Pool Statistics<br># meets basic | 11                            |

**Report Type**. Drop down menu shows either Applicant Pool or Shortlist.

Applicant Pool Statistics. This region displays the number of *completed* applicants who have been marked as "Meets Basic Qualifications" and have submitted their survey on diversity. These survey-takers will be the only applicants in aggregated results, making this report in compliance with the US Department of Labor. If the count is zero, you must go back and mark the applicants who meet the basic qualifications. The count for shortlisted applicants is shown in this region too.

**Note:** For Basic recruitments (those that have not been configured for online application management), a field is provided for the Analyst to type in the number of applications received outside of Recruit:

|             | Fonline applicants | 0 | - 18 |
|-------------|--------------------|---|------|
| # applicars | 2                  |   |      |
| 27          |                    |   |      |
| -           |                    |   |      |

- 4. Back on the **Reports** page, Applicant Pool, Shortlist, and Search Report tabs separate the various reports.
  - Color-coded boxes at the top indicate the status of the particular report's approvals.
  - The "Date Generated" column keeps a running tally of all reports created throughout the search.
  - The "Download" link opens a PDF of the report. The samples below show the two types of diversity reports: Applicant Pool report (left) and the Shortlist report (right).

| ABOUT T                                                                                                    | H15 1E                                                                                 | CRUITM                                                                                                    | ENT                                                                                                    |                                                                                                    |                                                                                                    |                                          |                            |                                   |               |
|----------------------------------------------------------------------------------------------------|----------------------------------------------------------------------------------------|----------------------------------------------------------------------------------------------------|----------------------------------------------------------------------------------------------------|----------------------------------------------------------------------------------------------------|----------------------------------------------------------------------------------------------------|------------------------------------------|----------------------------|-----------------------------------|---------------|
| Job numbe                                                                                                    |                                                                                        | F00573                                                                                                    |                                                                                                    |                                                                                                    |                                                                                                    |                                          |                            |                                   |               |
| Salary con                                                                                                    | strol 47                                                                               | 7372                                                                                                    |                                                                                                    |                                                                                                    |                                                                                                    |                                          |                            |                                   |               |
| School                                                                                                    | Sc                                                                                     | hool of Re                                                                                                    | rum Imped                                                                                                    | Rt .                                                                                                    |                                                                                                    |                                          |                            |                                   |               |
| Departmen                                                                                                    |                                                                                        | 1 - 1 - 2 - 2                                                                                                    | of Et Quibu                                                                                                    |                                                                                                    |                                                                                                    |                                          |                            |                                   |               |
| Availability<br>set                                                                                                    | data Ter<br>dat                                                                        | nured / SC<br>ta; 1983 -                                                                                                    | DE (1991 - 2002 ALA                                                                                                    | 2005 Carr<br>data)                                                                                                    | ipus data;                                                                                                    | 2012 Heal                                | h Scienc                   | es data; :                        | 2011 L        |
| Title code                                                                                                    |                                                                                        | 00: PROF                                                                                                    |                                                                                                    |                                                                                                    |                                                                                                    |                                          |                            |                                   |               |
| Research                                                                                                    |                                                                                        |                                                                                                    | 3                                                                                                    |                                                                                                    |                                                                                                    |                                          |                            |                                   |               |
| Recruitmen                                                                                                    | nt No                                                                                  | v 8, 2013                                                                                                    | - Nov 18, 2                                                                                                    | 013                                                                                                    |                                                                                                    |                                          |                            |                                   |               |
| Included in<br>Meets basis                                                                                                    | and the second second                                                                  | 215                                                                                                    | 0                                                                                                    | 215                                                                                                    | 100.0*                                                                                                    |                                          |                            |                                   |               |
| Not includ                                                                                                    | ded in rep                                                                             | ort                                                                                                    |                                                                                                    | 215                                                                                                    | 100.01                                                                                                    | •                                        |                            |                                   |               |
| Does not n<br>Unknown                                                                                                    | neet basic                                                                             | : 1                                                                                                    | 0                                                                                                    | 1                                                                                                    | 100.01<br>100.01                                                                                                    |                                          |                            |                                   |               |
| Does not n<br>Unknown                                                                                                    | neet basic                                                                             | : 1                                                                                                    | 0                                                                                                    | 1<br>1<br>A D I L I T<br>African                                                                                        | 100.01<br>100.01                                                                                                    | Asian                                    | Native                     | Minority                          | White         |
| Does not n<br>Unknown                                                                                                    | TY BIN                                                                                 | : 1<br>1<br>CHMAR                                                                                                    | 0<br>0<br>0                                                                                                    | 1<br>1<br>                                                                                                    | 100.01<br>100.01<br>100.01                                                                                                    | Asian                                    | Native<br>Americas<br>0.3% | Minority<br>Total*<br>14.9%       | Whib<br>65.11 |
| Does not n<br>Unknown<br>DIVERSI<br>Specialty<br>Campus Agetr<br>Campus Agetr<br>Total Applica<br>Male<br>58                                                                                                    | TY BEN<br>MPOSI<br>ant Pool by<br>Female<br>62                                         | CHMARI<br>Male<br>69.2%<br>69.2%<br>CION<br>Gender<br>Decline to<br>State<br>95                                                                                                    | 0<br>0<br>Female<br>30.8%                                                                                                    | 1<br>1<br>African<br>American<br>2.3%<br>Total<br>215                                                                   | 100.01<br>100.01<br>100.01<br>100.01<br>100.01<br>100.01<br>100.01<br>100.01<br>100.01<br>100.01<br>100.01<br>100.01<br>100.01           | Asian                                    | American                   | Total"                            |               |
| Does not in<br>Unknown<br>Specialty<br>Campus Algebr<br>POOL CO<br>Total Applica<br>Male<br>58<br>48.3%                                                                                                    | TY BEN<br>MPOSI<br>ant Poolby<br>Female<br>62<br>51.7%                                 | CHMARI<br>CHMARI<br>Male<br>69.2%<br>FION<br>Gender<br>Decline to<br>State<br>95<br>m/a                                                                                                    | 0<br>0<br>Female<br>30.8%                                                                                                    | 1<br>1<br>A D I LI T<br>African<br>American<br>2.3%<br>Total<br>215<br>5. of report<br>(120)                            | 100.01<br>100.01<br>100.01<br>100.01<br>100.01<br>100.01<br>100.01<br>100.01<br>100.01<br>100.01<br>100.01<br>100.01<br>100.01<br>100.01 | Asian                                    | American                   | Total"                            |               |
| Does not in<br>Unknown<br>Specialty<br>Campus Applica<br>Male<br>58 1<br>48.3%<br>27.0%                                                                                                    | TY BEN<br>MPOSI<br>ant Pool by<br>Female<br>62<br>51.7%<br>28.8%                       | CHMARI<br>CHMARI<br>Geological<br>Geological<br>CHMARI<br>CHMARI<br>CHMARI<br>Geological<br>CHMARI<br>CHMARI<br>CH | 0<br>0<br>Female<br>30.8%                                                                                                    | 1<br>1<br>ABILIT<br>African<br>American<br>2.3%<br>Total<br>215<br>S. drago                                             | 100.01<br>100.01<br>100.01<br>100.01<br>100.01<br>100.01<br>100.01<br>100.01<br>100.01<br>100.01<br>100.01<br>100.01<br>100.01<br>100.01 | Asian                                    | American                   | Total"                            |               |
| Does not n<br>Unknown<br>DIVERSI<br>Specialty<br>Campus Agetr<br>Total Applica<br>48.3%<br>27.0%                                                                                                    | TY BEN<br>M POSI<br>ant Pool by<br>Female<br>62<br>51.7%<br>28.8%<br>ant Pool by       | C H M A R I<br>Male<br>69.2%<br>T I O N<br>Gender<br>Decline to<br>State<br>85<br>n/a<br>44.2%<br>Race / Ethr                                                                                                    | 0<br>0<br>Female<br>30.8%                                                                                                    | 1<br>1<br>A DILLT<br>African<br>American<br>2.3%<br>Total<br>2.15<br>S. of ion points<br>(120)<br>S. of ion points      | 100.01<br>100.01<br>100.01<br>Hispanic<br>2.5%                                                                                           | 6 (6 (6 (6 (6 (6 (6 (6 (6 (6 (6 (6 (6 (6 | American<br>0.3%           | Total"<br>14.9%                   | 85.11         |
| Does not n<br>Unknown<br>DIVERSI<br>Specialty<br>Campus Ageb<br>Campus Ageb<br>Campu | TY BEN<br>M POSI<br>M POSI<br>Female<br>62<br>51.7%<br>28.8%<br>ant Pool by<br>Hispanc | 1<br>1<br>Male<br>69.2%<br>FION<br>Gender<br>Decline to<br>State<br>95<br>Na<br>44.2%<br>Race / Ethr                                                                                                    | 0<br>0<br>Female<br>30.8%<br>Unknown<br>0<br>n <sup>1</sup><br>0.0%<br>n <sup>1</sup><br>0.0%<br>nicitly<br>Native<br>American | 1<br>1<br>A D I LI T<br>African<br>American<br>2.3%<br>Total<br>215<br>% of total<br>% of total<br>Minority<br>Total    | 100.01<br>100.01<br>100.01<br>100.01<br>Hispanic<br>2.5%                                                                                 | Asian<br>9.1%                            | American<br>0.3%           | Total"<br>14.9%                   | 85.11         |
| Does not n<br>Unknown<br>Specialty<br>Campus: Applica<br>Male<br>56 4<br>27.0%<br>Total Applica<br>African<br>African<br>43                                                                                                    | TY BEN<br>M POSI<br>Female<br>62<br>51.7%<br>28.8%<br>ant Pool by<br>Hispanc<br>35     | C H M A R I<br>Male<br>69.2%<br>Cender<br>Decline to<br>State<br>95<br>n/a<br>44.2%<br>Race / Ethn<br>Asian<br>38                                                                                                    | 0<br>0<br>Female<br>30.8%<br>0<br>n/a<br>0.0%<br>nicity<br>Native<br>American<br>31                                            | 1<br>1<br>A DILLIT<br>African<br>American<br>2.3%<br>215<br>215<br>215<br>215<br>215<br>215<br>215<br>215<br>215<br>215 | 100.01<br>100.01<br>100.01<br>Hispanic<br>2.5%                                                                                           | Asian<br>9.1%<br>Decline<br>State<br>41  | Io Unko-                   | Total"<br>14.9%<br>Wm Tota<br>215 | 85.11         |
| Does not n<br>Unknown<br>Specialty<br>Campus: Applica<br>Male<br>56 5<br>58 5<br>58 5<br>59 5<br>50 1<br>50 1<br>50 1<br>50 1<br>50 1<br>50 1<br>50 1<br>50                                                                                                    | TY BEN<br>M POSI<br>M POSI<br>Female<br>62<br>51.7%<br>28.8%<br>ant Pool by<br>Hispanc | 1<br>1<br>Male<br>69.2%<br>FION<br>Gender<br>Decline to<br>State<br>95<br>Na<br>44.2%<br>Race / Ethr                                                                                                    | 0<br>0<br>Female<br>30.8%<br>Unknown<br>0<br>n <sup>1</sup><br>0.0%<br>n <sup>1</sup><br>0.0%<br>nicitly<br>Native<br>American | 1<br>1<br>A D I LI T<br>African<br>American<br>2.3%<br>Total<br>215<br>% of total<br>% of total<br>Minority<br>Total    | 100.01<br>100.01<br>100.01<br>100.01<br>Hispanic<br>2.5%                                                                                 | Asian<br>9.1%                            | American<br>0.3%           | Total"<br>14.9%<br>Wm Tota<br>215 | 85.14         |

**Note:** The minority total column in the Diversity Benchmark section includes applicants who reported multiple race/ethnicity. That is a separate category in the data derived from The National Opinion Research Center (NORC). Those who selected multiple race/ethnicity are not included in the other individual race/ethnicity groups (not in AfAm, Hisp, Asian, NaAm), so the only place they are counted is in the minority total. Therefore: Minority=AfAm+Hisp+NaAm+Mult.

|                                                                                                    |                                                                                                    | r s2 s7pm                                                                                                    |                                                                                                    |                                                                                                    |                                                                                                    |                                                                                                    |                                                                                                    |                                                                   |                           |
|----------------------------------------------------------------------------------------------------|----------------------------------------------------------------------------------------------------|----------------------------------------------------------------------------------------------------|----------------------------------------------------------------------------------------------------|----------------------------------------------------------------------------------------------------|----------------------------------------------------------------------------------------------------|----------------------------------------------------------------------------------------------------|----------------------------------------------------------------------------------------------------|-------------------------------------------------------------------|---------------------------|
| bout                                                                                                    | This Re                                                                                                    | cruitme                                                                                                    | nt                                                                                                    |                                                                                                    |                                                                                                    |                                                                                                    |                                                                                                    |                                                                   |                           |
|                                                                                                    | 3001                                                                                                    | unter 3                                                                                                    | 100160                                                                                                    |                                                                                                    |                                                                                                    |                                                                                                    |                                                                                                    |                                                                   |                           |
|                                                                                                    |                                                                                                    | sebul # 40                                                                                                    |                                                                                                    |                                                                                                    |                                                                                                    |                                                                                                    |                                                                                                    |                                                                   |                           |
|                                                                                                    |                                                                                                    | timos Se                                                                                                    |                                                                                                    |                                                                                                    |                                                                                                    |                                                                                                    |                                                                                                    |                                                                   |                           |
|                                                                                                    |                                                                                                    | street D                                                                                                    |                                                                                                    |                                                                                                    |                                                                                                    |                                                                                                    |                                                                                                    |                                                                   | 1070.3                    |
|                                                                                                    | ralidolity o                                                                                                    | ida set 14<br>20                                                                                                    | mared / SC<br>10 Low da                                                                                                    | KC (1989 -<br>MI)                                                                                                    | 2003 Car                                                                                                    | mpus dela; 2                                                                                                    | 010 Hea                                                                                                    | ith Sole                                                          | nces da                   |
|                                                                                                    | 10                                                                                                    | e-code 11                                                                                                    | 00 PROF                                                                                                    | AY                                                                                                    |                                                                                                    |                                                                                                    |                                                                                                    |                                                                   |                           |
|                                                                                                    | Research                                                                                                    |                                                                                                    | mpvs: Ao                                                                                                    | counting                                                                                                    |                                                                                                    |                                                                                                    |                                                                                                    |                                                                   |                           |
| P                                                                                                    | contened                                                                                                    | period M                                                                                                    | ny 24, 201.                                                                                                    | - 34 29,                                                                                                    | 2012                                                                                                    |                                                                                                    |                                                                                                    |                                                                   |                           |
|                                                                                                    |                                                                                                    |                                                                                                    |                                                                                                    |                                                                                                    |                                                                                                    |                                                                                                    |                                                                                                    |                                                                   |                           |
| Search                                                                                                    | and Re                                                                                                    | cruitme                                                                                                    | ent Effor                                                                                                    | ts                                                                                                    |                                                                                                    |                                                                                                    |                                                                                                    |                                                                   |                           |
|                                                                                                    |                                                                                                    | tunnid N                                                                                                    | if yet action                                                                                                    | ed                                                                                                    |                                                                                                    |                                                                                                    |                                                                                                    |                                                                   |                           |
|                                                                                                    |                                                                                                    | Actual lo                                                                                                    | sking for th                                                                                                    | ings                                                                                                    |                                                                                                    |                                                                                                    |                                                                                                    |                                                                   |                           |
|                                                                                                    |                                                                                                    |                                                                                                    |                                                                                                    |                                                                                                    |                                                                                                    |                                                                                                    |                                                                                                    |                                                                   |                           |
| Applica                                                                                                    |                                                                                                    | Respon                                                                                                    |                                                                                                    |                                                                                                    |                                                                                                    |                                                                                                    |                                                                                                    |                                                                   |                           |
|                                                                                                    |                                                                                                    |                                                                                                    | lakes No                                                                                                    | Taken '                                                                                                    | Total Pe                                                                                                    | rsponse Rati                                                                                                    |                                                                                                    |                                                                   |                           |
| ,                                                                                                    | included is                                                                                                    |                                                                                                    |                                                                                                    |                                                                                                    |                                                                                                    |                                                                                                    |                                                                                                    |                                                                   |                           |
|                                                                                                    |                                                                                                    | fs basic                                                                                                    | 17                                                                                                    | 0                                                                                                    | 17                                                                                                    | 100.0%                                                                                                    |                                                                                                    |                                                                   |                           |
|                                                                                                    | included in                                                                                                    |                                                                                                    |                                                                                                    |                                                                                                    |                                                                                                    |                                                                                                    |                                                                                                    |                                                                   |                           |
|                                                                                                    | ces not me                                                                                                    |                                                                                                    | 2                                                                                                    | 0                                                                                                    | 2                                                                                                    | 100.0%                                                                                                    |                                                                                                    |                                                                   |                           |
| ousifica                                                                                                    | dons are s                                                                                                    | 10095                                                                                                    | 1                                                                                                    | 0                                                                                                    | 1                                                                                                    | 100.0%                                                                                                    |                                                                                                    |                                                                   |                           |
| Nversi                                                                                                    | ty Benc                                                                                                    | hmark (                                                                                                    | Availab                                                                                                    | ility) De                                                                                                    | ta                                                                                                    |                                                                                                    |                                                                                                    |                                                                   |                           |
| arear at                                                                                                    | .,                                                                                                    |                                                                                                    |                                                                                                    |                                                                                                    |                                                                                                    |                                                                                                    |                                                                                                    |                                                                   |                           |
| Specially                                                                                                    |                                                                                                    | Mair                                                                                                    | Fende                                                                                                    | Abrican<br>American                                                                                                    | Hapanit                                                                                                    | Asian No.                                                                                                    |                                                                                                    | Ministry<br>Total                                                 | and a                     |
| Campus Ann                                                                                                    |                                                                                                    | 94.9%                                                                                                    | 43.1%                                                                                                    |                                                                                                    | 22%                                                                                                    | 7.5% 64                                                                                                    | 2                                                                                                    | 15.8%                                                             | 84,3%                     |
| The available solution activity                                                                                                    | oity percent<br>honai smail y                                                                                                    | age for Minor<br>pringin Rud di                                                                                                    | ty Total mote                                                                                                    | des multiple<br>ex parts calles                                                                                                    | -cace/ethres<br>pones                                                                                                    | Oly responses.                                                                                                    | The posture                                                                                                    | a sonar ma                                                        | ey also                   |
| 10%                                                                                                    |                                                                                                    |                                                                                                    |                                                                                                    | a stand                                                                                                    | -                                                                                                    |                                                                                                    |                                                                                                    |                                                                   |                           |
| -                                                                                                    | 11.8%                                                                                                    | 113                                                                                                    | 0.0%                                                                                                    | No. of Section 1                                                                                                    |                                                                                                    |                                                                                                    |                                                                                                    |                                                                   |                           |
|                                                                                                    | 11.8%                                                                                                    | et.2%<br>fol by Red                                                                                                    | oin<br>e / Ethnik                                                                                                    | n dani ju                                                                                                    |                                                                                                    | 0.000                                                                                                    |                                                                                                    |                                                                   |                           |
| Arican<br>Anortan                                                                                                    | 11.8%<br>Nicard Po                                                                                                    | et.2%<br>ol by Rad<br>Asian                                                                                                    | 0.0%<br>e / Ethnia<br>Native<br>American                                                                                                    | Nietzmije<br>Sły<br>Minority<br>Total                                                                                                    | White                                                                                                    | Decline to<br>Diale                                                                                                    |                                                                                                    |                                                                   | •                         |
| Abrican<br>Abrican<br>American                                                                                                    | 11.8%<br>plicant Po<br>Playante<br>3                                                                                                    | et Jhs<br>rol by Rad<br>Asian                                                                                                    | 0.0%<br>Native<br>Anonican<br>2                                                                                                    | Surfamilye<br>Sity<br>Monorlig<br>Total<br>11                                                                                                    | White<br>5                                                                                                    | 1                                                                                                    | 0                                                                                                    | 12                                                                |                           |
| Total App<br>Anican<br>Anican<br>3<br>11.0%                                                                                                    | 11.2%<br>blicant Po<br>Hapanic<br>3<br>18.2%                                                                                                    | et 2%<br>ool by Rad<br>Asian<br>3<br>16.9%                                                                                                    | 0.0%<br>Ratue<br>Anorcan<br>2<br>12.9%                                                                                                    | Sidamian<br>Sity<br>University<br>Solar<br>11<br>10 Ph                                                                                                    | White<br>5<br>21.3%                                                                                                    | 1<br>N/x                                                                                                    | 0                                                                                                    | 0                                                                 | -                         |
| Annual App<br>Annual<br>Annual<br>Annual<br>Annual<br>Annual<br>Annual<br>Annual<br>Annual<br>Annual<br>Annual<br>Annual<br>Annual<br>App                                                                                                    | 11.0%<br>Nicoard Po<br>Hopanic<br>3<br>18.0%                                                                                                    | et 2%<br>ool by Rad<br>Asian<br>3<br>10.2%                                                                                                    | 0.0%<br>e / Ethnik<br>Rative<br>Anorican<br>2<br>12.9%<br>11.0%                                                                                                    | Sid second<br>Sty<br>Minority<br>Total<br>11<br>10. Ph<br>14. 7%                                                                                                    | White<br>5                                                                                                    | 1                                                                                                    | 0                                                                                                    | 12                                                                | -                         |
| Annual App<br>Annual<br>Annual<br>Annual<br>Annual<br>Annual<br>Annual<br>Annual<br>Annual<br>Annual<br>Annual<br>Annual<br>Annual<br>App                                                                                                    | 11.0%<br>Nicoard Po<br>Hopanic<br>3<br>18.0%                                                                                                    | et 2%<br>ool by Rad<br>Asian<br>3<br>16.9%                                                                                                    | 0.0%<br>e / Ethnik<br>Rative<br>Anorican<br>2<br>12.9%<br>11.0%                                                                                                    | Sid second<br>Sty<br>Minority<br>Total<br>11<br>10. Ph<br>14. 7%                                                                                                    | White<br>5<br>21.3%                                                                                                    | 1<br>N/x                                                                                                    | 0                                                                                                    | 0                                                                 | -                         |
| Anna Apr<br>Anna Anna Anna Anna Anna Anna Anna Anna                                                                                                    | 11.3%<br>Nicard Po<br>Hapanic<br>3<br>11.3%<br>12.3%                                                                                                    | et 2%<br>ool by Rad<br>Asian<br>3<br>10.2%                                                                                                    | 0 Ph<br>e / Ethnik<br>Natur<br>American<br>2<br>12 Ph<br>11 Ph<br>Compo                                                                                                    | Sid second<br>Sty<br>Minority<br>Total<br>11<br>10. Ph<br>14. 7%                                                                                                    | White<br>5<br>21.3%                                                                                                    | 1<br>N/x                                                                                                    | 0                                                                                                    | 0                                                                 | -                         |
| Anna Apr<br>Anna Anna Anna Anna Anna Anna Anna Anna                                                                                                    | 11.3%<br>Nicard Po<br>Hapanic<br>3<br>11.3%<br>12.3%                                                                                                    | 41.2%<br>of by Red<br>Asian<br>3<br>10.2%<br>sidered<br>med by G<br>Declars to                                                                                                    | 0 Ph<br>e / Ethnik<br>Rative<br>Annorum<br>2<br>12 Ph<br>11 Ph<br>Compo<br>ender                                                                                                    | Sid second<br>Sty<br>Minority<br>Total<br>11<br>10. Ph<br>14. 7%                                                                                                    | White<br>5<br>21.3%                                                                                                    | 1<br>N/x                                                                                                    | 0                                                                                                    | 0                                                                 | -                         |
| Retail App<br>Annuan<br>Annuan<br>3<br>11.0%<br>Serious<br>Serious                                                                                                    | 11.0%<br>Nicart Po<br>Mapanic<br>3<br>13.0%<br>17.0%<br>Sily Con                                                                                                    | 41.2%<br>ol by Rad<br>Adam<br>3<br>10.3%<br>sidered<br>Decime to<br>State<br>0                                                                                                    | 0.2%<br>e / Ethnik<br>Ratur<br>Annouan<br>2<br>12.2%<br>11.0%<br>Compo<br>ender<br>Datasum<br>0                                                                                                    | Submitter<br>Phy<br>University<br>Total<br>11<br>11<br>11<br>11<br>11<br>11<br>11<br>11<br>11<br>11<br>11<br>11<br>11                                                                                                    | White<br>5<br>21.3%                                                                                                    | 1<br>N/x                                                                                                    | 0                                                                                                    | 0                                                                 | -                         |
| Rotal App<br>Annual<br>Annual<br>Annual<br>Itaria<br>Itaria<br>Serious<br>Nate<br>1<br>1<br>1<br>1<br>1<br>1<br>1<br>1<br>1<br>1<br>1<br>1<br>1<br>1<br>1<br>1<br>1<br>1<br>1                                                                                                    | 11.3%<br>Ricard Po<br>Rispanic<br>3<br>12.3%<br>sty Con<br>Conside<br>Funate<br>1<br>16.7%                                                                                                    | 41.2%<br>of by Re-<br>Asian<br>3<br>10.2%<br>sidered<br>by G<br>Decise to<br>State<br>0<br>0<br>0                                                                                                    | 0.2%<br>e / Ethnik<br>Ratve<br>Anoncum<br>2<br>12.2%<br>11.0%<br>Compo<br>ender<br>Datacom                                                                                                    | Surface and Series and Series and                                                                                                    | White<br>5<br>21.3%                                                                                                    | 1<br>N/x                                                                                                    | 0                                                                                                    | 0                                                                 | -                         |
| Retail App<br>Annual<br>Annual<br>3<br>11.0%<br>Serious<br>Serious<br>Nate<br>1<br>5<br>5.0%                                                                                                    | 11.Ph<br>bloant Po<br>Hapanic<br>3<br>13.Ph<br>17.Ph<br>17.Ph<br>sty Con<br>7 Conside<br>Female<br>1                                                                                                    | 41.2%<br>ol by Rad<br>Asian<br>3<br>10.3%<br>sidered<br>Decise to<br>State<br>0                                                                                                    | 0.2%<br>e / Ethnik<br>Ratur<br>Annouan<br>2<br>12.2%<br>11.0%<br>Compo<br>ender<br>Datasum<br>0                                                                                                    | subscripe     Site     Site     Site     Site     Site     Site     Site     Site     Site     S                                                                                                    | White<br>5<br>21.3%                                                                                                    | 1<br>N/x                                                                                                    | 0                                                                                                    | 0                                                                 | -                         |
| Rotal App<br>Ances<br>Ances<br>3<br>11.0%<br>Serious<br>Serious<br>Nate<br>1<br>5<br>5.2%<br>81.2%                                                                                                    | 11.3%<br>bloant Po<br>Hopsmit<br>2<br>12.3%<br>17.6%<br>sty Conside<br>Formation<br>1<br>16.7%                                                                                                    | 41.2%<br>of by Re-<br>Asian<br>3<br>10.2%<br>sidered<br>by G<br>Decise to<br>State<br>0<br>0<br>0                                                                                                    | 0.0%<br>e / Ethnia<br>Announa<br>2<br>12.0%<br>11.0%<br>Compo<br>ender<br>0<br>10.0%                                                                                                    | Surface and<br>Pay<br>Minority<br>Minority<br>Minority<br>Minority<br>Minority<br>Sition<br>Rafae<br>Sufficient<br>Surface<br>Surface<br>S    | White<br>5<br>21.3%                                                                                                    | 1<br>N/x                                                                                                    | 0                                                                                                    | 0                                                                 | -                         |
| Rotal App<br>Annual<br>Annual<br>Annual<br>Serious<br>Serious<br>Main<br>S. 2%<br>Socious<br>Maine<br>S. 2%<br>Socious<br>Annual                                                                                                    | 11.3%<br>bloant Po<br>Hopsmit<br>2<br>12.3%<br>17.6%<br>sty Conside<br>Formation<br>1<br>16.7%                                                                                                    | 41.2%<br>col by Rad<br>Anian<br>3<br>12.3%<br>13.4%<br>sidered<br>med by G<br>Declars to<br>titals<br>0<br>10.7%                                                                                                    | 0.0%<br>P (Bhuise<br>Rates<br>Anotice<br>2<br>12.9%<br>11.0%<br>Compo<br>ender<br>0<br>0<br>0<br>0<br>0<br>0<br>0<br>0<br>0<br>0<br>0<br>0<br>0                                                                                                    | Nutrania<br>Ry<br>Houring<br>Houring<br>Houring<br>Houring<br>Houring<br>Sition<br>Nutrani<br>Sition<br>Nutrani<br>Sition<br>Nutrani<br>Houring<br>Houring<br>Houri | White<br>5<br>21.3%                                                                                                    | Contine to                                                                                                    | 0                                                                                                    | 0 38 3                                                            | ngerden<br>Kei pel        |
| Rotal App<br>Annual<br>Annual<br>Annual<br>Serious<br>Serious<br>Main<br>S. 2%<br>Sorious<br>Maine<br>Annual<br>Annual<br>Annual<br>Annual                                                                                                    | 11.0%<br>piloant Po<br>Piloant Po<br>11.0%<br>sty Conside<br>Female<br>15.0%<br>15.0%<br>15.0%<br>15.0%                                                                                                    | 41.2%<br>opl by Rad<br>Anima<br>3<br>12.2%<br>sidered<br>pectes to<br>con-<br>con-<br>con-<br>to<br>pectes to<br>percent<br>opl by Rad<br>Anima<br>a<br>a<br>a<br>a<br>a<br>a<br>a<br>a<br>a<br>a<br>a<br>a<br>a                                                                                                    | 0.0%<br>e / Ethnik<br>Announce<br>2<br>12.0%<br>11.0%<br>Compo<br>ender<br>0<br>0.0%<br>0.0%<br>0.0%                                                                                                    | Nutranja<br>Ry<br>Utimetal<br>11<br>10 Photo<br>11<br>10 Photo<br>14 Photo<br>14                                                                                   | White<br>5<br>21.5%<br>23.0%                                                                                                    | Diale                                                                                                    | 0<br>10<br>2 (%                                                                                                    | 0 38 3                                                            | ngerden<br>Kei pel        |
| Rotal App<br>Ancess<br>Ancess<br>Ancess<br>Ancess<br>a<br>Trans<br>Trans<br>Serious<br>Serious<br>Nate<br>1<br>5.2%<br>8.2%                                                                                                    | 11.0%<br>Nicart Po<br>Nicart Po<br>Nicart Po<br>10.0%<br>11.0%<br>11.0%<br>10.0%<br>Nicart Po<br>Nicart Po<br>10.0%<br>Nicart Po<br>Nicart Po<br>10.0%<br>Nicart Po<br>Nicart Po<br>Nicart                                                                                                    | et 2%<br>ol by Rad<br>Asian<br>3<br>12.2%<br>sidered<br>by G<br>Dechas to<br>State<br>0<br>0<br>0<br>0<br>0<br>0<br>0<br>0<br>0<br>0<br>0<br>0<br>0<br>0<br>0<br>0<br>0<br>0<br>0                                                                                                    | 0.0%<br>e / Ethnia<br>Rador<br>Annonum<br>2<br>12.0%<br>11.0%<br>Compo<br>ender<br>0<br>0<br>0<br>0<br>0<br>0<br>0<br>0<br>0<br>0<br>0<br>0<br>0                                                                                                    | s. standard<br>By<br>Standard<br>Standard<br>Stand                                                                                         | White<br>5<br>21.7%<br>23.4%                                                                                                    | Ellade<br>1<br>1<br>1<br>1<br>1<br>1<br>1<br>1<br>5<br>3<br>5<br>3<br>5<br>5<br>5<br>5<br>5<br>5<br>5<br>5<br>5<br>5<br>5<br>5<br>5                                                                                                    | 0<br>10%<br>2.0%                                                                                                    | 1)<br>528<br>528<br>528<br>528                                    | ngerden<br>Kei pel        |
| Annual App<br>Annual Annual<br>Annual Annual<br>Serious)<br>Nate<br>Serious)<br>Nate<br>Serious)<br>Annual Annual<br>Annual Annual<br>Socious)                                                                                                    | 11.0%<br>Nicart Po<br>Napanic<br>3<br>12.0%<br>12.0%<br>Sty Con<br>Conalds<br>Napanic<br>14.7%<br>14.7%<br>1                                                                                                 | et 2%<br>Asian<br>3<br>15 2%<br>sidered<br>by G<br>becker by G<br>Declar by G<br>Declar by G                                                                                                    | 0.0%<br>e / Ethnik<br>Reber<br>Annelise<br>2<br>12.0%<br>11.0%<br>Compo<br>ender<br>Datasen<br>0<br>0.0%<br>Soft<br>Soft<br>Native<br>Annelise<br>1<br>0.0%                                                                                                    | Surface/and<br>Sty<br>Sites/Sy<br>Sites/Sy                                                                                                    | Shahe<br>3<br>21.Pro<br>23.Pro<br>23.Pro<br>2 | Distance<br>1<br>(1)<br>(1)<br>(1)<br>(1)<br>(1)<br>(1)<br>(1)                                                                                                    | 0<br>10%<br>2.0%                                                                                                    | 1)<br>528<br>528<br>528<br>528                                    | mperiori<br>inizioni<br>d |
| Real Apr<br>Abraes<br>Anorecen<br>Anorecen<br>Anorecen<br>Anorecen<br>Serious<br>Main<br>Serious<br>Main<br>Serious<br>Anorecen<br>Anorecen<br>Con<br>Sorious<br>Anorecen<br>Con                                                                                                    | 11.0%<br>Silicant Pol<br>13.0%<br>13.0%<br>13.0%<br>Conaids<br>70%<br>14.7%<br>14.7%<br>14.7%<br>15.7%<br>15.7%<br>15.7%<br>15.7%                                                                                                    | Anime<br>Anime<br>3<br>18.Ph<br>17.Ph<br>17.Ph<br>17.Ph<br>17.Ph<br>17.Ph<br>17.Ph<br>17.Ph<br>17.Ph<br>17.Ph<br>18.Ph<br>17.Ph<br>18.Ph<br>17.Ph<br>18.Ph<br>18.Ph<br>19.Ph<br>19.P | 0.0%<br>P / Ethnis<br>Ration<br>Annoncum<br>2<br>12.5%<br>11.0%<br>Compo<br>ender<br>Datamen<br>0<br>                                                                                                    | s. standard<br>By<br>Standard<br>Standard<br>Stand                                                                                         | Whate           3           21.5%           23.6%           30.0%                                                                                                    | Ellade<br>1<br>1<br>1<br>1<br>1<br>1<br>1<br>1<br>5<br>3<br>5<br>3<br>5<br>5<br>5<br>5<br>5<br>5<br>5<br>5<br>5<br>5<br>5<br>5<br>5                                                                                                    | 0<br>1/4<br>2.0%                                                                                                    |                                                                   | mperiori<br>inizioni<br>d |
| Read App<br>Annual<br>Annual<br>Annual<br>Annual<br>Serious<br>Serious<br>10<br>10<br>5<br>10<br>5<br>10<br>5<br>10<br>5<br>10<br>5<br>10<br>5<br>10<br>5                                                                                                    | 11.0%<br>Sicent Pro-<br>11.0%<br>11.0%<br>11.0%<br>Sig Con-<br>11.0%<br>11.0%                                                                                                    | et 2%<br>ol by Rie<br>Asian<br>3<br>15 2%<br>sidered<br>bred by G<br>Declass to<br>that<br>0<br>0<br>0<br>0<br>0<br>0<br>0<br>0<br>0<br>0<br>0<br>0<br>0                                                                                                    | 0 (h)<br>8 / (b) (h)<br>8 / (b) (h)<br>8 / (b) (h)<br>8 / (b) (h)<br>1 / (h)<br>1 / (h)                                                                                                    | Automatic<br>Part State<br>State<br>State                                                                                                    | Whate           3           21.5%           23.6%           30.0%                                                                                                    | Ellade<br>1<br>1<br>1<br>1<br>1<br>1<br>1<br>1<br>5<br>3<br>5<br>3<br>5<br>5<br>5<br>5<br>5<br>5<br>5<br>5<br>5<br>5<br>5<br>5<br>5                                                                                                    | 0<br>1/4<br>2.0%                                                                                                    |                                                                   | mperiori<br>inizioni<br>d |
| Read App<br>Annual<br>Annual<br>Annual<br>Serious<br>Serious<br>Serious<br>Sorious<br>Sorious<br>Sorious<br>Sorious<br>Sorious<br>Sorious<br>Sorious<br>Sorious<br>Sorious<br>Sorious<br>Sorious<br>Sorious<br>Sorious<br>Sorious<br>Sorious<br>Sorious                                                                                                    | 11.0%<br>slicent Pri<br>trapent<br>3<br>13.0%<br>17.0%<br>Sly Conside<br>femate<br>1<br>10.0%<br>14.0%<br>14                                                                                                 | e12%<br>ol by Rec<br>Asian<br>3<br>5 (12%)<br>Sidered<br>12%<br>Sidered<br>0<br>0<br>0<br>0<br>0<br>0<br>0<br>0<br>0<br>0<br>0<br>0<br>0<br>0<br>0<br>0<br>0<br>0<br>0                                                                                                    | 0 0%<br>0 (25%)<br>0 (25%)<br>10 /%<br>11 /%<br>Compo<br>0 0<br>0 0<br>0 0<br>0 0<br>0 0<br>0 0<br>0 0<br>0                                                                                                    | Lot muse     Lot muse                                                                                                    | Whate           3           21.5%           23.6%           30.0%                                                                                                    | Ellade<br>1<br>1<br>1<br>1<br>1<br>1<br>1<br>1<br>5<br>3<br>5<br>3<br>5<br>5<br>5<br>5<br>5<br>5<br>5<br>5<br>5<br>5<br>5<br>5<br>5                                                                                                    | 0<br>1/4<br>2.0%                                                                                                    |                                                                   | mperiori<br>inizioni<br>d |
| Read App<br>Annual<br>Annual<br>Annual<br>Annual<br>11 JPs<br>11 JPs<br>12 JPs<br>Serious<br>5 Serious<br>5 Serious<br>5 Short Li<br>Short Li<br>Short Li<br>Short Li                                                                                                    | 11.0%<br>Silcard Pri<br>Silcard Pri<br>Silcard Pri<br>13.0%<br>13.0%<br>17.0%<br>Sily Con-<br>y Conaldé<br>Fesale<br>1<br>14.7%<br>14.7% 14.7%<br>14.7%<br>14.7%<br>14.7%<br>14.7% 14.7%<br>14.7%<br>14.7%<br>14.7% 14.7%<br>14.7%<br>14.7% 14.7%<br>14.7% 14.7%<br>14.7%<br>14.7% 14.7%<br>14.7%                                                                                                    | e12%<br>who by Read<br>Asian<br>3<br>12.87%<br>12.87%<br>12.87%<br>12.87%<br>12.87%<br>12.97%<br>12.97%<br>1                                                                                                    | 0 0% 0 (20%) 0 (20%) 0                                                                                                    | Lot many     Lot many                                                                                                    | Blade     S     S                                                                                                    | Ellade<br>1<br>1<br>1<br>1<br>1<br>1<br>1<br>1<br>5<br>3<br>5<br>3<br>5<br>5<br>5<br>5<br>5<br>5<br>5<br>5<br>5<br>5<br>5<br>5<br>5                                                                                                    | 0<br>1/4<br>2.0%                                                                                                    |                                                                   | mperiori<br>inizioni<br>d |
| Read App<br>Annual<br>Annual<br>Annual<br>Serioush<br>Serioush<br>Barloush<br>Barloush                                                                                                    | 11.0%<br>Interest Pro-<br>Interest Pro-                                                                                                    | 12%     12%     12%     12%     12%     12%     12%     12%     12%     12%     12%     12%     12%     12%     12%     12%     12%     12%     12%     12%     12%     12%     12%     12%     12%     12%     12%     12%     12%     12%     12%     12%     12%     12%     12%     12%     12%     12%     12%     12%     12%     12%     12%     12%     12%     12%     12%     12%     12%     12%     12%     12%     12%     12%     12%     12%     12%     12%     12%     12%     12%     12%     12%     12%     12%     12%     12%     12%     12%     12%     12%     12%     12%     12%     12%     12%     12%     12%     12%     12%     12%     12%     12%     12%     12%     12%     12%     12%     12%     12%     12%     12%     12%     12%     12%     12%     12%     12%     12%     12%     12%     12%     12%     12%     12%     12%     12%     12%     12%     12%     12%     12%     12%     12%     12%     12%     12%     12%     12%     12%     12%     12%     12%     12%     12%     12%     12%     12%     12%     12%     12%     12%     12%     12%     12%     12%     12%     12%     12%     12%     12%     12%     12%     12%     12%     12%     12%     12%     12%     12%     12%     12%     12%     12%     12%     12%     12%     12%     12%     12%     12%     12%     12%     12%     12%     12%     12%     12%     12%     12%     12%     12%     12%     12%     12%     12%     12%     12%     12%     12%     12%     12%     12%     12%     12%     12%     12%     12%     12%     12%     12%     12%     12%     12%     12%     12%     12%     12%     12%     12%     12%     12%     12%     12%     12%     12%     12%     12%     12%     12%     12%     12%     12%     12%     12%     12%     12%     12%     12%     12%     12%     12%     12%     12%     12%     12%     12%     12%     12%     12%     12%     12%     12%     12%     12%     12%     12%     12%     12%     12%     12%     12%     12%     12%     12%     12%     12%     12%     12%     12%     12%     12%     12%     12%     12%     1                                                                                                    | 0 (h)<br>0 (h)<br>0 | k-of-mana      k-of-mana      k                                                                                                    | Blade     S     S                                                                                                    | Ellade<br>1<br>1<br>1<br>1<br>1<br>1<br>1<br>1<br>5<br>3<br>5<br>3<br>5<br>5<br>5<br>5<br>5<br>5<br>5<br>5<br>5<br>5<br>5<br>5<br>5                                                                                                    | 0<br>1/4<br>2.0%                                                                                                    |                                                                   | mperiori<br>inizioni<br>d |
| Total App<br>Ancar<br>Anorman<br>Serious<br>Serious<br>Serious<br>Socious<br>Sociou                                                                                                    | 11.0%<br>vicent Pr<br>Provide the second second                                                                                                    | 412% 412% 412% 412% 412% 412% 5 5 5 6 6 6 6 6 6 6 6 6 6 6 6 6 6 6 6                                                                                                    | 0 (h)<br>0 (h)<br>0 | Lot many     Lot many                                                                                                    | Blade     S     S                                                                                                    | Ellade<br>1<br>1<br>1<br>1<br>1<br>1<br>1<br>1<br>5<br>3<br>5<br>3<br>5<br>5<br>5<br>5<br>5<br>5<br>5<br>5<br>5<br>5<br>5<br>5<br>5                                                                                                    | 0<br>1/4<br>2.0%                                                                                                    |                                                                   | mperiori<br>inizioni<br>d |
| Total App<br>Answer<br>Answer<br>Same<br>Internet<br>Serious<br>Serious<br>Serious<br>Serious<br>Serious<br>Serious<br>Serious<br>Serious<br>Short L<br>Short L<br>Short L<br>Short L<br>Short L                                                                                                    | 11.0%<br>Interest Provided and Provided and Provided And Provided And Pr                                                                                                    | 41.2%<br>41.2%<br>Asian<br>3<br>42.7%<br>12.7 d%<br>53<br>12.7%<br>12.7%                                                                                                    | 0 (h)<br>8 (2)<br>8 (2)<br>10 (2)<br>11 (h)<br>12 (h)<br>12 (h)<br>12 (h)<br>12 (h)<br>12 (h)<br>13 (h)<br>14 (h)<br>14 (h)<br>1                                                                        | Not mean<br>Py<br>States<br>11<br>12<br>13<br>14<br>15<br>14<br>17<br>15<br>15<br>15<br>15<br>15<br>15<br>15<br>15<br>15<br>15<br>15<br>15<br>15                                                                                                    | White           3           32.75           35.45           35.45           30.75           30.75           30.75           30.75           30.75           30.75           30.75           30.75           30.75           30.75           30.75           30.75           30.75                                                                                                    | Eliza         Eliza           1         1           1         1           1         1           1         1           5         3           5         3           5         3           1         1           1         1           1         1           1         1           1         1           1         1           1         1           1         1           1         1           1         1           1         1           1         1           1         1           1         1           1         1           1         1           1         1           1         1           1         1           1         1           1         1           1         1           1         1           1         1           1         1           1         1           1         1           1         1                                                                                                    | 0<br>015<br>0 (Ps)<br>0 (Ps)<br>0 (Ps)<br>0 (Ps)                                                                                                    | a 346<br>4<br>538                                                 |                           |
| Total App<br>Ancar<br>Anorman<br>Serious<br>Serious<br>Serious<br>Socious<br>Sociou                                                                                                    | 11.0%<br>vicent Pr<br>Provide the second second                                                                                                    | 412% 412% 412% 412% 412% 412% 5 5 62% 62% 62% 62% 62% 62% 62% 62% 62% 62%                                                                                                    | 0 (h)<br>0 (h)<br>0 | k-of-mana      k-of-mana      k                                                                                                    | Blade     S     S                                                                                                    | Eliza         Eliza           1         1           1         1           1         1           1         1           5         3           5         3           5         3           1         1           1         1           1         1           1         1           1         1           1         1           1         1           1         1           1         1           1         1           1         1           1         1           1         1           1         1           1         1           1         1           1         1           1         1           1         1           1         1           1         1           1         1           1         1           1         1           1         1           1         1           1         1           1         1                                                                                                    | 0<br>015<br>0 (Ps)<br>0 (Ps)<br>0 (Ps)<br>0 (Ps)                                                                                                    | a 346<br>4<br>538                                                 |                           |
| Total App<br>Annual<br>Annual<br>Serious<br>Serious<br>Main<br>1375<br>1375<br>1375<br>1375<br>1375<br>1375<br>1375<br>1375                                                                                                    | 11.0%<br>vicent Pc<br>Provide the second second                                                                                                    | 412% 412% 412% 412% 412% 412% 412% 412%                                                                                                    | 0 (%)<br>10 (20%)<br>10 (20%)<br>11 (20%)<br>11 (20%)                                                                                                    | bottom on     bottom on     bottom on     bottom     bottom                                                                                                    | Bible           3           32.2%           35.4%           35.4%           36.4%           31.4%           32.5%           33.4%           33.4%           33.4%           33.4%           33.4%           33.4%           33.4%           33.4%           33.4%           33.4%           33.4%           33.4%           33.4%           33.4%           33.4%           33.4%           33.4%           33.4%           33.4%           33.4%           33.4%           33.4%           33.4%           33.4%           33.4%           33.4%           33.4%           33.4%           33.4%           33.4%           33.4%           33.4%           33.4%           33.4%           33.4%           33.4%           33.4%           33.4%           33.4%           34.4%           35.4%                                                                                                    | Concluse to Concluse to Concl | 0<br>10<br>10<br>10<br>10<br>10<br>10<br>10<br>10<br>10<br>1                                                                                                    | a 10<br>a 10<br>a 10<br>a 10<br>a 10<br>a 10<br>a 10<br>a 10      |                           |
| Near App<br>Annual App<br>Annual App<br>Annual App<br>Annual App<br>Annual App<br>Serious<br>Serious<br>Santa<br>Santa<br>Sant            | 113%<br>113%<br>113% | 412% 412% 412% 412% 412% 412% 412% 510000 510% 510% 510% 510% 510% 510% 5                                                                                                    | 0 (%)<br>0 (20%)<br>Refer<br>2<br>127%<br>117%<br>Compo<br>ender<br>0<br>0<br>0<br>0<br>0<br>0<br>0<br>0<br>0<br>0<br>0<br>0<br>0                                                                                                    | Notimum           State           1           10           11           12           12           1           1           1           1           1           1           1           1           1           1           1           1           1           1           1           1           1           1           1           1           1           1           1           1           1           1           1           1           1           1           1           1           1           1           1           1           1           1           1           1           1           1           1           1           1           1                                                                                                    | Whate           5           5           5           70.76           10           10           10           10           10           10           10           10           10           10           10           10           10           10           10           10           10           10           10           10           11           12           13           14                                                                                                    | Electron         Electron           1         1           1         1           1         1           1         1           2         3           3         3           4         1           1         1           1         1           1         1           1         1           1         1           1         1           1         1           1         1                                                                                                    | 0<br>10<br>10<br>10<br>10<br>10<br>10<br>10<br>10<br>10<br>1                                                                                                    | a 34<br>4 32<br>4 32<br>4 32<br>4 32<br>4 32<br>4 32<br>4 32<br>4 |                           |
| Tend App<br>Annual App<br>Annual App<br>Annual App<br>Annual App<br>Annual App<br>Annual Annual Annual<br>Annual Annual<br>Annual Annual<br>Annual Annual<br>Annual Annual<br>Annual<br>A                                                                                                    | 11.0%<br>vicent Pc<br>Provide the second second                                                                                                    | 412% 412% 412% 412% 412% 412% 412% 412%                                                                                                    | 0 (%)<br>10 (20%)<br>10 (20%)<br>11 (20%)<br>11 (20%)                                                                                                    | bottom on     bottom on     bottom on     bottom     bottom                                                                                                    | Bible           3           32.2%           35.4%           35.4%           36.4%           31.4%           32.5%           33.4%           33.4%           33.4%           33.4%           33.4%           33.4%           33.4%           33.4%           33.4%           33.4%           33.4%           33.4%           33.4%           33.4%           33.4%           33.4%           33.4%           33.4%           33.4%           33.4%           33.4%           33.4%           33.4%           33.4%           33.4%           33.4%           33.4%           33.4%           33.4%           33.4%           33.4%           33.4%           33.4%           33.4%           33.4%           33.4%           33.4%           33.4%           33.4%           34.4%           35.4%                                                                                                    | Concluse to Concluse to Concl | 0<br>10<br>10<br>10<br>10<br>10<br>10<br>10<br>10<br>10<br>1                                                                                                    | a 34<br>4 32<br>4 32<br>4 32<br>4 32<br>4 32<br>4 32<br>4 32<br>4 |                           |
| Read App<br>Annual<br>Annual<br>Serious<br>Serious<br>Mais<br>Serious<br>Mais<br>Serious<br>Mais<br>Serious<br>Serious<br>Serious<br>Serious<br>Serious<br>Short Li<br>Short Li<br>Short Li<br>Short Li<br>Short Li<br>Short Li<br>Short Li<br>Short Li                                                                                                    | 11 JPA<br>III JPA<br>III                                                                                                    | 412% 412% 412% 412% 412% 412% 412% 510000 510% 510% 510% 510% 510% 510% 5                                                                                                    | 0 (%)<br>0 (20%)<br>Refer<br>2<br>127%<br>117%<br>Compo<br>ender<br>0<br>0<br>0<br>0<br>0<br>0<br>0<br>0<br>0<br>0<br>0<br>0<br>0                                                                                                    | Notimum           State           1           10           11           12           12           1           1           1           1           1           1           1           1           1           1           1           1           1           1           1           1           1           1           1           1           1           1           1           1           1           1           1           1           1           1           1           1           1           1           1           1           1           1           1           1           1           1           1           1           1           1                                                                                                    | Whate           5           5           5           70.76           10           10           10           10           10           10           10           10           10           10           10           10           10           10           10           10           10           10           10           10           11           12           13           14                                                                                                    | Electron         Electron           1         1           1         1           1         1           1         1           2         3           3         3           4         1           1         1           1         1           1         1           1         1           1         1           1         1           1         1           1         1                                                                                                    | 0<br>10<br>10<br>10<br>10<br>10<br>10<br>10<br>10<br>10<br>1                                                                                                    | a 34<br>4 32<br>4 32<br>4 32<br>4 32<br>4 32<br>4 32<br>4 32<br>4 |                           |
| Notal App<br>Annual<br>Annual<br>Serious<br>Serious<br>Mais<br>10 ph<br>10 ph<br>10 | 11 JPA<br>III JPA<br>III                                                                                                    | 412% 412% 412% 412% 412% 412% 412% 510000 510% 510% 510% 510% 510% 510% 5                                                                                                    | 0 (%)<br>0 (20%)<br>Refer<br>2<br>127%<br>117%<br>Compo<br>ender<br>0<br>0<br>0<br>0<br>0<br>0<br>0<br>0<br>0<br>0<br>0<br>0<br>0                                                                                                    | Notimum           State           1           10           11           12           12           1           1           1           1           1           1           1           1           1           1           1           1           1           1           1           1           1           1           1           1           1           1           1           1           1           1           1           1           1           1           1           1           1           1           1           1           1           1           1           1           1           1           1           1           1           1                                                                                                    | Whate           5           5           5           70.76           10           10           10           10           10           10           10           10           10           10           10           10           10           10           10           10           10           10           10           10           11           12           13           14                                                                                                    | Electron         Electron           1         1           1         1           1         1           1         1           2         3           3         3           4         1           1         1           1         1           1         1           1         1           1         1           1         1           1         1           1         1                                                                                                    | 0<br>10<br>10<br>10<br>10<br>10<br>10<br>10<br>10<br>10<br>1                                                                                                    | a 34<br>4 32<br>4 32<br>4 32<br>4 32<br>4 32<br>4 32<br>4 32<br>4 |                           |
| Retail App<br>Arease<br>Arease<br>2<br>11.0%<br>Serious<br>2<br>11.0%<br>Serious<br>3<br>10%<br>10%<br>10%<br>10%<br>10%<br>10%<br>10%<br>10%<br>10%<br>10%                                                                                                    | 11 3%<br>III 3%<br>III 3%                                                                                                    | 412% 412% 412% 412% 412% 412% 412% 510000 510% 510% 510% 510% 510% 510% 5                                                                                                    | 0 (%)<br>0 (20%)<br>Refer<br>2<br>127%<br>117%<br>Compo<br>ender<br>0<br>0<br>0<br>0<br>0<br>0<br>0<br>0<br>0<br>0<br>0<br>0<br>0                                                                                                    | Notimum           State           1           10           11           12           12           1           1           1           1           1           1           1           1           1           1           1           1           1           1           1           1           1           1           1           1           1           1           1           1           1           1           1           1           1           1           1           1           1           1           1           1           1           1           1           1           1           1           1           1           1           1                                                                                                    | Whate           5           5           5           70.76           10           10           10           10           10           10           10           10           10           10           10           10           10           10           10           10           10           10           10           10           11           12           13           14                                                                                                    | Example         Example           1         -           -         -           -         -           -         -           -         -           -         -           -         -           -         -           -         -           -         -           -         -           -         -           -         -           -         -           -         -           -         -           -         -           -         -           -         -           -         -           -         -           -         -           -         -           -         -           -         -           -         -           -         -           -         -           -         -           -         -           -         -           -         -           -         -           -         -      -         -                                                                                                    | 0<br>10<br>10<br>10<br>10<br>10<br>10<br>10<br>10<br>10<br>1                                                                                                    | a 34<br>4 32<br>4 32<br>4 32<br>4 32<br>4 32<br>4 32<br>4 32<br>4 |                           |
| Notal App<br>Annual<br>Annual<br>Serious<br>Serious<br>Serious<br>Serious<br>Serious<br>Serious<br>Short Li<br>Short Li<br>Short Li<br>Short Li<br>Short Li<br>Short Li<br>Short Li<br>Short Li<br>Short Li<br>Short Li<br>Short Li<br>Short Li                                                                                                    | 11.3%<br>III.2%<br>III.2%                                                                                                    | 412% 412% 412% 412% 412% 412% 412% 510000 510% 510% 510% 510% 510% 510% 5                                                                                                    | 0 (%)<br>0 (20%)<br>Refer<br>2<br>127%<br>117%<br>Compo<br>ender<br>0<br>0<br>0<br>0<br>0<br>0<br>0<br>0<br>0<br>0<br>0<br>0<br>0                                                                                                    | Notimum           State           1           10           11           12           12           1           1           1           1           1           1           1           1           1           1           1           1           1           1           1           1           1           1           1           1           1           1           1           1           1           1           1           1           1           1           1           1           1           1           1           1           1           1           1           1           1           1           1           1           1           1                                                                                                    | Whate           5           5           5           70.76           10           10           10           10           10           10           10           10           10           10           10           10           10           10           10           10           10           10           10           10           11           12           13           14                                                                                                    | Endown         E           1                                                                                                    | 0<br>103<br>1076<br>1076<br>1076<br>0<br>1076<br>0<br>10<br>10<br>10<br>10<br>10<br>10<br>10<br>10<br>10 | a 34<br>4 32<br>4 32<br>4 32<br>4 32<br>4 32<br>4 32<br>4 32<br>4 |                           |

# **Search Reports**

## **Generating a Search Report**

1. Click the button, Create New Search Report. Or click the down arrow to preview before creating it.

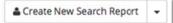

- 2. When creating a new report, you'll be asked to name the report.
- 3. Then click Create Search Report.

| nformation about | ntain summary information about the recruitment, including<br>t any applicants with the status "Selected Candidate" or later,<br>uploaded to the Documentation tab. |
|------------------|----------------------------------------------------------------------------------------------------|
| Name of report   | :                                                                                                    |
|                  |                                                                                                    |

- 4. A running tally is kept of all Search reports generated throughout the search.
- 5. The "Download" link opens a PDF of the Search report.
- 6. Color-coded boxes at the top of the screen cue you to the report's approval status.

### **Search Report Components:**

The following is a list of the components to be bundled into a Search Report. Much of this information will have been input as part of the Search Plan.

- 1. **The recruitment details:** General information including the recruitment name, department name, and recruitment period, etc will be automatically pulled into the Search report from the Plan.
- 2. **Information about selected candidates:** Salary control number assigned (senate positions), school/college, department, discipline/field (senate positions), anticipated start date, percent time, level of appointment (senate positions), title/rank/step (non-senate positions), salary (non-senate positions) and candidate's CV will be included in the report.
- 3. **Evidence of advertisements:** The list of all locations where the advertisement was published, posted, or distributed, as part of the search will be included in the report. This field is in the Advertisement section of the recruitment's Search Info. (For senate searches, provide verification of ad publication and payment in a national professional journal (online or in print)).
- 4. Letters & Memos: All letters/memos/written recommendations etc that have been uploaded into the Documents section of the recruitment's Search Info will be included in the report.
- 5. **Interview materials:** All interview documents or other notes from the interview process uploaded into the Documents section of the recruitment's Search Info will be included in the

report.

- 6. **Search and recruitment efforts:** Stated efforts that were actually undertaken will be included in the report. This field is in the Advertisement section of the recruitment's Search Info.
- 7. **Applicant Disposition Reasons:** Disposition reasons comments for all unqualified applicants and reasons & comments for all qualified applicants who did not move further in the hiring process are included in the report.

# Report Approvals

# Submitting a First Round of Approvals

Submit the Applicant Pool, Shortlist, and the Search reports for review at different points of the search (ex: prior to interviews for the diversity reports and after selection of final candidate for the Search reports).

- 1. On the Reports screen, click the Applicant Pool, Shortlist, or the Search Report tab.
- 2. Click "Submit for approval."
- 3. A workflow may have already been added for you. Make sure all roles are assigned names of

people in those roles. If not, specify a person.

- 4. Add any additional steps or alternate approvers if needed.
- 5. If needed, use the Comments section to communicate with your approvers.

**Note:** Automatic email notifications are sent to approvers and cc'd to analysts submitting the reports. Notifications include a direct link to the approval screen where approvers may download the report, comment, and approve. When the system detects an approval, the next in line will be notified. See Appendix A, *"How Approvers Use Recruit"* and *Appendix B, "Notifications Sent to Approvers."* 

# **Submitting New Reports**

*Scenario*: The search is intended to generate multiple hires for the position. The analyst may create any new report and then submit it for a *new round of approvals*.

- 1. On the Reports screen, click the Applicant Pool, Shortlist, or the Search Report tab.
- 2. Click the corresponding button to create the new report. The new report will appear in the Date Generated column.
- 3. Click the link, "Submit as new approval." The following confirmation box opens.

| Are you sure you want to submit this report for approval? $\qquad \qquad \qquad \qquad \qquad \qquad \qquad \qquad \qquad \qquad \qquad \qquad \qquad \qquad \qquad \qquad \qquad \qquad \qquad$ | What this does:                                                                                                    |
|----------------------------------------------------------------------------------------------------|----------------------------------------------------------------------------------------------------|
| This report will be submitted for a <b>new round</b> of approvals.<br>Using workflow " <b>Applicant Pool Diversity-All</b> ", which includes the following steps:                                | <ul> <li>RECRUIT sends email<br/>notifications to approvers (those<br/>who have not voluntarily opted out</li> </ul> |
| 1. Committee Chair<br>You will be able to add steps after creation.                                                                                                    | of notifications).                                                                                                   |
| If this is not the correct workflow, please contact <u>Support</u> .                                                                                                    | <ul> <li>Approvers will download the new<br/>report, leave a comment, and<br/>approve.</li> </ul>                    |
| Yes, submit for approval Cancel                                                                                                    |                                                                                                    |

# **Correcting Reports and Updating the Approvals**

*Scenario*: The analyst has submitted a report for approvals but an approver along the way finds a mistake. The analyst can correct any kind of report and pick up where it was left off in the workflow.

- 1. First, gather any documents and make all necessary changes to correct the report.
- 2. On the Reports screen, click the Applicant Pool, Shortlist, or Search Report section.
- 3. Click the corresponding button to create the new report. The new report will appear in the Date Generated column.
- 4. To replace the corrected report with the previous report already in transit, click the link "Update approval." The following dialog box opens:

| Are you sure you want to update the report being approved? $~~	imes$                                                                                                    | What this does:                                                                                                    |
|----------------------------------------------------------------------------------------------------|----------------------------------------------------------------------------------------------------|
| <ul> <li>The report already submitted for approval (1/2) as the Search Report will be updated; this will not create a new approval.</li> <li>All comments and approvals will remain</li> <li>Approvers will now download the new report</li> <li>A comment will be added in your name to note the change</li> <li>An emai will be sent to those who have already approved so that they can verify the change</li> <li>Please note the reason for the update:</li> </ul> | <ul> <li>Email notices are sent to any previous approvers<br/>(who have not voluntarily opted out of<br/>notifications).</li> <li>Approvers will now download the new report.</li> </ul> |
| The reason for the update is because we hadn't marked the disposition reasons for the unqualified applicants.                                                                                                    | • A comment on the approval screen will be added to note the change. All original comments are retained too.                                                                             |
| Yes, update report Cancel                                                                                                    | • Approvers will not be required (or able) to re-<br>approve. See Appendix B, "Notifications Sent to<br>Approvers."                                                                      |

# The End of the Search

### Inactivate the Recruitment

The search is complete when a candidate has formally accepted the offer and the person is processed into the payroll system. At this point, analysts should "inactivate" the recruitment. This effectively hides the entire recruitment, applicant pool, comments, etc. from all reviewers. For security reasons, this end-of-search task is especially critical if your search committee was designated as All Department Faculty.

1. Click **Recruitments** in the top menu bar and find the recruitment on the page.

#### 2. Click the link, "Make inactive":

| JP #     | Name                                                                                                    | Department           | Submission Dates              | Actions       |
|----------|----------------------------------------------------------------------------------------------------|----------------------|-------------------------------|---------------|
| JPF01603 | ASST. PROFESSOR IN PHYSICAL CLIMATE Recruitment Details Diversity Reports Search Committee Applications (95) | Earth System Science | Open<br>9/19/2011 - 6/30/2012 | Make Inactive |

The Make Inactive link effectively archives the recruitment.

# **Re-activate the Recruitment**

If you need to see old recruitments, it is not difficult to bring them back.

1. Using the filter panel, place a checkmark next to "Show Inactive" and click the Filter button.

2. Now locate the recruitment in the list.

3. Click the link, "Make Active" in the **Actions** column. This recruitment is available once again to manage as before and the intact applicant pool is visible to the reviewers.

# Appendix A

# How Applicants Use Recruit

- Browsing applicants locate the recruitment on Recruit's apply page <u>https://apol-recruit.ucsd.edu/apply</u> Preferably they click the direct link which is provided wherever the position is advertised.
- They create their ApplicantID (unique username and password).
- They fill in their contact information, highest degree information, current employment information, etc. After clicking "Create Account," they are brought to their Dashboard.
- They provide files and references. Documents must be uploaded as PDF files. Other valid file types include: zip, jpg, rar, tif, mov, bmp, 3gp, png, wmv, m4v, mp3, mp4, psd, swf, tiff.
- Applicants returning to modify their application will log in on the apply page with their username and password. Modifications may be made to an application up until the "final date." If applying to an IRD recruitment, the review date acts as their final modification date.
- Applicants who have forgotten their passwords may change it on the apply page by clicking the link in the login box, "Forgot your password?"
- Applicants may apply for multiple positions, however each position requires its own ApplicantID (unique username and password).
- "Contact Us" links appear in several locations before and after applicants are logged in. General and technical questions are sent automatically to recruit@uci.edu. All others are sent to the recruiting department.
- Online Help docs are available to applicants both when they are logged in or not logged into their accounts.

# The Applicant's Dashboard

Once all requirements are fulfilled, the application is completed and then becomes visible to the committee reviewers. The Application Status on the Dashboard displays "Submitted."

| Contact the recruiting department with any questions.       Last day to make changes is         Saturday, Mar 1, 2014 by 11:59pm (Pacific Time)         New applicants accepted until February 15th, 2014.         Learn more about this position | Application Status: Submitted | Recruitment Status                                                                                    |
|----------------------------------------------------------------------------------------------------|-------------------------------|----------------------------------------------------------------------------------------------------|
|                                                                                                    |                               | Saturday, Mar 1, 2014 by 11:59pm (Pacific Time)<br>New applicants accepted until February 15th, 2014. |
|                                                                                                    | Need Help?                    | Learn more about UCI                                                                                  |
| Erequently asked questions         UCL Homepage           Help documentation         Today@UCL - news and events           Contact position support         UCL Homepage                                                                          |                               |                                                                                                    |

Recruit will send a confirmation email when the application is complete. See Appendix B.

My Information. The applicant's contact information, current employment information, highest degree

information, and account information is editable by the applicant using the "Update" buttons.

| A My Dashboard         | My Information                    | O My Files     | O My References | O Diversity Survey |        |
|------------------------|-----------------------------------|----------------|-----------------|--------------------|--------|
| Contact Inform         | nation                            |                |                 |                    | Update |
| Name                   | Rhonda, Chase                     |                |                 |                    |        |
| Email                  | somewhere@fak                     | e.edu          |                 |                    |        |
| Phone                  | 980-789-5676                      |                |                 |                    |        |
| Website                | http://rhondacha                  | se@wordpress.c | om              |                    |        |
| Address                | 1234 Street Way<br>Vida, CA 29798 |                |                 |                    |        |
| Current Emplo          | yment Info                        | rmation        |                 |                    | Update |
| Affiliation/University | U of Minn                         |                |                 |                    |        |
| Title                  | Assistant Profess                 | ior            |                 |                    |        |
| Highest Degre          |                                   | ion            |                 |                    | Update |
| Highest degree         | Phd                               |                |                 |                    |        |
| Institution            | U of Milan                        |                |                 |                    |        |
| Date obtained          | 1999                              |                |                 |                    |        |
| PhD Advisors           | Not provided                      |                |                 |                    |        |
| Dissertation           | Not provided                      |                |                 |                    |        |
| Account Inform         | nation                            |                |                 |                    |        |
| Usemame                | rhondachase                       |                |                 |                    |        |
|                        | Change username                   |                |                 |                    |        |
| Password               | Not displayed                     |                |                 |                    |        |
|                        | Change password                   |                |                 |                    |        |

**My Files.** Applicants upload the necessary files using the "Upload Now" link. If an applicant needs to mail in documents via U.S. Postal mail, the "Show" link displays the department address.

| Please upload all requ                                             |        |  |  |
|--------------------------------------------------------------------|--------|--|--|
| Curriculum Vitae<br>Required<br>Your most recently<br>updated C.V. | Upload |  |  |
| Cover Letter                                                       | Upload |  |  |
| Statement of<br>Research                                           | Upload |  |  |
| Statement of<br>Teaching                                           | Upload |  |  |
| Misc / Additional                                                  | Upload |  |  |

**My References.** When Contact Information Only is required, providing the reference's name & information satisfies the requirement.

When letters are a requirement, the applicant will be expected to provide the contact information AND request the letter. A completed application is **not** contingent on the receipt of the letters. In other words,

applicants have fulfilled the requirement for letters once they have requested them. Applicants may renotify their references at any time, even after the recruitment is officially closed. Applicants can see when letters have been uploaded, but will not be able to view them.

| Awaiting 1 response fr                | om reference                          |                    | Reference has been<br>notified. The applicant<br>has fulfilled this<br>requirement. |
|---------------------------------------|---------------------------------------|--------------------|-------------------------------------------------------------------------------------|
| my pal                                | Last notified on Sep 17, 2013 12:25pm |                    | requirement.                                                                        |
| Required<br>Not yet provided by refer | Request letter of reference ag        | ain Edit reference | Delete                                                                              |

**Diversity Survey.** Applicants read about the Diversity Survey and click the link, "Submit diversity survey" and complete the short survey. Applicants may submit their Diversity Survey at any time, even after the recruitment is officially closed.

|                                                                                                    | My Information                                                                                                    | ✓ My Files                                                                                                    | O My References                                                                                                    | Diversity Survey                                                                                                    |                |
|----------------------------------------------------------------------------------------------------|----------------------------------------------------------------------------------------------------|----------------------------------------------------------------------------------------------------|----------------------------------------------------------------------------------------------------|----------------------------------------------------------------------------------------------------|----------------|
| Submit diversity sur                                                                                                    | vey – not yet submitted                                                                                                    |                                                                                                    |                                                                                                    |                                                                                                    |                |
|                                                                                                    |                                                                                                    |                                                                                                    | , , ,                                                                                                    | s a Federal contractor. T<br>Opportunity and Diversity                                                               |                |
| following information to<br>compliance with Revis                                                                                                    | o individuals asked to su<br>ed Order No. 4 issued p                                                                                                    | pply personal info<br>pursuant to Execu                                                                                                    | ormation about themsel<br>tive Order 11246, and                                                                                                    | s the University to provid<br>lives. Information is reque<br>with other applicable Fee<br>arious. University departm | ested<br>deral |
| versity Survey — Acadenic Appli                                                                                                    | cant Data Request                                                                                                    |                                                                                                    |                                                                                                    |                                                                                                    |                |
| ruitment: My Test Position                                                                                                    |                                                                                                    |                                                                                                    |                                                                                                    |                                                                                                    |                |
| nder & Ethnicity Information                                                                                                    |                                                                                                    |                                                                                                    |                                                                                                    |                                                                                                    |                |
| se select the category that you most ident<br>e categories, please do not hesitate to con<br>97-1130; Phone: (949) 824-5594; Email:                                                                                                    | federal reporting requirements. A definitio<br>ify with, or for which you believe most peop<br>tact the Office of Equal Opportunity and Di-<br>oeod@uci.edu. The information you provid                                                                                                    | ple would identify you. Should<br>versity: 103 Multipurpose Scien                                                                                                    | you have questions abort<br>ce & Technology, Irvine, CA                                                                                                    |                                                                                                    |                |
| se select the category that you most ident<br>is categories, please do not heatate to con<br>97-1130; Phone: (949) 824-5594; Email:<br>al Opportunity and Diversity.<br>iander<br>tale<br>emale                                                                                                    | ify with, or for which you believe most peop<br>tact the Office of Equal Opportunity and Div                                                                                                    | ple would identify you. Should<br>versity: 103 Multipurpose Scien                                                                                                    | you have questions abort<br>ce & Technology, Irvine, CA                                                                                                    |                                                                                                    |                |
| se select the category that you most ident<br>is categories, pieses do not heritate to con<br>97-1130; Phone: (949) 824-5594; Email:<br>al Opportunity and Diversity.<br>isender<br>Hale<br>emale<br>Decline to state                                                                                                    | ify with, or for which you believe most peop<br>tact the Office of Equal Opportunity and Div                                                                                                    | ple would identify you. Should<br>versity: 103 Multipurpose Scien                                                                                                    | you have questions abort<br>ce & Technology, Irvine, CA                                                                                                    |                                                                                                    |                |
| se select the category that you most deel<br>categories, beside do not heatter to con<br>97-1130; phone: (949) 824-5594; Email:<br>dopportunity and Diventity.<br>Sender<br>Male<br>Female<br>Decline to state<br>Dbalcky                                                                                                    | Ify with, or for which you believe most poor<br>tact the office of gual Apportunity and Di<br>oeed@uci.edu. The information you provid                                                                                                    | ple would identify you. Should<br>versity: 103 Multipurpose Scien                                                                                                    | you have questions abort<br>ce & Technology, Irvine, CA                                                                                                    |                                                                                                    |                |
| se select the category that you most lident<br>category in the select of the select to con-<br>al Opportunity and Diversity. Email<br>al Opportunity and Diversity.<br>Earder<br>Female<br>Decline to state<br>Ethicky<br>LLACK / ARECON AMERICAN (not of Hispan<br>LLACK / ARECON AMERICAN (not of Hispan                                                                                                    | If with, or for which you believe most peop<br>tact the office of gual Apportunity and Di<br>oeod@ucl.edu. The information you provid<br>in a second second second second second second<br>ic origin)                                                                                                    | ple would identify you. Should<br>versity: 103 Multipurpose Scien                                                                                                    | you have questions abort<br>ce & Technology, Irvine, CA                                                                                                    |                                                                                                    |                |
| se select the category that you most ident<br>categories, fielden is do not heater to con<br>al Opportunity was do not heater to con<br>al Opportunity and Deverory.<br>Cender<br>Male<br>Franke<br>Decline to state.<br>Ethicky<br>SIAN or PARCIAL MERICAN (not of Hispan<br>A control takey depends to stare instea<br>SIAN or PACIFIC SLANDER<br>SIAN or PACIFIC SLANDER<br>SIAN or PACIFIC SLANDER<br>SIAN or PACIFIC SLANDER<br>SIAN or PACIFIC SLANDER<br>SIAN or PACIFIC SLANDER<br>SIAN or PACIFIC SLANDER<br>SIAN or PACIFIC SLANDER<br>SIAN or PACIFIC SLANDER<br>SIAN or PACIFIC SLANDER<br>SIAN or PACIFIC SLANDER<br>SIAN or PACIFIC SLANDER<br>SIAN or PACIFIC SLANDER<br>A premit neity directions and with the control and<br>SIAN or PACIFIC SLANDER                                                                                                    | If y with, or for which you believe most peop<br>fact the office of gual Apportunity and Di<br>ceediguct.edu. The information you provide<br>the origin of the origin of the origin of the<br>property of Anno.<br>Here of the Far East, Southeast, Alas, the Indian sub<br>anna. The behave subcontent classes in the could<br>anna. The behave subcontent classes in the could<br>anna. The behave subcontent classes in the could<br>be of the Far East, Southeast, Alas, the Indian sub<br>anna. The behave subcontent classes in the could<br>be of the Far East, Southeast, Alas, the Indian sub<br>anna. The behave subcontent classes in the could<br>be of the Far East, Southeast, Alas, the Indian sub<br>anna. The behave subcontent classes in the could<br>be of the far Anna and the material cultural in<br>an South American, an other Sparsen cultural so for                                                                                                    | ple would dentify you. Should<br>write the sentence of the sentence of the sente | you have questions about<br>ce & Technology, living CA<br>will remain in the Office of<br>area includes, for example,<br>r Lanka, legal, and Bhutan<br>r Lanka, legal, and Bhutan<br>errores from Central and Sauth,<br>errores from Central and Sauth, |                                                                                                    |                |
| se select the category that you most ident<br>categories, bised on oth heatste to con<br>97:1130, home: (949) 824-594; Email<br>I dipportunity and Diversity.<br>Eader<br>Male<br>Female<br>Decline to state<br>Ethnicky<br>LLCX / AFRICAN AMERICAN (not of Hispan<br>A press heatsgo ongoins is any 14 bibliok radar)<br>SAM or PACIFIC ISLANDER<br>A amenin heating ongoins is any 14 bibliok radar)<br>SAM or PACIFIC ISLANDER<br>A amenin heating ongoins is any 14 bibliok radar)<br>SAM or PACIFIC ISLANDER<br>A amenin heating ongoins is any 14 bibliok radar)<br>A press heating ongoins is any 14 bibliok radar)<br>A press heating ongoins is any 14 bibliok radar<br>A press heating ongoins is any 14 bibliok radar)<br>A press heating ongoins is any 14 bibliok radar<br>A press heating ongoins is any 14 bibliok radar)<br>A press heating ongoins is any 14 bibliok radar (State<br>A press heating ongoins is any 14 bibliok radar)<br>A press heating ongoins is any 14 bibliok radar (State<br>A press heating ongoins is any 14 bibliok radar)<br>A press heating ongoins is any 14 bibliok radar (State<br>A press heating ongoins is any 14 bibliok radar)<br>A press heating ongoins is any 14 bibliok radar (State<br>Heating Kenter)<br>A press heating ongoins is any 14 bibliok radar (State<br>Heating Kenter)<br>A press heating ongoins is any 14 bibliok radar (State<br>Heating Kenter)                                                                                                    | If y with, or for which you believe most peop<br>tact the office of grand (apportunity and D)<br>coordipuct.edu. The information you provide<br>the provide of the second second second second<br>provide of Africa.<br>The first fast, southeast Asia, the Indean sud<br>mass. The belans indexmined that is in the current<br>sec of the far fast, southeast Asia, the Indean sud<br>mass. The belans indexmined that is in the current<br>sec of the far fast, southeast Asia, the Indean sud<br>mass. The belans indexmined that is in the current<br>set of the fart fast, southeast Asia, the Indean sud<br>set of the fart fast, southeast Asia, the Indean sud<br>set of the fart fast, southeast Asia, the Indean sud<br>set of the fart fast, southeast Asia, the Indean sud<br>set of the fart fast, southeast Asia, the Indean sud<br>set of the fart fast, southeast Asia, the Indean sud<br>set of the fast fast, southeast Asia, the Indean sud<br>set of the fast fast, southeast Asia, the Indean sud<br>set of the fast fast, southeast Asia, the Indean sud<br>set of the fast fast, southeast Asia, the Indean sud<br>set of the fast fast, southeast Asia, the Indean sud<br>set of the fast fast, southeast Asia, the Indean sud<br>set of the fast fast fast fast fast fast fast fast                                                                                                    | ple would dentify you. Should<br>write the sentence of the sentence of the sente | you have questions about<br>et a Technology, living CA<br>will remain in the Office of<br>area includes, for example,<br>r Lanka, legal, and Bhutan<br>r Lanka, legal, and Bhutan<br>er community reception.                                            |                                                                                                    |                |
| se select the category that you most ident<br>categories, issues do not heatist to con<br>97:1130, home: (949) 824-594; Email<br>I deportunity and Dwenty.<br>Cader<br>Male<br>Frenale<br>Decline to state<br>Ethnicky<br>LLCX / AFRICAN AMERICAN (not of Hispan<br>A promo heating organis is any of the black racia)<br>SAM or PACIFIC ISLAMORE<br>A server heating organis is any of the black racia)<br>SAM or PACIFIC ISLAMORE<br>A server heating organis is any of the black racia)<br>SAM or PACIFIC ISLAMORE<br>A server heating organis is any of the signal<br>A server heating organis is any of the signal<br>A server heating organis is any of the signal organis.<br>A server heating organis is any of the signal organis.<br>A server heating organis is any of the signal organis.<br>A server heating organis is any of the signal organis.<br>A server heating organis is any of the signal organis.<br>A server heating organis is any of the signal organis.<br>A server heating organism is any of the signal organis.<br>Market and the signale organism is any of the signal or organism<br>and the signale organism is any of the signal organism.                                                                                                    | If y with, or for which you believe most peop<br>tact the office of grand (apportunity and D)<br>coordipuct.edu. The information you provide<br>the provide of the second second second second<br>provide of Africa.<br>The first fast, southeast Asia, the Indean sud<br>mass. The belans indexmined that is in the current<br>sec of the far fast, southeast Asia, the Indean sud<br>mass. The belans indexmined that is in the current<br>sec of the far fast, southeast Asia, the Indean sud<br>mass. The belans indexmined that is in the current<br>set of the fart fast, southeast Asia, the Indean sud<br>set of the fart fast, southeast Asia, the Indean sud<br>set of the fart fast, southeast Asia, the Indean sud<br>set of the fart fast, southeast Asia, the Indean sud<br>set of the fart fast, southeast Asia, the Indean sud<br>set of the fart fast, southeast Asia, the Indean sud<br>set of the fast fast, southeast Asia, the Indean sud<br>set of the fast fast, southeast Asia, the Indean sud<br>set of the fast fast, southeast Asia, the Indean sud<br>set of the fast fast, southeast Asia, the Indean sud<br>set of the fast fast, southeast Asia, the Indean sud<br>set of the fast fast, southeast Asia, the Indean sud<br>set of the fast fast fast fast fast fast fast fast                                                                                                    | ple would dentify you. Should<br>write the sentence of the sentence of the sente | you have questions about<br>et a Technology, living CA<br>will remain in the Office of<br>area includes, for example,<br>r Lanka, legal, and Bhutan<br>r Lanka, legal, and Bhutan<br>er community reception.                                            |                                                                                                    |                |
| se select the category that you most ident<br>categories, jesses do not heatist to con<br>57:11:30; home: (949) 824-594; Email<br>al doportunity and Dwexty.<br>Cander<br>Male<br>Frankie<br>Decline to state<br>Ethnicky<br>LACX / AFRICAN AMERICAN (not of Hispan<br>A grown heating organis is any uf to black race is<br>SAM or OfACITO ELANODER<br>A series theory organis is any uf to black race is<br>SAM or OFACITO ELANODER<br>A grown heating organis is any uf to black race is<br>SAM or OFACITO ELANODER<br>A grown heating organis is any uf to black race is<br>SAM or OFACITO ELANODER<br>A grown heating organis is any uf to signal and<br>Samo the decision of the signal organis and the signal<br>and the signal and the signal organis and the<br>A grown heating organis is any uf to signal and<br>Medica to the signal or any of the original part<br>American currents whe are of spaces of the organization<br>WHITE (not of Hispan Conju)<br>A grown heating organis is any uf to original part<br>becine to state                                                                                                    | If y with, or for which you believe most peop<br>tact the office of grand (apportunity and D)<br>coordipuct.edu. The information you provide<br>the provide of the second second second second<br>provide of Africa.<br>The first fast, southeast Asia, the Indean sud<br>mass. The belans indexmined that is in the current<br>sec of the far fast, southeast Asia, the Indean sud<br>mass. The belans indexmined that is in the current<br>sec of the far fast, southeast Asia, the Indean sud<br>mass. The belans indexmined that is in the current<br>set of the fart fast, southeast Asia, the Indean sud<br>set of the fart fast, southeast Asia, the Indean sud<br>set of the fart fast, southeast Asia, the Indean sud<br>set of the fart fast, southeast Asia, the Indean sud<br>set of the fart fast, southeast Asia, the Indean sud<br>set of the fart fast, southeast Asia, the Indean sud<br>set of the fast fast, southeast Asia, the Indean sud<br>set of the fast fast, southeast Asia, the Indean sud<br>set of the fast fast, southeast Asia, the Indean sud<br>set of the fast fast, southeast Asia, the Indean sud<br>set of the fast fast, southeast Asia, the Indean sud<br>set of the fast fast, southeast Asia, the Indean sud<br>set of the fast fast fast fast fast fast fast fast                                                                                                    | ple would dentify you. Should<br>write the sentence of the sentence of the sente | you have questions about<br>et a Technology, living CA<br>will remain in the Office of<br>area includes, for example,<br>r Lanka, legal, and Bhutan<br>r Lanka, legal, and Bhutan<br>er community reception.                                            |                                                                                                    |                |
| se select the category that you most ident<br>categories, listensis do not heatist to con<br>971130, Home: (V49) 824-5941 (Email<br>al deportunity and Devesty.<br><b>Index</b><br>Rale<br>Fernale<br>Decline to state<br><b>Decline</b> to state<br><b>Decline</b> to the <b>Decline</b> to state<br><b>Decline</b> to the <b>Decline</b> to state<br><b>Decline</b> to the <b>Decline</b> to state<br><b>Decline</b> to the <b>Decline</b> to state<br><b>Decline</b> to the <b>Decline</b> to state<br><b>DECLINE DECLINE</b> to a <b>Decline</b> to the <b>Decline</b> to the<br><b>Decline</b> to the <b>Decline</b> to state <b>Decline</b><br><b>Decline</b> to the <b>Decline</b> to state <b>Decline</b><br><b>DECLINE DECLINE DECLINE DECLINE</b><br><b>DECLINE DECLINE</b><br><b>DECLINE</b><br><b>DECLINE DECLINE</b><br><b>DECLINE DECLINE</b><br><b>DECLINE DECLINE</b><br><b>DECLINE DECLINE</b><br><b>DECLINE DECLINE</b><br><b>DECLINE</b><br><b>DECLINE DECLINE</b><br><b>DECLINE DECLINE</b><br><b>D</b> | If with, or for which you believe most peop<br>tact the office of equal departunity and Di<br>coordinations and the second second second second<br>second second second second second second second<br>property of Africa.<br>Second second second second second second second<br>second second second second second second second<br>second second second second second second second<br>second second second second second second second<br>second second second second second second second<br>second second second second second second second<br>second second second second second second second<br>second second second second second second second<br>second second second second second second second<br>second second second second second second second second<br>second second second second second second second<br>second second second second second second second second<br>second second second second second second second second<br>second second second second second second second second<br>second second second second second second second second<br>second second second second second second second second<br>second second secon | ple would dentify you. Should<br>write the sentence of the sentence of the sente | you have questions about<br>et a Technology, living CA<br>will remain in the Office of<br>area includes, for example,<br>r Lanka, legal, and Bhutan<br>r Lanka, legal, and Bhutan<br>er community reception.                                            |                                                                                                    |                |
| se select the category that you most ident<br>or categories, Balance & on of heatist to con<br>977-1130, Home: (M49) 824-5941 Email<br>al deportunity and Devesty.<br>Cander<br>Male<br>Fennie<br>Decline to state<br>Ethickiy<br>ILACX / AFRICAN AMERICAN (not of Hispan<br>A period homes profession as and 10 Biol category<br>BLACX / AFRICAN AMERICAN (not of Hispan<br>A period homes profession as and 10 Biol category<br>BLACX / AFRICAN AMERICAN (not of Hispan<br>A period homes profession as and 10 Biol category<br>BLACX / AFRICAN AMERICAN (not of Hispan<br>A period homes profession as and 10 Biol category<br>BLACX / AFRICAN AMERICAN (not of Hispan<br>A period homes profession as and 10 Biol category<br>BLACX / AFRICAN AMERICAN (not of Hispan<br>A period homes profession as and 10 Biol category<br>BLACK / AFRICAN AMERICAN (not of Hispan<br>A period homes) and the strate of the company period<br>A period homes and the strate of the company period<br>American Antonia and the strate of the company period<br>American A period homes and a period homes and the<br>MERCIAN INDA'N ALEXADAMATTER<br>WEINTE (not of Hispanic Origin) A period homes and the strate<br>weid you hear about the position<br>Inside Higher Education Recruitment. Con<br>Inside Higher Education Recruitment Con<br>Inside Hisper Education Netwide                                                                                                    | If with, or for which you believe most peop<br>tact the office of equal departunity and Di<br>coordinations and the second second second second<br>second second second second second second second<br>property of Africa.<br>Second second second second second second second<br>second second second second second second second<br>second second second second second second second<br>second second second second second second second<br>second second second second second second second<br>second second second second second second second<br>second second second second second second second<br>second second second second second second second<br>second second second second second second second<br>second second second second second second second second<br>second second second second second second second<br>second second second second second second second second<br>second second second second second second second second<br>second second second second second second second second<br>second second second second second second second second<br>second second second second second second second second<br>second second secon | ple would dentify you. Should<br>write the sentence of the sentence of the sente | you have questions about<br>et a Technology, living CA<br>will remain in the Office of<br>area includes, for example,<br>r Lanka, legal, and Bhutan<br>r Lanka, legal, and Bhutan<br>er community reception.                                            |                                                                                                    |                |
| ses select the category that you most ident<br>excluspore, Balancia do nat heater to con<br>577-1120; Home: (VH9) 824-594; Email<br>al Opportunity and Dewasty.<br>Gender<br>Male<br>Frankie<br>Backine to state<br>Ethickiy<br>BLACK / AFRICAN AMERICAN (not of Hispan<br>A provide heaves proper as and of the Black real<br>BLACK / AFRICAN AMERICAN (not of Hispan<br>A provide heaves proper as and of the Black real<br>BLACK / AFRICAN AMERICAN (not of Hispan<br>A provide heaves proper as and of the Black real<br>A provide heaves proper as and of the Black real<br>A provide heaves proper as and of the Black real<br>A provide heaves proper as and of the Black real<br>A provide heaves proper as and of the Black real<br>A provide heaves proper as and of the Black real<br>A provide heaves proper as and of the Black real<br>A provide heaves proper as and of the Black real<br>A provide heaves and the A provide heaves and of<br>Cons. Espans, keess, the Phosphere Black, and of<br>A provide heaves and and of the singular pro-<br>tection of the singular and the singular pro-<br>tection of the singular and the singular pro-<br>baction for the singular and the singular pro-<br>baction for the singular and and the singular pro-<br>baction for the singular and and the singular pro-<br>baction for the singular and the singular pro-<br>baction for the singular and the singular pro-<br>lement to state<br>Protessional Organization<br>Protessional Organization                                                                                                    | If with, or for which you believe most peop<br>tact the office of equal departunity and Di<br>coordinations and the second second second second<br>second second second second second second second<br>property of Africa.<br>Second second second second second second second<br>second second second second second second second<br>second second second second second second second<br>second second second second second second second<br>second second second second second second second<br>second second second second second second second<br>second second second second second second second<br>second second second second second second second<br>second second second second second second second<br>second second second second second second second<br>second second second second second second second<br>second second second second second second second second<br>second second second second second second second second<br>second second second second second second second second<br>second second second second second second second second<br>second second second second second second second second<br>second second secon | ple would dentify you. Should<br>write the sentence of the sentence of the sente | you have questions about<br>et a Technology, living CA<br>will remain in the Office of<br>area includes, for example,<br>r Lanka, legal, and Bhutan<br>r Lanka, legal, and Bhutan<br>er community reception.                                            |                                                                                                    |                |
| ses select the category that you most ident<br>categories, listensis do not heater to con-<br>al Opportunity and Diversity. Email<br>Maile<br>Frends<br>Decline to state.<br>Ethicky<br>BLACK / APRICAN AMERICAN (not of Hispan<br>A promit heater government and you have been<br>stated of the state of the state result<br>SISIN of PACIFIC SLANDER<br>A promit heater government and you have result<br>SISIN of PACIFIC SLANDER<br>A promit heater government and you have been result<br>and a promit heater government and you have been a<br>MERICAN INDIAN or ALASAMAINTEV<br>MERICAN INDIAN or ALASAMAINTEV<br>Barriers to the state of the state have a<br>statement and the state of the state have a<br>statement and the statement of the state have a<br>word an identified according to the result on your of<br>word and identified according to the result on your of<br>word and identified according to the result on your of<br>word and identified according to the result on your of<br>word and identified according to the result on your of<br>word and identified according to the result on your of<br>word and identified according to the result of your of<br>word and identified according to the result of your of<br>word and identified according to the result                                                                                                    | If with, or for which you believe most peop<br>tact the office of equal departunity and Di<br>coordinations and the second second second second<br>second second second second second second second<br>property of Africa.<br>Second second second second second second second<br>second second second second second second second<br>second second second second second second second<br>second second second second second second second<br>second second second second second second second<br>second second second second second second second<br>second second second second second second second<br>second second second second second second second<br>second second second second second second second<br>second second second second second second second<br>second second second second second second second<br>second second second second second second second second<br>second second second second second second second second<br>second second second second second second second second<br>second second second second second second second second<br>second second second second second second second second<br>second second secon | ple would dentify you. Should<br>write the sentence of the sentence of the sente | you have questions about<br>et a Technology, living CA<br>will remain in the Office of<br>area includes, for example,<br>r Lanka, legal, and Bhutan<br>r Lanka, legal, and Bhutan<br>er community reception.                                            |                                                                                                    |                |

# How References Use Recruit

As part of the application process, the Applicant initiates an email request to their references IF letters of recommendation are a requirement. The system sends the email along with instructions to the Reference to log into Recruit and upload a letter.

#### Uploading a letter of reference

1. References receive an email with the subject line, "UC San Diego Recruit: Letter of Reference Requested"

2. The Reference is instructed to log into Recruit one of two secure ways:

- Using the Easy Login Link OR...
  - Using their email address with a token combination at https://apol-recruit.ucsd.edu/reference

3. After logging into the system, the University of California Confidentiality Statement is displayed on the screen. The Reference must check the box below it before they can proceed.

| Welcome          | to UC Berkeley A                                       | P Recruit — S                 | Submit a Letter o        | of Reference   |
|------------------|--------------------------------------------------------|-------------------------------|--------------------------|----------------|
|                  | You are logged in as                                   | My Colleague if               | this is not you, log out |                |
|                  | Read & accept<br>confidentiality statement             | Upload<br>letter of reference | Done!                    |                |
|                  | ndidate may request to s<br>and University policy, y   |                               |                          |                |
| available will e | exclude the letterhead, the re, material that would it | ne signature block            | , and material below t   | he signature   |
| relationship to  | the candidate, should b                                | e placed below th             | e signature block. In a  | ny legal       |
|                  | other situation in which<br>s its utmost to protect th |                               |                          | is sought, the |
| 🗆 I, M           | y Colleague, have read a                               | nd understand th              | e confidentiality inform | ation above    |
|                  | Accep                                                  | t & Continue                  | or cancel                |                |

4. References will upload their letters or they may type them in. There is no editing capability but references may overwrite their previous letters by logging in as before and replacing their letters.

| 1 - MA 21 ON - 4131         |                                                                                  |
|-----------------------------|----------------------------------------------------------------------------------|
| rovide Letter of Re         | eference                                                                         |
| You will not be able to e   | edit your letter after submitting it, but you will be able to provide a new one. |
| Annicants can not view      | your letter in Recruit, but will be notified that you have submitted it.         |
|                             | you recently be the benefit the you have submitted it.                           |
| Letter is for losenh        | nine Applicant, applying for My Test Position in                                 |
|                             | mputer Science-Deans Office - Donald Bren School o                               |
|                             | Computer Sciences.                                                               |
|                             | bomputer belentes.                                                               |
|                             |                                                                                  |
| Upload letter as PDF        | Type in letter                                                                   |
|                             | accepted as text.                                                                |
| Letter of reference must be | e a PDF file or other supported media type                                       |
| If you are unable to upload | your letter, you can manually enter it by clicking the tab, above                |
| New file                    |                                                                                  |
| /Desktop/DEMO files-re      | ecru Browse                                                                      |
| ,                           |                                                                                  |
| Optional Comment            |                                                                                  |
| Dear Search Committee       | e                                                                                |
|                             |                                                                                  |
| Dear Search Committee       |                                                                                  |
| Dear Search Committee       |                                                                                  |
| About to upload:            | Upload Letter                                                                    |

The Reference provides a letter of recommendation.

- References may upload one file.
- The files must be pdf's.
- The files must be less than 2MB in size.
- Letters are also accepted as plain text (without any formatting).
- A letter cannot be edited after submission, but References can provide a replacement.
- Applicants cannot view the letters in Recruit, but will be notified that they have been submitted.
- Recruit automatically sends a message thanking the Reference for their contribution. This email is editable by the Analyst when they are configuring the recruitment for online applicant management.

# How Approvers Use Recruit

These instructions are for any faculty or staff who are named as approvers for a SEARCH PLAN, DIVERSITY REPORT, or a SEARCH REPORT. There are two quick ways to reach the approval screen:

- 1. Look for an email from Recruit, Subject: UC San Diego: Approval Request [name of recruitment].
  - For the exact wording, see Appendix B, "Notifications Sent to Approvers."
  - Approvers are prompted to log into Recruit with a direct link given in the email.
  - The approval screen appears where the user will view, approve, or comment on the item.
  - Approvers may opt-out of future notifications using the link in the email.

#### 2. Or bypass the email and log into Recruit directly

- Navigate to https://apol-recruit.ucsd.edu/ and click "UC San Diego Faculty & Administrators."
- Once logged in, the Home screen will display the link to any pending approvals:

O 1 approval request is available for your review>

• The link opens a personalized "To Do" approval dashboard, filterable by the type of approval. Click on the name of the recruitment to open the approval request screen.

| To Do          | Search Plan (Your role: Dean's Analyst)<br><u>Cardiovascular Professor Extraordinaire</u> (IPF00667)<br>Department D - Submitted for approval 7/25/2014 by Kim Gerrard |
|----------------|----------------------------------------------------------------------------------------------------|
| Туре           |                                                                                                    |
| Search Plan    | > 1 upcoming approval request                                                                                                    |
| Applicant Pool |                                                                                                    |

### The approval request screen:

| Approval requested for a Plan for Care                         | diovascular Professor Extraordinaire (JPF00667) |
|----------------------------------------------------------------|-------------------------------------------------|
| 💿 Download plan 🔎 🗭 Leave a con                                | mment 🧭 Approve Plan as Dean's Analyst          |
| Approvers – 0/3 required hav<br>waiting for the Dean's Analyst | e approved                                      |
| > Comments – 1                                                 |                                                 |
| Comments – 1<br>Kim Gerrard                                    |                                                 |

**Download button:** opens a PDF of the plan or report.

Leave a comment button: to leave a comment for the analyst and/or other approvers.

| Please complete affirmative action goals. | Hint: Approvals<br>marked as read will<br>alert you when they<br>change. |
|-------------------------------------------|--------------------------------------------------------------------------|
|-------------------------------------------|--------------------------------------------------------------------------|

### Approve button: to approve the plan.

> Approvers: displays the identities of any other approvers named in the workflow. The arrow indicates who is the next person in line to approve. Roll over the icons with your mouse to see the approval date and time.

> Comments: expand the comments arrow to read comments left by others.

# How Committee Reviewers Use Recruit

Committee reviewers log in using the UC Faculty & Administrators link on the RECRUIT homepage:

| vvero   | come to A              | cademic Personnel Recruit                                                                      |
|---------|------------------------|------------------------------------------------------------------------------------------------|
| Recruit | is a part of the Acade | mic Personnel Systems for the University of California, Irvine                                 |
|         |                        | Applicants<br>Apply for an academic position at UC Irvine or manage your existing applications |
| C AFT]  | Start I                | References<br>Submit a requested letter of reference on behalf of an applicant                 |
|         |                        | UC Irvine Faculty & Administrators<br>View and manage possibility and applications             |
|         |                        | Need help? Visit the <u>help documentation -</u>                                               |

A Faculty Reviewer's Quick Guide is available for download in the sidebar on the Home page.

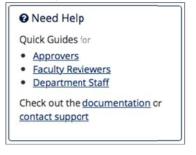

Reviewers click on **Applications** from the menu at the top of their screen.

Home Applications Help

Those recruitments to which the reviewer has been given access are listed with direct links into the applicant pools. (The totals indicate only completed, unhidden applicants)

| The second second | Super Best Job<br>List Applications (5) | CONTRACTOR CONTRACTOR CONTRACTOR | Davon Hartmann<br>alana_beier@towne.name | Academic Affairs | Final and Closed<br>6/28/2013 - 7/8/2013 |
|-------------------|-----------------------------------------|----------------------------------|------------------------------------------|------------------|------------------------------------------|
|                   |                                         |                                  |                                          |                  |                                          |

### The blue tab is the Entire Pool view:

|                                            |            |       |                |                |   |                                                                |                                           |                                                                 | Contact:            |      |
|--------------------------------------------|------------|-------|----------------|----------------|---|----------------------------------------------------------------|-------------------------------------------|-----------------------------------------------------------------|---------------------|------|
| Recruitment Details                        | View       | Appl  | icants         |                |   |                                                                |                                           |                                                                 | Tremayne H          | auc  |
| Download This Data                         | Download N | Vames | & Addresses    | Change Columns |   | Q                                                              | Name, note, reference, etc.               |                                                                 | S                   | earc |
| Qualified                                  |            | Read  | I: Read Unread | l.             |   |                                                                |                                           |                                                                 |                     |      |
| Unknown                                    |            |       | Personal Note  | Applicant      | ۵ | Highest Degree                                                 | Current Position                          | Status                                                          | Last Updated        |      |
| Unqualified                                |            | 0     | Add            |                |   | quo nihil<br>Dolores Perferendis School<br>2012-05-29 10:46:05 | Non College<br>Qui Illum                  | Selected candidate<br>by Kim Gerrard<br>Jun 19, 2013 10:29am    | Jun 19, 2013 10:23a | n    |
| Entire Pool                                |            |       | Add            | Burke, Winston |   | aperiam molestias<br>Qui School<br>2012-05-29 10:46:05         | University of Connecticut<br>Voluptas Non | Complete<br>by applicant                                        | May 29, 2013 9:37an | л.   |
| Complete<br>Withdrawn                      |            |       | Add            | Mead, Margaret |   | aperiam et<br>Quasi School<br>2012-05-29 10:46:05              | Rem College<br>Qui Aliquam                | Invite for interview<br>by Recruit System<br>Jun 6, 2013 7:42pm | May 29, 2013 9:37an | л    |
| Invite for interview<br>Selected candidate |            |       | Add            | Stark, Jane    |   | unde tempora<br>Iusto Institute                                | Vero Institute<br>Et Et                   | Withdrawn<br>by Kim Gernard<br>May 29, 2013 9:07am              | May 29, 2013 9:37an |      |

# **Reviewing the Applications**

Reviewers click on the name of an applicant to reveal their application and the following view opens:

| Joe Applicant1                                                                                                    |                                                                                                    |                                                                                                    |                                                                                                    | Return to List of Applicants                                                                                |
|----------------------------------------------------------------------------------------------------|----------------------------------------------------------------------------------------------------|----------------------------------------------------------------------------------------------------|----------------------------------------------------------------------------------------------------|----------------------------------------------------------------------------------------------------|
| Status: Complete                                                                                                    | Basic Qualifications: M                                                                            | leets                                                                                                    |                                                                                                    |                                                                                                    |
|                                                                                                    | • Department booya / A So<br>13 at 11:44am ( see log )                                             | chool of Aliquid BC                                                                                                    |                                                                                                    |                                                                                                    |
| Visit/Seminar                                                                                                    |                                                                                                    |                                                                                                    | Applicant Review                                                                                                    | Download PDF Bundle                                                                                         |
| recruitment with any<br>Title<br>Meet the Candidate<br>Summary<br>Lorem ipsum dolor sit<br>Bio<br>At vero eso ed accuaa<br>Date<br>Tuesday, December 3<br>Schedule<br>Tuesday, December 3      | questions about this visit/<br>amet, consecuter adispici<br>namus et sustdo odo diginu<br>rd, 2013 | cant. Contact the analyst responsible for this<br>seminar: Seth Roby (sroby@uci.edu)<br>ng elit, sed do elusmod tempur.<br>usuoum dusmins qui balndkij parsetuimn                   | Private Notes<br>This information will not be sho<br>committee<br>Mark as Read<br>Read on Dec 3, 2013 at 1<br>My Personal Note<br>Not displayed to the rest of the st<br>Let's land him.<br>Committee Comments | L1:40am Mark as unread search committee Edit Note                                                           |
| About this applic<br>Degree<br>yale<br>1980<br>phd<br>PhD Advisors<br>Not provided<br>Dissertation<br>Not provided<br>Current Employment<br>prof<br>yale<br>Email address<br>somebody@fake.edu | ant                                                                                                | Documents<br>Use Document Viewer ><br>Cover Letter<br>Statement of Research<br>Statement of Teaching<br>Misc / Additional<br>References<br>1 to 5 required<br>Dean<br>Jopal@bla.edu | Yes, it's good. Agree                                                                                                    | b the rest of the search committee<br>a with other comment.<br>Add Comment<br>Display to reviewers Add Flag |

# The Parts of the Application:

#### 1. Visit/Seminar

- If a Visit/Seminar has been scheduled, the summary and schedule will appear prominently in the middle section of the review screen.
- 2. About this applicant (left side)
  - The applicant's employment, degree and other information is found in this section.
- 3. Documents (center section)
  - The center of the review screen contains the applicant's required or optional documents. There are THREE methods to reviewing the documents:
  - Viewing Method 1 (recommended): Click the button, "Download PDF Bundle" at the top right of the page. This recommended method downloads a PDF bundle of all documents, including watermarks that provide document types, applicant's name, and the name of person creating the PDF. Interstitial pages appear in between each document with the title and any information about the document (if available).
  - Viewing *Method 2:* Click on the hyperlinked filename to download the document to your computer.

• Viewing Method 3: Click the link, "Use Document Viewer". This will open the applicant's documents within the browser frame. The document viewer tool may be affected by browser versions and third party PDF readers. If you have trouble viewing any file, use the Download PDF bundle link (use viewing Method #1).

### 4. References (center section)

- Below the documents section, find any references' names and letters (if letters have been required).
- If the applicant has not yet requested a letter, this will be indicated below the Referee's name, "Letter of Reference not yet requested".
- Either click the hyperlinked name of the Reference to download the letter. Or download the entire PDF bundle of documents and letters. Or use the Document Viewer link.

### 5. Applicant Review – Private Notes

- Click the button, Mark as Read to cue you that you have looked at this application.
- Jot a personal note to yourself about the applicant.
- Mark as Read and Personal Notes are NOT displayed to the rest of the search committee.

### 6. Applicant Review – Committee Comments

- Type or update your comment in the box provided in the **Your Comment** section.
- One comment per applicant. You may return and add more text, but it is still considered one comment.
- Your name will be displayed below your comment.
- There is no limit on the number of characters permitted in the comment field.
- Comments are displayed to the rest of the search committee.

### 7. Applicant Review – Flags

- Any user may flag an applicant by typing into the Add Flag box.
- Your name will be displayed below your flag.
- Flags are by default, displayed to the rest of the search committee.
- Analysts, committee chairs, and editors can place flags that are not visible to the reviewers.
- Unlike comments, **flags** are intended to be a unique set of labels applied to applicants to help categorize them. You may not use the *same* flag for one applicant.

# Appendix B

# **Notifications Sent to Applicants**

#### 1. The application has been started.

Sent to applicants when they start their application.

- Will be suppressed if the analyst added the application.
- If IRD recruitment, includes a notation, "To ensure full consideration complete by [review date]."
- If IRD recruitment, includes a notation if application was submitted after the review date. See sample below.

#### Subject: UC Recruit: Application Started Dear [applicant name], Thank you for starting an application for [Recruitment name] at the University of California, XYZ. <<< INSERTED FOR IRD RECRUITMENT >>> To ensure full consideration, please complete your application by [review date]. <<<END OF TEXT FOR IRD RECRUITMENT>>> ------Your Application Details ------Your username: [username] Login link: [Link to applicant login] Recruitment Name: [recruitment name] Department: [department name] School: [school name] <<< INSERTED FOR IRD RECRUITMENT if submitted after the review date has passed >>> Note that at this time no additional review dates have been scheduled, so your application may or may not be considered by the search committee. <<<END OF TEXT FOR IRD RECRUITMENT>>> You may continue to modify your application until [Date]. After [Date], no further updates are allowed. \_\_\_\_\_ Ouestions? \_\_\_\_\_ If you have any questions about your online application or the process, please contact us. [link to contact form] Thank you for your interest in the University of California, Irvine. UC Recruit Team University of California, XYZ

#### 2. Thank you for completing your application.

- Sent to applicants a few hours after they complete their application.
- Will be suppressed if applicant was manually completed by the department.
- Includes any modification dates.
- If IRD recruitment, includes warning that modifying after a certain date could disqualify them from consideration.
- Includes a reminder to take the diversity survey if the system detects it has not been taken.

Subject: UC Recruit: Application Complete

Dear Hilda Haythere,

<<<< INSERTED ONLY IF SURVEY HAS NOT BEEN SUBMITTED >>>>
Please complete a one-page survey to help us meet our
obligation as a federal contractor.
 [Link to Diversity Survey]
</created a contract of the NON-SURVEY TAKERS >>>>>

Thank you for successfully submitting your application!

```
------
Application Details
_____
Position Name: Adolescent Psychology Assistant Professor
Department: Psychology & Social Behavior
School: School of Social Ecology
Username: [Applicant's username]
Status: Submitted
Login link: [Link to applicant login]
You may continue to modify your application until [Date].
After [Date], no further updates are allowed.
_____
Questions?
------
If you have any questions about your online application or
the process, please contact us.
   [Link to contact form]
UC Recruit Team
University of California, XYZ
```

#### 3. Thank you for completing your application and survey reminder.

- Sent to all completed applicants who have not taken the survey.
- Sent 4-5 days before the recruitment's edit deadline (a final date or review date).

| Subject: UC Recruit: Application Confirmation and Survey Request                                                                     |
|----------------------------------------------------------------------------------------------------|
| Dear Fred Fryer,                                                                                                    |
| We request that you complete the following survey by [Date].<br>This survey helps UC meet our obligation as a federal<br>contractor. |
| [Link to Diversity Survey]                                                                                                    |
|                                                                                                    |
| Application Details                                                                                                    |
|                                                                                                    |
| Position Name: Associate Professor - Biochemistry                                                                                    |
| Department: Biochemistry                                                                                                    |
| School: School of Biological Sciences                                                                                                |
| Username: [applicant's username]<br>Status: Submitted                                                                                |
| Login link: [Link to applicant login]                                                                                                |
| You may continue to modify your application until [Date]. After                                                                      |
| [Date], no further updates are allowed.                                                                                              |
|                                                                                                    |
| Questions?                                                                                                    |
|                                                                                                    |
| If you have any questions about your online application or the                                                                       |
| process, please contact us.<br>[Link to contact form]                                                                                |
|                                                                                                    |
| UC Recruit Team                                                                                                    |
| University of California, Irvine                                                                                                    |

#### 4. Deadline approaching – completion reminder.

Sent to all incomplete applicants ~3 days before the recruitment's edit deadline (a final date or review date).

Subject: UC Recruit: Application Completion Deadline Approaching

```
Dear Al Applicant,
Thank you for starting an application for [position] at the
University of California, XYZ.
To ensure full consideration, please complete your application by
Sep 18, 2013
_____
Your Application Details
_____
Your username: [applicant's username]
Login link: [Link to applicant login]
Recruitment Name: [XYZ]
Department: [Pediatrics]
School: [School of Medicine]
_____
Questions?
------
If you have any questions about your application or this
recruitment, please contact us:
[Link to Contact form]
Thank you for your interest in the University of California,
Irvine.
UC Recruit Team
University of California, XYZ
```

#### 5. Application is in the system.

Sent to applicants who were added by an analyst, provided the analyst asks for the system to notify the applicant.

#### 6. Access your application

Sent to applicants who were added by an analyst when the analyst activates the application to allow the applicant to log in.

```
Subject: UC XYZ Recruit: Access Your Application

Dear Joanne Jones,

The application that was created in your behalf is ready for your

inspection and/or management.

Position Name: Assistant Professor - Atmospheric Chemistry

Department: Chemistry

School: School of Physical Sciences

To access your application, log on within 72 hours by using the

following link:

[Link to log in]

This will direct you to a page displaying your ApplicantID (login name)

with an opportunity to choose a confidential password. This link will
```

```
expire in 72 hours.
```

[Analyst signature] University of California, XYZ

#### 7. Notification of a new, optional document request.

- Asks an applicant to log in and provide a document that was added after the recruitment opened
- Sent to all applicants, complete or incomplete.
- A date to provide the document is provided.

Subject: UC Recruit: Optional Document Requested Hello Jane Stark, You are being sent this email because you applied to the following position at the University of California, Irvine: Recruitment: Professor of Lorem Ipsum Department: Department D Please note that the hiring department has requested that you provide a new, optional document: [Optional document title] You have until [Date] to provide this document. Log into your application here: [Link to log in] More information from the hiring department: [Custom text provided by department when requesting new letter] If you have any questions, please contact the hiring department directly: [Link to contact form] Thank you for your interest in the University of California, Irvine. [Analyst signature] University of California, XYZ

#### 8. Notify applicant of password reset

- Provides for an applicant who has forgotten their password to reset it.
- Initiated by applicant using "Forgot your password?" tool on the Apply page.

#### UC San Diego Recruit: Password Reset

You requested to reset your password for UC San Diego's Recruit system. Please visit the following link in order to complete this task:

[Link to reset/confirm password]

Note that this link will expire within 72 hours of your reset request.

Thank you for using Recruit.

Dear Jane,

[Link to Recruit apply page]

# Notifications Sent to References

#### 1. Request a letter of recommendation from the reference (applicant-initiated).

Asks the reference to log in and submit a letter.

Applicant can re-send request until the final date or review date.

#### Subject: UC Recruit: Letter of Reference Requested

Hello Dr. Reference, [Applicant's name] is requesting a letter of reference from you for a position at the University of California, XYZ in the [Name of department].

Applicant Name: [Name of applicant] Applicant Email: [applicant's email] Applicant Notes: [Custom text provided by applicant]

Position Name: Adolescent Psychology Assistant Professor Department: Psychology and Social Behavior School: School of Social Ecology, UC Irvine

At your convenience, please consider providing this letter electronically by using the following information:

Easy Login Link:

[Link to direct upload after reading Confidentiality Statement] If the Easy Login Link isn't working, try logging in with the following information:

URL: [link to Recruit's reference login page] Email: [the reference's email] Token: [unique-identifier-alpha-numeric string]

Please read the University of California's confidentiality policy regarding external letters of recommendation:

Although a candidate may request to see the contents of letters of evaluation in accordance with California law and University policy, your identity will be held in confidence. The material made available will exclude the letterhead, the signature block, and material below the signature block. Therefore, material that would identify you, particularly information about your relationship to the candidate, should be placed below the signature block. In any legal proceeding or other situation in which the source of confidential information is sought, the University does its utmost to protect the identity of such sources.

At your convenience, please consider submitting a letter of reference using the information above.

Thank you for your time, University of California, XYZ

#### 2. Request a letter of recommendation from the reference (department-initiated).

- Asks the reference to log in and submit a letter.
- This ability is only available if the reference requirements are set to "Contact only."
- Department may re-send at any time.

#### Subject: UC Recruit: Letter of Reference Requested

Dear [Reference name],

You are invited to submit a letter of reference for [applicant name] for the position of [recruitment name] at the University of California, XYZ.

At your convenience, please consider providing this letter by emailing it to [department address].

Please read the University of California's confidentiality policy regarding external letters of recommendation:

Although a candidate may request to see the contents of letters of evaluation in accordance with California law and University policy, your identity will be held in confidence. The material made available will exclude the letterhead, the signature block, and material below the signature block. Therefore, material that would identify you, particularly information about your relationship to the candidate, should be placed below the signature block. In any legal proceeding or other situation in which the source of confidential information is sought, the University does its utmost to protect the identity of such sources.

Thank you for your time.

[Analyst signature] University of California, XYZ

#### 3. Reference thank you.

- Thanks the reference for providing a letter.
- Initiated by the reference's upload action.
- Informs reference that the letter will become part of the applicant's appointment file if an offer of employment is extended.

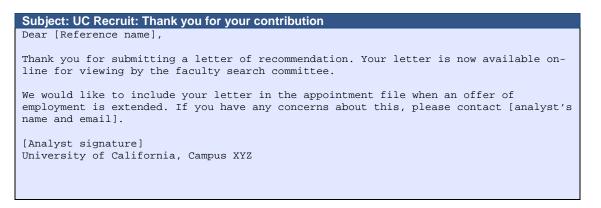

# **Notifications Sent to Approvers**

#### Approver's notification.

- Approvers who are next in line in the workflow receive the email.
- If a step is approved before it is the current step, the email is suppressed.
- Approvers are never emailed twice for the same request.
- If there are multiple people listed in a step (alternates), all receive the email simultaneously.
- The email template for optional approvers have slightly different wording: "Your approval is requested instead of required."
- When a current step is approved and if the next step is marked as optional, all potential approvers for the next mandatory step are sent the email.
- Submitters of the item (Plan, reports, etc) receive a 'cc of these emails.

```
Subject: UC Recruit: Approval Request: [Associate Professor of Chemistry [JPF00123]

Hello [Approver name]

Your approval is required for:

Recruitment name: Associate Professor of Chemistry (JPF00123)

Approval request for: Applicant Pool Report

Your role: Committee Chair

To view, approve, or comment on this request please visit:

[Link to approval screen]

If you have any questions, please contact the user who requested the approval:

[Analyst's name, email]

To change how you are notified about approvals, click here:

[Link to change notifications]
```

#### Approver's notification – Updated Reports

- Approvers who have previously approved a diversity or search report are sent an email if the report has been updated.
- The notification is an FYI and not a request for a re-approval.

```
Subject: UC Recruit: Approval Update: [Associate Professor of Chemistry [JPF00123]
Hello,
A document you have approved has been updated.
Recruitment name: Associate Professor of Chemistry (JPF00123)
Approval request for: Search Report
Your role: Equity Advisor
You approved: 9/3/2014 at 12:27pm
The reason for the update is because we hadn't marked the disposition reasons for the
unqualified applicants.
Your approval still stands. However, if you wish to view or comment on the changes,
please visit:
[Link to approval screen]
If you have any questions, please contact the user who requested the approval:
[Analyst's name, email]
To change how you are notified about approvals, click here:
[Link to change notifications]
```

#### Notification of completed approvals

- Email is sent to the submitter of the item (Plan, reports, etc.) when all required approvers have signed off.
- Email also informs recipient of the next steps to take.

| Subject: UC Recruit: Approval Complete: [Associate Professor of Chemistry [JPF00123]                                                                                                    |
|----------------------------------------------------------------------------------------------------|
| Hello,<br>Your request for approval is complete!<br>Recruitment name: Associate Professor of Chemistry (JPF00693)<br>Approval request for: Search Plan                                                                                                    |
| To view this request, please visit:<br>[Link to approval screen]                                                                                                    |
| Your next steps:<br>*Publish the recruitment so that applicants can start applying.<br>*Monitor incoming applications and mark each as meets basic qualifications or does not<br>meet basic qualifications.<br>*Assign disposition reasons to applicants who do not meet basic qualifications.<br>*Submit the applicant pool report for review and approval by the search committee<br>chair at least one week before the close date to assess if additional outreach is<br>needed before closing the recruitment. |
| <br>Message generated by UC Irvine AP Recruit                                                                                                    |
| To change how you are notified about approvals, click here:<br>[Link to change notifications]                                                                                                    |

## **Supporting Recruit's End-Users**

Recruit technical supporters (those with Administrator access) will see inquiries with these subject lines:

- Subject: UC Recruit: Question (Technical)
- Subject: UC Recruit: Question (General)
- Subject: UC Recruit: Reference Question (General)
- Subject: Recruit: Contact Us

Analysts will see inquiries sent to their department. The subject line displays the name of the recruitment. Administrators will receive a copy of these messages but they are intended for the department to respond to. Example:

| <b>Note:</b> Always check the footer of the email you receive. The system provides time-stamps and other helpful sender information for supporters to address the email. |
|----------------------------------------------------------------------------------------------------|
|                                                                                                    |

There are numerous locations where an applicant can find the "Contact Us" link (in the footer, on the top of help pages, etc). One point of contact is beneath the recruitment name on the Apply page, where a person who is not logged in can send a question (Figures A-D).

| Contact Us                                                                                          |                                       |                                          |
|----------------------------------------------------------------------------------------------------|---------------------------------------|------------------------------------------|
| My name:                                                                                            |                                       |                                          |
| Joan Applicant                                                                                      |                                       |                                          |
| My email:                                                                                           |                                       |                                          |
| joanapplicant@kasprovw.edu                                                                          |                                       |                                          |
| Recruitment:                                                                                        |                                       |                                          |
| MN Recruitment Test                                                                                 |                                       |                                          |
| My Question:                                                                                        |                                       |                                          |
| Recruitment-specific Technical Support                                                              | General Question                      | Missing Recruitment?                     |
| Your question or comment will be sent to technic                                                    | al support or the admir               | histrator for the recruitment.           |
| Note: Please provide the recruitment/department                                                     | /school information for               | faster assistance.                       |
| I am interested in your position but notice that i<br>and was wondering if you could accept them la | · · · · · · · · · · · · · · · · · · · | am just getting my materials ready today |

Figure A: The "Contact Us" form to use with a question directed to the department. (person is not logged in)

| Contact Us                           |                                                                                                    |
|--------------------------------------|----------------------------------------------------------------------------------------------------|
| My name:                             |                                                                                                    |
| Joan Applicant                       |                                                                                                    |
| My email:                            |                                                                                                    |
| joanapplicant@kaspr                  | ww.edu                                                                                                    |
| Recruitment:                         |                                                                                                    |
| MN Recruitment Tes                   |                                                                                                    |
| My Question:<br>Recruitment-specific | Technical Support General Question Missing Recruitment?                                                                                               |
|                                      | ent will be sent to technical support or the administrator for the recruitment.<br>a recruitment/department/school information for faster assistance. |
| I intend to apply to th              | a position Super Best Job. After I apply will I be able to return and update my application?                                                          |

Figure B: The "Contact Us" form to use with a technical question. (person is not logged in)

| Contact Us                 |                                                                               |
|----------------------------|-------------------------------------------------------------------------------|
| My name:                   |                                                                               |
| Joan Applicant             |                                                                               |
| My email:                  |                                                                               |
| joanapplicant@kasprov      | <i>r</i> .edu                                                                 |
| Recruitment:               |                                                                               |
| MN Recruitment Test        |                                                                               |
| My Question:               |                                                                               |
| Recruitment-specific       | Technical Support General Question Missing Recruitment?                       |
| Your question or commer    | t will be sent to technical support or the administrator for the recruitment. |
| Note: Please provide the i | ecruitment/department/school information for faster assistance.               |

Figure C: The "Contact Us" form to use with a question that is general. The technical staff will receive this. (person is not logged in)

|                                       | Contact Us                                                                                                    |
|---------------------------------------|----------------------------------------------------------------------------------------------------|
|                                       | My name:                                                                                                    |
|                                       | Joan Applicant                                                                                                    |
|                                       | My email:                                                                                                    |
|                                       | joanapplicant@kasprovw.edu                                                                                                    |
|                                       | Recruitment:                                                                                                    |
|                                       | MN Recruitment Test                                                                                                    |
|                                       | My Question:                                                                                                    |
| Missing Recruitment?                  | Recruitment-specific Technical Support General Question                                                                                                    |
| sement for the recruitment.           | If the recruitment you are looking for is not shown:<br>• Contact the hiring department directly for assistance.<br>• Contact email and phone number is usually stated in the adverti                                                                                                    |
| form other than through this website. | Reasons a recruitmert may not be shown:<br>• It is possible that applications are being accepted in a different t<br>• The open application period may have lspsed.                                                                                                    |
| sement for the recruitment.           | MN Recruitment Test My Question: Recruitment-specific Technical Support General Question If the recruitment you are looking for is not shown: Contact the hiring department directly for assistance. Contact email and phone number is usually stated in the adverti Reasons a recruitment may not be shown: It is possible that applications are being accepted in a different for |

Figure D: Applicants who cannot locate a position on the Apply page are given instructions to contact the department for assistance.

| Contact Us                                                                                                    |                                                                                                    |
|----------------------------------------------------------------------------------------------------|----------------------------------------------------------------------------------------------------|
| Please see our Common Qi                                                                                      | uestions (below) for quick assistance                                                                                                    |
| From / Reply To:                                                                                              |                                                                                                    |
| kgerrard@gmail.com                                                                                            |                                                                                                    |
| I Need Help With:                                                                                             |                                                                                                    |
| Application/References fo                                                                                     | r IRD Future                                                                                                    |
| General Question (eg. oth                                                                                     | er positions, UCI)                                                                                                    |
| Technical Support leg. up                                                                                     | load problems)                                                                                                    |
|                                                                                                    |                                                                                                    |
| A copy of this message                                                                                        | iment will be sent to Recruit support or the administrator for the position.<br>ge and a reply (if necessary) will be sent to kgerrard@gmail.com.                                                                                                    |
| A copy of this message Common Question                                                                        | ge and a reply (if necessary) will be sent to kgerrard@gmail.com.                                                                                                    |
| A copy of this message<br>Common Question<br>How do I request a letter of<br>Requesting a letter of reference | ge and a reply (if necessary) will be sent to kgerrard@gmail.com.<br>IS<br>of reference from one of my references?<br>ence is necessary only if a letter must be submitted. Use the "Request Letter of<br>equest to one of your references. If this link is not available, the department will contact |

Figure E Mail is routed to the proper person when the applicant chooses from the drop-down menu. (person is logged in)

# Appendix C

# **Special Tools for Recruit Administrators**

1. Click **Admin** in the top menu bar:

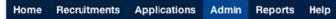

2. The list of available administrative tools depends on your role/access rights:

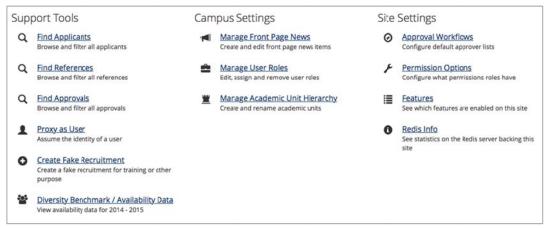

Menu shows administrative tools that are available, depending on user's role.

### Find Applicants: Search for applicants, past or present, in Recruit.

| cants                   |                                         |                                                                                  |                                                                                         |                                                                                                    |
|-------------------------|-----------------------------------------|----------------------------------------------------------------------------------|-----------------------------------------------------------------------------------------|----------------------------------------------------------------------------------------------------|
|                         | Q. Zion                                 |                                                                                  |                                                                                         | Search                                                                                                    |
| Applicant               | Analyst added?                          | Username                                                                         | Email                                                                                   |                                                                                                    |
| Nam Nooba Physics Prot  | fessor                                  |                                                                                  |                                                                                         |                                                                                                    |
| Okuneva, Zion<br>Manage | No                                      | rylee1                                                                           | lea@champlin.biz                                                                        |                                                                                                    |
|                         | Nam Nooba Physics Prot<br>Okuneva, Zion | Applicant     Analyst added?       Nam Nooba Physics Professor     Okuneva, Zlon | Applicant         Analyst edded?         Username           Nam Nooba Physics Professor | Applicant         Analyst added?         Username         Email           Nam Nooba Physics Professor                                                                                                    < |

Find References: Search the Reference logs. This information is used to determine if:

- The token has been input incorrectly.
- The letter has not yet been requested.
- The applicant has revoked the request for a letter.
- The applicant has deleted the referee.

| Find Refe                                 | erences                                                                            |                                                                        |                              |                  |                            |               |
|-------------------------------------------|------------------------------------------------------------------------------------|------------------------------------------------------------------------|------------------------------|------------------|----------------------------|---------------|
|                                           | ibute the tokens to references-they i<br>upload the letter on behalf of the refere | are provided here for help troubleshooting reference lence.            | ogin and upload issues. It ( | a reference need | is their token, ask the ap | plicant to    |
| Change Columns                            | Download as CSV                                                                    | Q <sub>*</sub> Ernser                                                  |                              |                  |                            | Search        |
| Reference                                 | Email                                                                              | Token                                                                  | Applicant                    | JP#              | Token Status               |               |
| Ruben Ernser I mackenzie.haag@kuvalis.net |                                                                                    | 1bcf1cb02207af992db9127cd6047281 Winston Burke JPF00160 Active (Letter |                              |                  |                            | ed)           |
|                                           |                                                                                    |                                                                        |                              |                  | Found 1 match in sea       | rch for *Emse |

Note: Please do not distribute the tokens to references—they are provided here for help

troubleshooting reference login and upload issues. If a reference needs their token, ask the applicant to notify them again or upload the letter on behalf of the reference.

**Find Approvals:** Administrators may browse and filter all approvals across all recruitments. Note: This tool brings Recruit admins to the Approvals screen, also reachable via the top menu bar.

Proxy as User: Assume the role of any user in Recruit.

| Proxy as        |                    |  |
|-----------------|--------------------|--|
| Search by name, | email, or UCInetID |  |
| Proxy as User   | Cancel             |  |

**Create Fake Recruitment:** This tool makes it easy to quickly create a published recruitment for training purposes. It is only available on the *training* site. The tool automatically assigns recruitment dates, title codes, specialties, documents/letter requirements as well as generating a list of applicants in various states of completion. *Recruit Administrator* or *Trainer* access is required for this activity.

- 1. Log into your campus Recruit training site. The tool is not available on the live, production site.
- 2. When prompted, give your fake recruitment a name and choose a department.

| Recruitment name         Super Best Job         Department         Department booya         More applicants? How many? (optional)         10         These applicants will be in the "Meet Basic Qualifications" state         Create Fake Recruitment         Cancel | Create Fake Recruitment                                           |  |
|----------------------------------------------------------------------------------------------------|-------------------------------------------------------------------|--|
| Department Department booya More applicants? How many? (optional) 10 These applicants will be in the "Meet Basic Qualifications" state                                                                                                    | Recruitment name                                                  |  |
| Department booya More applicants? How many? (optional) 10 These applicants will be in the "Meet Basic Qualifications" state                                                                                                    | Super Best Job                                                    |  |
| More applicants? How many? (optional) 10 These applicants will be in the "Meet Basic Qualifications" state                                                                                                    | Department                                                        |  |
| 10<br>These applicants will be in the "Meet Basic Qualifications" state                                                                                                    | Department booya                                                  |  |
| These applicants will be in the "Meet Basic Qualifications" state                                                                                                    | More applicants? How many? (optional)                             |  |
|                                                                                                    | 10                                                                |  |
| Create Fake Recruitment Cancel                                                                                                    | These applicants will be in the "Meet Basic Qualifications" state |  |
| Create Fake Recruitment Cancel                                                                                                    |                                                                   |  |
|                                                                                                    | Create Fake Recruitment Cancel                                    |  |

This admin tool may be used when training Analysts to use Recruit.

### **Diversity Benchmark/Availability Data**

Find complete, numeric diversity benchmark data for the current year. When analysts create a new recruitment, they select one or more specialties and enter title codes. This raw data is used in the Applicant Pool and Shortlist reports to display availability percentages that most closely match the specialty and title.

**Manage Front Page News:** Use this tool to write, edit, publish, and archive news items on the Home page that users will see after they log in. These posts are visible to all users except applicants and references. Post training dates, planned downtimes, holiday support notices, application enhancements, special instructions, or other announcements.

| Front Page                        | e News Ma      | nager 😡                                                                                           |                      |
|-----------------------------------|----------------|---------------------------------------------------------------------------------------------------|----------------------|
| Active News                       |                |                                                                                                   |                      |
| Subject                           | Published Date | Content                                                                                           | Creator              |
| We Cleaned House!<br>Edit Archive | 2013-06-11     | This Recruit training/demo site has been recently refreshed and reset. All recruitments that      | Kimberly Ann Gerrard |
| What's New in Recruit             | 2013-06-10     | For all the news on Recruit's updates and enhancements, visit our blog at http://sites.uci.edu/ap | Kimberly Ann Gerrard |
| Archived News                     |                |                                                                                                   | Found 2 match        |
| Subject                           | Published Date | Content                                                                                           | Creator              |
| Testing<br>Edit Unarchive         | 2013-08-09     | testing                                                                                           | Kimberly Ann Gerrard |

This admin tool's interface shows current and archived news posts along with a "Create New Item" button.

#### Manage User Roles: This tool manages Recruit users and their roles.

All faculty and employees (including student employees) will have access to Recruit because they are part of a nightly data feed, but they do not have the ability to do or see anything in Recruit until they have been given a role. This tool enables you assign roles, edit existing roles, and remove user access. *Recruit Administrator* or *Recruit User Manager* access is required for this activity.

The following example assigns the School Analyst role. A School Analyst has all the access rights of the Department Analysts within his/her school.

In the Manage User Roles admin tool...

1. Click the button, "Add Role for User."

Add Role for User

- 2. Search for the person by name, email or UCInetID.
- 3. Select a user role from the drop down menu.
- 4. Choose a resource type from the drop down menu.

**Note:** Most of the time, select either Department or School. Committee roles will be assigned by the Analyst as part of the search Plan. Choose "Tool" when assigning roles across the system.

- 5. Click "Save" when finished.
- 6. Type their name and click "Find" to confirm that the user is in the alphabetical listing.

| Manage Us                   | ser Re       | ole | es              |     |          |   |   |               |       |       |    |   |   |               |     |   |     |   |     |          |   |       |       |     |       |               |            |
|-----------------------------|--------------|-----|-----------------|-----|----------|---|---|---------------|-------|-------|----|---|---|---------------|-----|---|-----|---|-----|----------|---|-------|-------|-----|-------|---------------|------------|
| View by users               | liew by role | 25  |                 |     |          |   |   |               |       |       |    |   |   |               |     |   |     |   |     |          |   |       |       |     |       |               |            |
| Add Role for User           |              |     |                 |     |          |   |   |               |       |       |    |   |   |               |     |   |     |   |     |          |   | Searc | :h by | nam | e, en | hail, or      | UCInetID • |
|                             | A B          | с   | D               | E   | F        | G | н | 1             | J     | к     | L  | М | N | 0             | Р   | Q | R   | s | т   | U        | v | w     | x     | Y   | z     | All           |            |
| Full Name                   |              |     |                 | UCI | UCInetID |   |   | Ro            | le    |       |    |   |   | Unit/Resource |     |   | i . |   |     |          |   |       |       |     | Re    | Resource Type |            |
| lababeygy, Simon R SBABABEY |              | Oth | Other Professor |     |          |   |   | Ophthaimology |       |       |    |   |   |               |     |   |     |   | Dej | partment |   |       |       |     |       |               |            |
| Babaian, Kara N             |              |     |                 | KBA | BAIA     | N |   | Oth           | er Pr | ofess | or |   |   | Uro           | ogy |   |     |   |     |          |   |       |       |     |       | Der           | partment   |

Manage User Roles

|                                                | anager    | Recruit User Manager | RecruitUser | Recuit Analyst (No Reports) | Recruit Analyst | Recruit Administrator | Global Administrator | Central AP Analyst Diversity Analyst Equity Advisor Gikbar<br>Full Name |  |  |
|------------------------------------------------|-----------|----------------------|-------------|-----------------------------|-----------------|-----------------------|----------------------|-------------------------------------------------------------------------|--|--|
| Full Name UCInetID Role Unit/Resource Resource | urce Type | Resource T           | ource       | Unit/Res                    |                 | Role                  | UCInetID             |                                                                         |  |  |

Locate users by their roles.

### Manage Users:

NOTE TO OTHER CAMPUSES USING RECRUIT: This tool is only available if Recruit is configured on your campus for local authentication. Under Shibboleth, Recruit expects to be fed user directory data so this tool would be unavailable in order to prevent overwriting data.

| Manage User Accounts                       |                            |                    |                         |                         |               |
|--------------------------------------------|----------------------------|--------------------|-------------------------|-------------------------|---------------|
| 🙈 Create User Account                      |                            |                    |                         |                         |               |
| Use the Manage User Roles admin tool to ma | nage roles for these users |                    |                         |                         |               |
| Name                                       | User Name                  | Email              | Department              | Last Modified           | Actions       |
| Berkeley2, Academic Personnel              | APUCB                      | oasii@berkeley.edu | Department for Berkeley | Oct 17, 2011<br>12:26PM | Edit   Delete |
| BLACK, Gwendolyn Kuhns                     | gkuhns                     | gwen.black@uci.edu | Department for UCI      | Oct 06, 2011<br>12:44PM | Edit   Delete |
| Chin, Jean Ling                            | jlchin                     | jean.chin@uci.edu  | Department for UCI      | Oct 06, 2011<br>12:44PM | Edit   Delete |
| Committee Chair, Charlie                   | cchair                     | kaorrard@uci.odu   | Department for LICI     | Oct 05 2011             | Edit   Doloty |

Create, edit, and delete user accounts when Recruit is configured for Local Auth.

**Manage Academic Unit Hierarchy:** Use this tool when Departments, Schools or Divisions change their names or the data feed needs correcting. **Warning:** Incoming data feeds could overwrite any manual entries. Currently this tool offers no way to delete and must be done by a programmer.

| Manage Academi                                                        | ic Unit Hierarchy |
|-----------------------------------------------------------------------|-------------------|
| MN School(AA)                                                         |                   |
| Departments Add     Wonder Department Edd                             |                   |
| A School of Aliquid BC(AAA)                                           | Edk               |
| Departments Add<br>• Department booya Edit<br>• Department of ExCommo |                   |

Use Manage Academic Unit Hierarchy to add new Departments or Schools.

#### Adding a New Department:

- Find the School listed on the page and click the link, "Add Department".
- Name the department.
- Provide an identifier. This is typically the payroll home department code.
- Click "Add".
- Use the "Edit" link to change this information at any time.

#### Adding a New School:

- Scroll to the bottom of the page and click "Add another school..."
- Name the school.
- Provide an abbreviation. This arranges the sorting of schools on the Apply page.
- Provide an identifier (any string of up to 32 characters).
- Click "Add".
- Use the "Edit School" link to change this information at any time.

Approval Workflows: Recruit administrators may design approval workflows for search plans and reports based on best business processes. The workflows will then be shown to analysts to ensure approval processes remain consistent and compliant.

- 1. Click Create New Approval Workflow.
- 2. Give the workflow a descriptive name. This name is shown to analysts before they create the approval submit section.

| * Name                                                             |
|--------------------------------------------------------------------|
| Search Plan and Advertisement (Regular Ranks Faculty FTE Position) |

3. Use the drop-down selector and choose a context: Search Plan, Diversity Report (Applicant Pool), Diversity report (Shortlist), or Search Report. Select "All" to have a catchall workflow when the other workflows you've designed won't fit for whatever reason.

Context

Search Plan 🔹

4. Choose to apply this workflow to specific schools or choose All Schools to apply globally.

| Scho | ols            |
|------|----------------|
| ۲    | All schools    |
| 0    | Only in school |

5. For even more granularity, choose condition based on Title Codes.

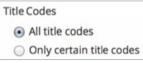

6. Choose the recruitment type: Only Senate, Only non-Senate, or Both Senate and non-Senate.

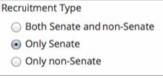

7. Click the link on the right side of the screen, "Add step."

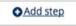

8. ...and choose the role from the drop-down selector. When you uncheck the "required" box, it makes a step optional.

| Add step        | × |
|-----------------|---|
| * Role          |   |
| Dean's Analyst  | v |
| ☑ Required      |   |
| Add Step Cancel |   |

9. Click "Add Step" when finished adding the steps. The workflow will be applied to all future approval requests that meet this criteria.

Editing an Approval Workflow: Edits will not change any approval workflow that is currently in use.

- 1. Click "Edit" below the workflow name.
- 2. Make changes to the context and conditions.
- 3. Steps may added or deleted.
- 4. Reorder steps by dragging the icon into place. Save the changes.
- 5. To remove the workflow completely, click the button **Delete this workflow**.

Assign Specific Persons to Steps: See the instructions for using the admin tool, Manage User Roles. Use the tool to assign specific people to their roles so that they are automatically pulled into the workflows that you have designed.

**Restrict Analysts from Reordering/Adding Workflow Steps:** This admin tool ensures that the analyst cannot modify the workflow design. Restrictions take effect immediately, affecting any inprogress approvals.

1. Click Approval Permissions.

6.

| O Create New Approval Workflow | Approval Permissions |
|--------------------------------|----------------------|
|--------------------------------|----------------------|

2. By default, analysts may reorder the workflow steps or add steps. Restrict either one of these abilities by unchecking the corresponding boxes. Click Save changes.

| Approval Permissions                                 |  |
|------------------------------------------------------|--|
| Ochanges made here immediately affect all approvals. |  |
| Allow analysts to                                    |  |
| Reorder steps                                        |  |
| S Add steps                                          |  |
|                                                      |  |
|                                                      |  |
| Save changes Cancel                                  |  |

Permission Options: Customize which permissions are available to the system's users. Who can publish a plan? Who can create and manage diversity reports?

Features: See which of Recruit's optional features are enabled. Contact the Recruit team at UCI to enable any features you would like to enable.

# **Administrative Reports**

Start with **Reports** in the top menu bar: Home Recruitments Approvals Applications Admin (Reports) Help

Reports are grouped by those required by UCOP and the Applicant & Diversity Reports.

# **UCOP** Reports

| UCOP Reports Applicant & Diversity Download Data                                                                                                    |  |
|----------------------------------------------------------------------------------------------------|--|
| Report Type                                                                                                    |  |
| Faculty Search Report     Recruitment descriptions     Can accurate accurate ac |  |
| <ul> <li>Core search committee composition</li> <li>Applicant pool composition</li> <li>Only "meets basic qualifications" applicants</li> </ul>                                                                                                    |  |
| <ul> <li>All applicants</li> <li>Shortlisted applicants - applicants with the status of "Invited for interview" or later</li> <li>Hired applicants - applicants with the status of "Hired"</li> </ul>                                                                                                    |  |
| Offers - offer data, including reasons why offers were declined                                                                                                    |  |
| Options                                                                                                    |  |
| Academic year: 2013 - 2014 :<br>Recruitment type: Regular Rank                                                                                                    |  |
| Configure Report First!                                                                                                    |  |

All administrative reports available. Choices depend on your particular admin role.

# **Faculty Search Report:**

### O Recruitment descriptions

- This report shows information on all recruitments in a given academic year such as position name, department name, initial search allocation, search breadth, title codes, etc.
- Recruit Administrator or Central AP Analyst access is required for this activity.
  - 1. Choose Recruitment descriptions.
  - 2. Choose the **academic year** from the drop-down menu.
  - 3. Choose Regular Rank, Non-Regular Rank, or All Rank from the drop-down menu.

### ○ Core search committee composition

• Download a report containing diversity data on unnamed core search committee members. Core members are those individuals who were listed on the campus recruitment planning form and have been added to the search committee in Recruit by the Analyst. Gender and ethnicity for these individuals are derived from a central data feed.

- Recruit Administrator or Central AP Analyst access is required for this activity.
  - 1. Choose Core search committee composition.
  - 2. Choose the **academic year** from the drop-down menu.

### O Applicant pool composition

- Create a spreadsheet with the data required by UC's Office of the President, consisting of applicant diversity information. The report shows the total number of responses given for gender and ethnicity per recruitment.
- Recruit Administrator or Central AP Analyst access is required for this activity.
  - 1. Choose Applicant pool composition.
  - 2. Choose between: "Only meets basic qualifications applicants", "All applicants", or "Applicant pool shortlisted applicants".
  - 3. Choose the academic year from the drop-down menu.

#### **O Hired candidate composition**

- Download a report of all hired applicants in a given academic year.
- Recruit Administrator or Diversity Analyst access is required for this activity.
  - 1. Choose Hired candidate composition
  - 2. Choose the **academic year** from the drop-down menu.

### **Recruitment and Retention Report:**

- Offers
  - Download a report of those applicants who have been offered positions in a given academic year and if they accepted or declined (mapped to selected reasons). Analysts generate the data in this report when they update an applicant's status.
  - Recruit Administrator or Diversity Analyst access is required for this activity.
    - 1. Choose Offers
    - 2. Choose the **academic year** from the drop-down menu.

### Applicant & Diversity Download Data

- Create a spreadsheet showing all diversity survey responses for a given academic year.
- The filter-able report will show all applicants for a given recruitment including applied, completed, shortlisted, and non-shortlisted.
- As this report is so encompassing, it possibly *will not* match the per-position diversity report data.
- Recruit Administrator or Diversity Analyst access is required for this activity.
  - 1. Click the Diversity Download Data tab on the Reports page.

| UCOP Reports Applicant & Diversity Download | d Data          |
|---------------------------------------------|-----------------|
| Applicant & Diversity Survey D              | Data            |
| Filter                                      | Search Criteria |
|                                             |                 |

- 2. Filter by Academic Year by selecting from the dropdown menu.
- 3. Click the plus signs to filter other criteria including job number, open date, close date, final date, and survey submission date.
- 4. Click **Download Data**

Note: If you do not add any filters, then all data will be downloaded. This could take a while!